# **IMPLEMENTASI REGRESI RIDGE MENGGUNAKAN ESTIMATOR PARAMETER KIBRIA**

**(Studi Kasus :** *Return* **Saham Gabungan JKSE)**

**SKRIPSI**

**OLEH MEGA NUR ROYANI NIM. 17610045**

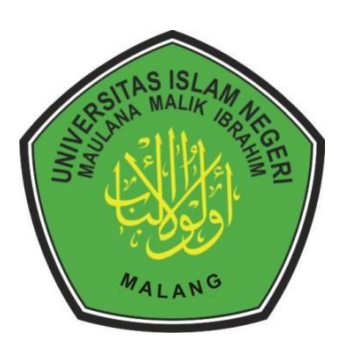

# **PROGRAM STUDI MATEMATIKA FAKULTAS SAINS DAN TEKNOLOGI UNIVERSITAS ISLAM NEGERI MAULANA MALIK IBRAHIM MALANG 2021**

# **IMPLEMENTASI REGRESI RIDGE MENGGUNAKAN ESTIMATOR PARAMETER KIBRIA**

**(Studi Kasus :** *Return* **Saham Gabungan JKSE)**

# **SKRIPSI**

**Diajukan Kepada Fakultas Sains dan Teknologi Universitas Islam Negeri Maulana Malik Ibrahim Malang untuk Memenuhi Salah Satu Persyaratan dalam Memperoleh Gelar Sarjana Matematika (S.Mat)**

> **Oleh Mega Nur Royani NIM. 17610045**

**PROGRAM STUDI MATEMATIKA FAKULTAS SAINS DAN TEKNOLOGI UNIVERSITAS ISLAM NEGERI MAULANA MALIK IBRAHIM MALANG 2021**

# **IMPLEMENTASI REGRESI RIDGE MENGGUNAKAN ESTIMATOR PARAMETER KIBRIA**

**(Studi Kasus :** *Return* **Saham Gabungan JKSE)**

## **SKRIPSI**

**Oleh Mega Nur Royani NIM. 17610045**

Telah Diperiksa dan Disetujui untuk Diuji Tanggal, 23 Juni 2021

 $\overrightarrow{A}$ 

Pembimbing I, Pembimbing II,

Abdul Aziz, M.Si Achmad Nashichuddin, M.A NIP. 19760318 200604 1 002 NIP. 19730705 200003 1 002

Mengetahui,

Ketua Program Studi Matematika

Dr. Usman Pagalay, M.Si NIP. 19650414 200312 1 001

# **IMPLEMENTASI REGRESI RIDGE MENGGUNAKAN ESTIMATOR PARAMETER KIBRIA**

**(Studi Kasus :** *Return* **Saham Gabungan JKSE)**

## **SKRIPSI**

**Oleh Mega Nur Royani NIM. 17610045**

Telah Dipertahankan di Depan Dewan Penguji Skripsi dan Dinyatakan Diterima Sebagai Salah Satu Persyaratan untuk Memperoleh Gelar Sarjana Matematika (S.Mat) Tanggal, 23 Juni 2021

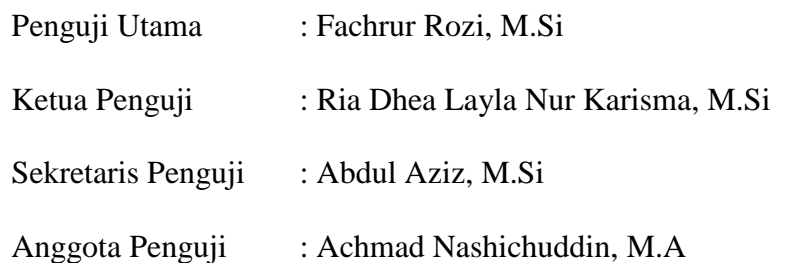

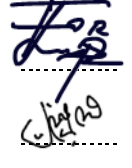

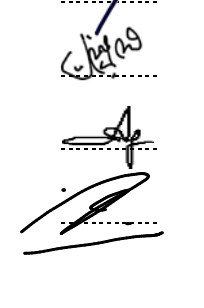

Mengetahui, Ketua Program Studi Matematika

Dr. Usman Pagalay, M.Si NIP. 19650414 200312 1 001

# **PERNYATAAN KEASLIAN TULISAN**

Saya yang bertandatangan di bawah ini:

- Nama : Mega Nur Royani
- NIM : 17610045
- Program Studi : Matematika
- Fakultas : Sains dan Teknologi

Judul Skripsi : Implementasi Regresi Ridge menggunakan Estimator

Parameter Kibria (Studi Kasus: *Return* Saham Gabungan JKSE) menyatakan dengan sebenarnya bahwa skripsi yang saya tulis ini benar-benar merupakan hasil karya sendiri, bukan merupakan pengambilan data, tulisan, atau pikiran orang lain yang saya akui sebagai hasil tulisan dan pikiran saya sendiri, kecuali dengan mencantumkan sumber cuplikan pada daftar pustaka. Apabila dikemudian hari terbukti atau dapat dibuktikan skripsi ini hasil jiplakan maka saya bersedia menerima sanksi atas perilaku tersebut.

> Malang, 15 Juni 2021 Yang membuat pernyataan,

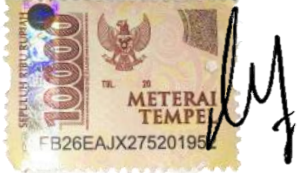

Mega Nur Royani NIM. 17610045

# **MOTO**

"Hidup bukan untuk menjadi sempurna, melainkan tentang mencapai impian.

Teruslah cintai dan hargai dirimu sendiri"

# **PERSEMBAHAN**

Skripsi ini penulis persembahkan untuk:

Ibu Sutiyati, Kak Maulidiya Nur Jannah, AP, Kak Novia Nurlatifasari, S.Pd yang mendoakan, memberikan semangat dan selalu ada setiap penulis butuhkan, serta skripsi ini juga dipersembahkan untuk Alm. Bapak Abdul Choliq.

## **KATA PENGANTAR**

### <span id="page-7-0"></span>*Assalamu'alaikum Warahmatullah Wabarakaatuh*

Puji dan syukur bagi kehadirat Allah Swt. atas rahmat serta hidayahNya, sehingga penulis mampu menyelesaikan penyusunan skripsi ini sebagai salah satu syarat untuk mendapatkan gelar sarjana dalam bidang keilmuan Matematika di Fakultas Sains dan Teknologi, Universitas Islam Negeri Maulan Malik Ibrahim Malang.

Selama proses penyusunan skripsi ini, penulis mendapat berbagai bimbingan serta arahan dari banyak pihak. Oleh karenanya, ucapan terimakasih dan penghargaan yang tinggi penulis sampaikan kepada:

- 1. Prof. Dr. Abd. Haris, M.Ag, selaku rektor Universitas Islam Negeri Maulana Malik Ibrahim Malang.
- 2. Dr. Sri. Harini, M.Si, selaku dekan Fakultas Sains dan Teknologi Universitas Islam Negeri Maulana Malik Ibrahim Malang.
- 3. Dr. Usman Pagalay, M.Si, selaku ketua Program Studi Matematika Fakultas Sains dan Teknologi Universitas Islam Negeri Maulana Malik Ibrahim Malang.
- 4. Abdul Aziz, M.Si, selaku dosen pembimbing I yang telah banyak memberikan araha, motivasi, nasihat serta berbagi pengalaman yang berharga kepada penulis.
- 5. Achmad Nashichuddin, M.A, selaku dosen pembimbing II yang juga telah memberikan arahan, serta ilmu dan pengalaman kepada penulis.
- 6. Segenap sivitas akademika Program Studi Matematika, Fakultas Sains dan Teknologi, Universitas Islam Negeri Maulana Malik Ibrahim Malang khususnya seluruh dosen, penulis ucapkan terimakasih atas segala ilmu dan bimbingannya.
- 7. Ibu dan kakak yang selalu memberikan dukungan, doa, semangat serta motivasi kepada penulis hingga sekarang.
- 8. Rekan penulis yang juga bersama-sama mengerjakan skripsi tapi tetap selalu menemani, membantu serta menjadi sumber inspirasi penulis dalam menyelesaikan skripsi ini.
- 9. Seluruh teman-teman di Program Studi Matematika angkatan 2017 yang bersama-sama berjuang untuk mencapai impian.
- 10. Semua pihak yang tidak dapat penulis sebutkan satu persatu yang telah membantu penulis dalam menyelesaikan skripsi ini baik moril ataupun materil.

Semoga Allah Swt senantiasa melimpahkan rahmat dan karuniaNya kepada kita. Penulis berharap semoga dengan rahmat dan izinNya serta terselesaikannya skripsi ini dapat bermanfaat bagi penulis ataupun bagi pembaca. *Aamiin*.

*Wasslamu'alaikum Warahmatullah Wabarakaatuh*

Malang, 7 Mei 2021

Penulis

# **DAFTAR ISI**

<span id="page-9-0"></span>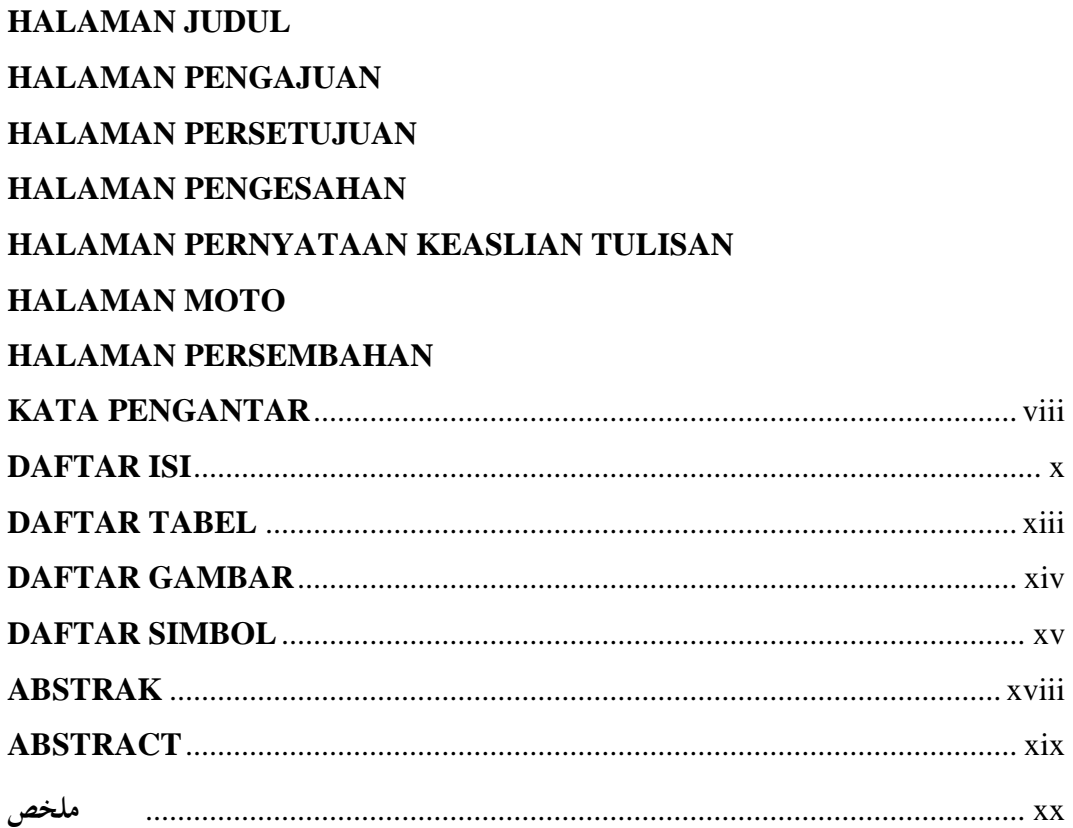

# **BAB I PENDAHULUAN**

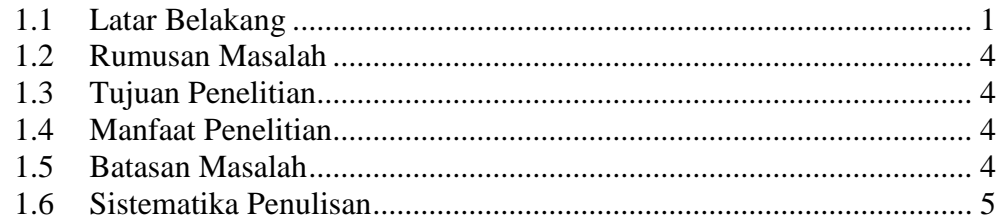

# **BAB II KAJIAN PUSTAKA**

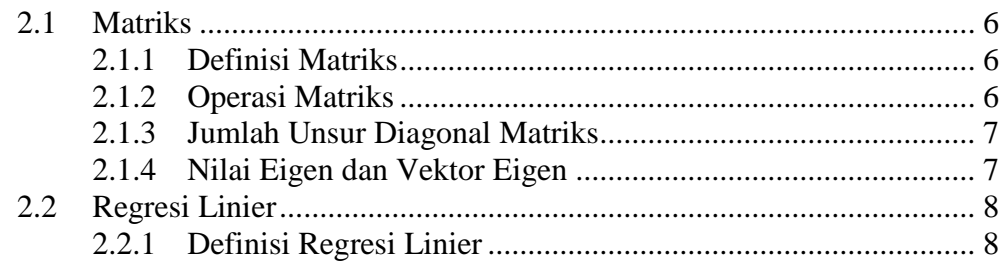

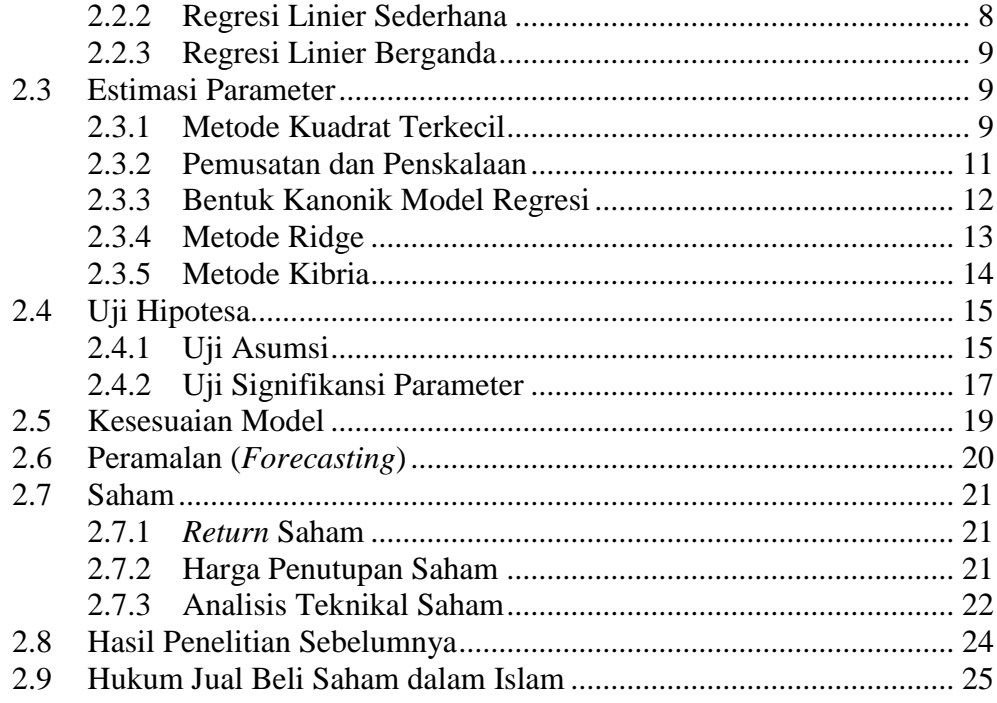

# **[BAB III](#page-47-0) [METODE PENELITIAN](#page-47-1)**

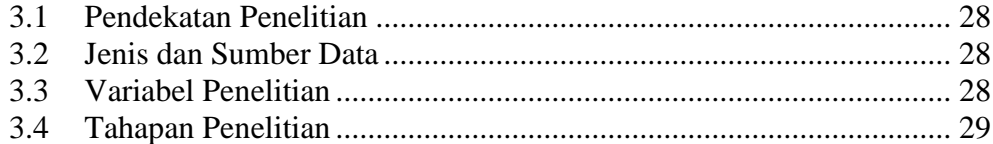

# **[BAB IV](#page-50-0) [PEMBAHASAN](#page-50-1)**

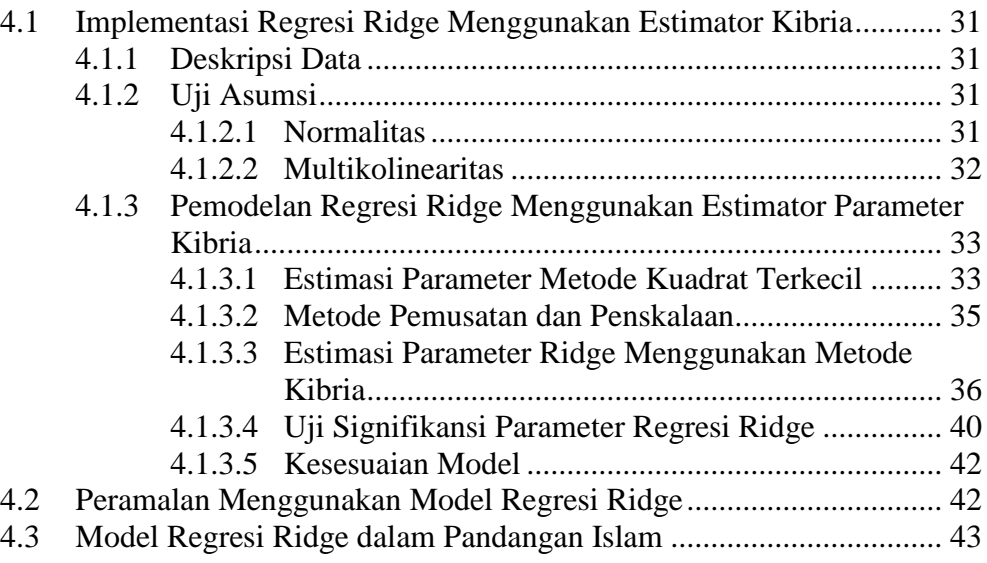

# **BAB V PENUTUP**

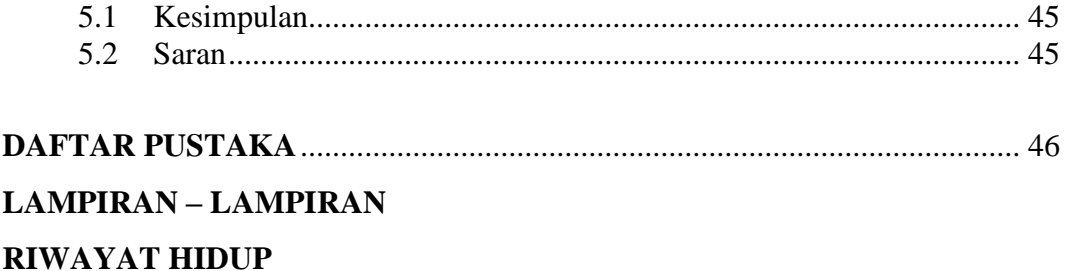

# **DAFTAR TABEL**

<span id="page-12-0"></span>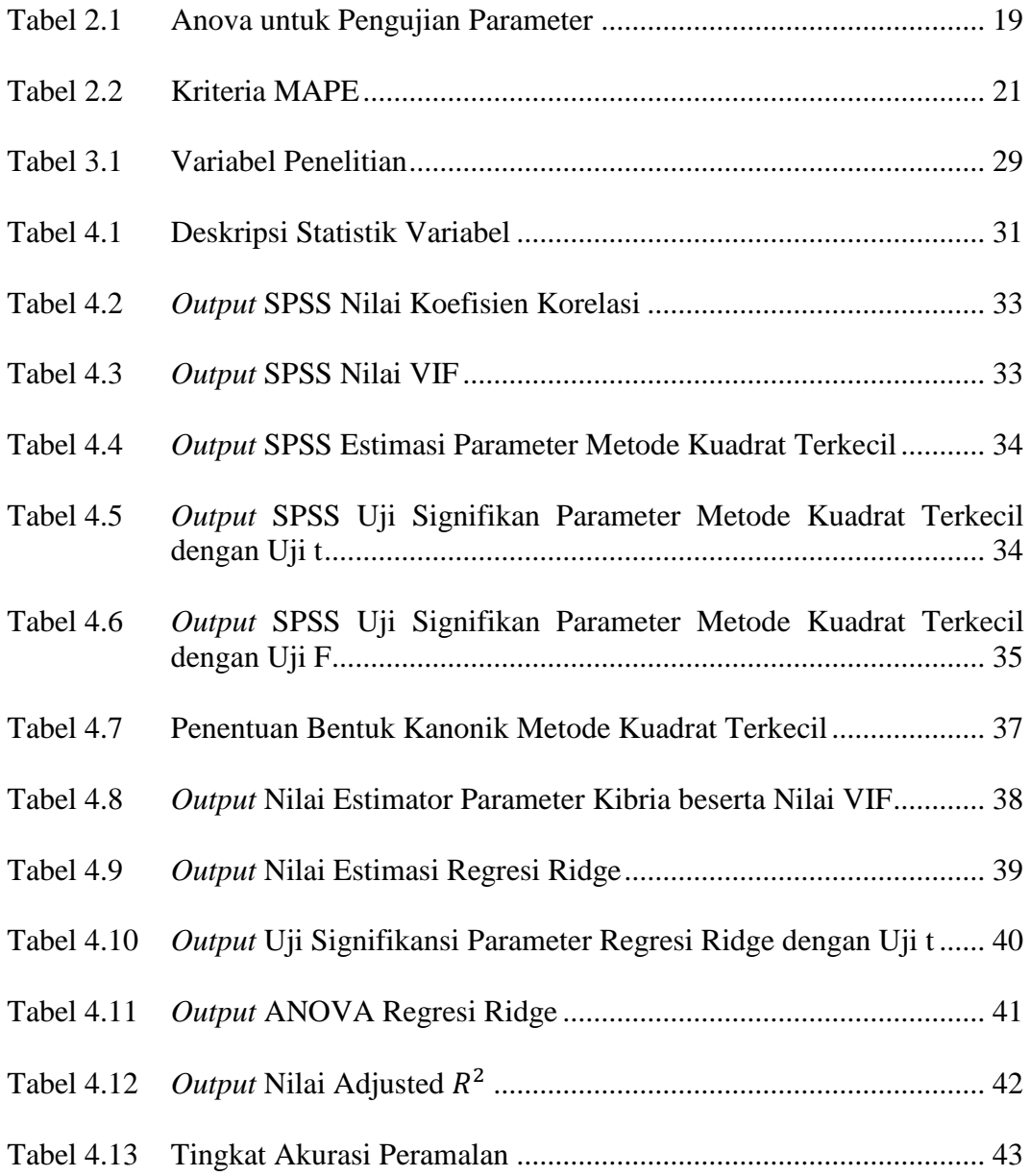

# **DAFTAR GAMBAR**

<span id="page-13-0"></span>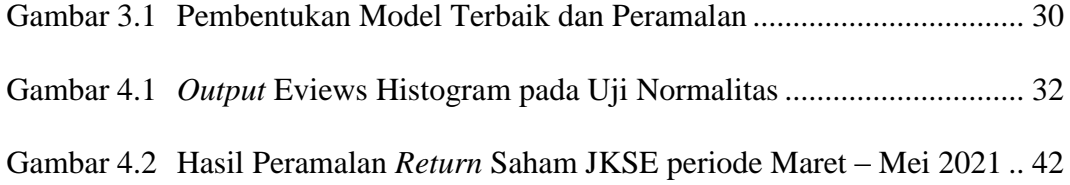

# **DAFTAR SIMBOL**

<span id="page-14-0"></span>Simbol-simbol yang digunakan dalam skripsi ini memiliki makna sebagai berikut:

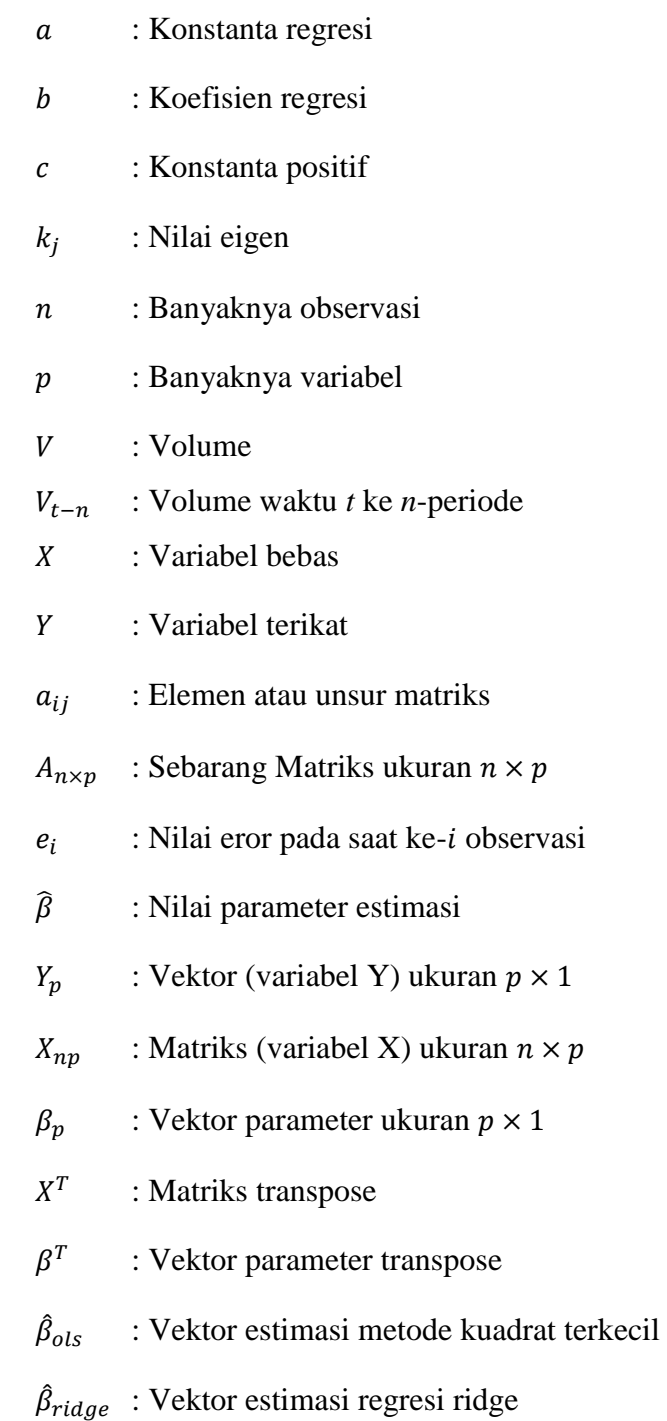

- $\bar{Y}$  : Nilai rata-rata variabel Y
- $\bar{X}_j$ : Nilai rata-rata variabel X untuk  $j = 1, 2, ..., p$
- $\hat{\alpha}_{ols}$  : Vektor estimasi metode kuadrat terkecil setelah data transformasi
- $\hat{\alpha}_{ridge}$ : Vektor estimasi regresi ridge setelah data transformasi
- : Koefisien *skewness*
- : Koefisien *kurtosis*
- $\hat{\theta}$  : Nilai data peramalan
- $\theta$  : Nilai data sebenarnya
- $\bar{R}^2$ : *Adjusted Coeffisien of Determination*
- : *Sum of Square Error*
- : *Sum of Square Regression*
- : *Sum of Square Total*
- : *Standard Error*
- $s_d^2$ : Variansi sampel
- $z_i$ : Variabel acak untuk  $i = 1, 2, ..., n$
- $\bar{z}$  : Rata-rata sampel
- $|e_i|$ | : Eror mutlak
- $\hat{\beta}^0_{ridge}$ : Estimator awal dari metode ridge
- $\lambda I$  : Matriks diagonal dengan entri diagonal utamanya adalah  $\lambda_1^0, \lambda_2^0, ..., \lambda_p^0$
- $\chi^2$ : Uji *Chi-Square*
- $R^2$ : Koefisien Determinasi
- $\sigma^2$ : Variansi eror dari model regresi linier
- $\alpha_i$ : Anggota  $\alpha$  untuk  $i = 1, 2, ..., p$
- $S_v$ : Standar deviasi dari variabel Y
- $S_{x_i}$ : Standar deviasi dari variabel  $X_i$
- $P_t$ : *Close* (harga penutupan saham) hari
- $P_{t-1}$  : *Close* (harga penutupan saham) hari  $t 1$  (hari sebelumnya)
- $C_t$ : Harga penutupan saham pada waktu
- $HH_{t-n}$ : Maksimum harga tertinggi saham pada waktu t dan garis ke-n
- $LL_{t-n}$ : Harga penutupan saham pada waktu t dan garis ke-n
- : *Relative Strength*
- $Up_t$ : *Capital gain* pada waktu
- $Dw_t$ : *Capital loss* pada waktu
- $\alpha$  : *Smoothing factor*  $\left(\frac{2}{\epsilon}\right)$  $\frac{2}{1+k}$ , denngan *k* adalah periode EMA
- $\Lambda$  : matriks  $p \times p$  dengan anggota dari diagonal utamanya adalah nilai eigen  $(k_1, k_2, ..., k_n)$

#### **ABSTRAK**

<span id="page-17-0"></span>Royani, Mega Nur. 2021. **Implementasi Regresi Ridge menggunakan Estimator Parameter Kibria (Studi Kasus:** *Return* **Saham Gabungan JKSE)**. Skripsi. Jurusan Matematika, Fakultas Sains dan Teknologi, Universitas Islam Negeri Maulana Malik Ibrahim Malang. Pembimbing: (I) Abdul Aziz, M.Si. (II) Achmad Nashichuddin, M.A.

**Kata kunci:** OLS, Ridge, Kibria, *Return* Saham, Multikolinearitas.

Harga saham dalam perekonomian, khususnya di Indonesia, memiliki peran penting sehingga banyak orang yang ingin mendapatkan keuntungan dari berinvestasi saham. Tingkat keuntungan dari saham yang dimiliki oleh investor itulah disebut *return* saham. Pada penelitian ini mencari model *return* saham, yang kemudian berguna untuk meramalkan *return* saham pada waktu tertentu. Metode yang digunakan untuk peramalan *return* saham adalah regresi ridge menggunakan estimator parameter Kibria. Tujuan digunakannya metode ini adalah untuk menghilangkan multikolinearitas yang tidak bisa dihilangkan pada metode OLS. Model *return* saham gabungan JKSE dicari dengan mengikuti langkah-langkah yang ada pada metode regresi dan menggunakan uji-uji untuk mendapatkan model terbaik. Uji yang dilakukan adalah uji normalitas, uji multikolinearitas, dan uji signifikansi parameter. Berdasarkan hasil penelitian diperoleh persamaan model regresi ridge dengan semua variabel bebasnya signifikan berpengaruh terhadap *return* saham. Nilai VIF yang diperoleh juga kurang dari 10 yaitu sebesar  $X_1 =$  $3,6310, X_2 = 0,8428, X_3 = 3,2148, X_4 = 2,1465, X_5 = 2,0458, X_6 = 1,4058, \text{ dan } X_7 =$ 0,8270 dengan nilai koefisien determinasi sebesar 0,9626 yang berarti bahwa besarnya semua variabel bebas yang diteliti terhadap *return* saham sebesar 96,26% sedangkan 3,74% dipengaruhi oleh variabel bebas lainnya. Oleh karena itu, metode regesi ridge menggunakan estimator parameter Kibria dapat digunakan untuk meramalkan.

#### **ABSTRACT**

<span id="page-18-0"></span>Royani, Mega Nur. 2021. **On The Implementation of Ridge Regression using Tuning Parameter Kibria (Case Study: JKSE Composite Stock Return)**. Thesis. Mathematics Study Program, Faculty of Sains and Technology, Maulana Malik Ibrahim State Islamic University of Malang. Supervisor: (I) Abdul Aziz, M.Si. (II) Achmad Nashichuddin, M.A.

**Keywords:** OLS, Ridge, Kibria, Return of stock, Multicollinearity.

Stock prices in the economy, especially in Indonesia, is very important that so many people want to get benefits from investing stocks. The rate of return that owned by investor is called return investment. In this research, we are looking for return of stock model, which is useful for predicting return of stock at a certain time. The method that used for forecasting of return is ridge regression using tuning parameter Kibria. The purpose of using this method is for eliminate multicollinearity that cannot be in OLS method. Model of return of JKSE is searched by following the steps in regression method and using tests to get the best model. Based on the result of the study, it was obtained that the equation of the ridge regression model with all the independent variables had a significant effect on return of stock. The tests that perfomed are normality test, multicollinearity test and parameter significant test. The VIF value obtained is also less than 10, namely  $X_1 = 3,6310, X_2 = 0,8428, X_3 = 3,2148, X_4 = 2,1465, X_5 = 2,0458, X_6 = 1,4058, \text{ dan}$  $X_7 = 0.8270$  with a coefficient of determination is 0.9626 which means that all the independent variables on return of stock is 96,26% while 3,74% is influenced by other independent variables. Therefore, the ridge regression method using tuning parameter Kibria can be used to predict.

**ّد رايين، مكا نور. .2021 تطبيق Regression Ridge ر املعامل لكرباي )دراسة ابستخدام مق الحالة: عوائد الأسهم المشتركة JKSE). البحث الجامعي، قسم الرياضيات، كلّيّة العلوم** والتكنولوجيا، جامعة مولانا مالك إبراهيم الإسلاميّة الحكوميّة بمالانج. **المشرف**: (١) عبد العزيز، الماجستير (٢) أحمد ناصح الدين، الماجستير .

ملخص

ا**لكلمة المفتاحيّة: ridge ،OLS، كبريا، عوائد الأسهم، multicollinearity.** 

أهمّيّة ثمن الأسهم في الاقتصاديّة، خصوصا بإندونيسيا، حتّى يكون كثير من الناس **يريد** ي الأرباح من استثمارات الأسهام. ودرجة المكسب من الأسهم لمستثمر يسمّي بعوائد الأسهام. وفي هذ البحث هو طلب شكل عوائد الأسهم، التالية لتكون نافعا لتنبّأ عوائد الأسهام في الوقت المعيّن. ومنهج الذي يستخدم لتنبّأ عوائد الأسهام هو ridge regression باستخدام مقدّر المعامل لكبريا. وأهداف هذ المنهج هو لإرالة multicollinearity التي لا تُزَال في منهج OLS. وشكل زا<br>ن فوائد الأسهام الميتخدمة JKSE يُطلَب باتباع خطوات التي كانت في منهج regression واستخدام تحريبات لنيل أحسن الشكل. والتجريبات التي مُستَخدَمة هي تحريبات الطبيعيّة، وبحريبات multicollinearity، وجتريبات الداللة املعامل. و حتصل الباحثة أحسن الشكل من هذ املنهج ridge regressionباستخدام مقدّر المعامل لكبريا الذي قد وُجِدَ وذلك المنهج مناسب لاستخدامه لتنبّأ كذلك. بناء على مناقشة نتائج البحث فتُحصَل تشابه شكل ridge regression بجميع متقلّب مطلقها يتأثّر كبيرا لعوائد الأسهم. فنتيجة VIF تحْصَل أيضا أنقص من ١٠ يعنى X١=  $\ddot{\phantom{0}}$  $\cdots$  2014  $\cdots$  =0X  $\cdots$  2158  $\cdots$  =2X  $\cdots$  =2X  $\cdots$  =2X  $\cdots$  =2X  $\cdots$ t • ٥٨ ، ) ، ٤٠٥٨ و X7× = ٠، + ٢٧ بنتيجة معامل التحديد ٠، ٩٦٢٦ بمعنى أنّ أكبر جميع . أشكال المطلق المبحوث إلى عوائد الأسهام هي ٩٦، ٤٦٦% وإمّا ٣، ٤٧% تتأثّر بمتقلّب المطلق غيرها. لذلك، منهج ridge regression باستخدام مقدّر المعامل لكبريا تُستَخدَم لتنبّأ.

# **BAB I PENDAHULUAN**

### <span id="page-20-2"></span><span id="page-20-1"></span><span id="page-20-0"></span>**1.1 Latar Belakang**

Matematika dapat digunakan di berbagai bidang, salah satunya adalah bidang keuangan. Pasar keuangan merupakan salah satu bagian dari matematika terapan yang berhubungan dalam hal keuangan (*financial*). Peran pasar keuangan dalam era globalisasi semakin penting dan erat kaitannya dengan arus pertumbuhan ekonomi. Setiap pertumbuhan ekonomi pasti memerlukan pendanaan dan investasi yang cukup besar agar mampu bersaing di ekonomi regional maupun ekonomi global. Pasar keuangan terbagi menjadi dua, yaitu pasar uang dan pasar modal. Instrumen keuangan yang digunakan pada pasar modal bagi sekumpulan orang yang melakukan transaksi jual beli salah satunya adalah saham (Attijani, 2019).

Harga saham berperan penting dalam pertumbuhan ekonomi di Indonesia karena mampu menjadi investasi yang sangat tinggi. Namun, tidak selamanya investasi yang dilakukan dapat memberikan keuntungan, karena sifatnya yang cenderung fluktuatif secara cepat dari waktu ke waktu. Oleh karenanya, dari peristiwa ekonomi tersebut, dibutuhkan alternatif untuk membantu kegiatan investasi. Hasil dari kegiatan investasi yaitu *return*. *Return* saham atau laba diberikan kepada investor karena mengambil risiko atas investasi yang telah dilakukan. Sehingga, untuk membantu meminimalkan risiko investor dibutuhkan peramalan *return* saham. Pada umumnya, metode untuk peramalan saham menggunakan ARIMA. Namun, metode tersebut memiliki kelemahan yaitu tidak dapat mengatasi heteroskedastisitas. Sehingga diperlukan metode alternatif yang mampu mengatasi masalah tersebut ataupun masalah dalam statistik inferensial lainnya, seperti multikolinieritas. Metode yang dapat mengatasi multikolinearitas salah satunya ialah regresi ridge yang dikemukakan pertama kali oleh Hoerl dan Kennard (1962) (Wasilaine, Talakua, & Lesnussa, 2014). Selanjutnya dikembangkan lagi oleh Kibria (2003) menggunakan tetapan bias *k* yang telah diketahui untuk mengatasi multikolinearitas (Utami, Sukarsa, & Kencana, 2013).

Metode ridge merupakan modifikasi dari metode kuadrat terkecil dengan menambahkan tetapan bias. Penambahan tetapan bias ini akan mempengaruhi besar

koefisien estimator ridge dan menghasilkan estimator yang bias (Anggraeni, Debataraja, & Rizky, 2018). Meskipun menghasilkan koefisien estimator regresi yang bias, estimator tersebut dapat mendekati nilai yang sebenarnya. Hal tersebut dapat diketahui dari perbandingan *Mean Square Error* (MSE) ridge dengan *Mean Square Error* (MSE) OLS. Hasil MSE estimator ridge lebih kecil dibandingkan dengan MSE estimator OLS. Selain tetapan bias Kibria, masih ada banyak lagi tetapan bias yang dapat digunakan (Dorugade A. V., 2014).

Penggunaan model ridge pada peramalan harga saham telah dilakukan oleh beberapa peneliti, seperti Tanjung (2013) melakukan penelitian mengenai peramalan harga saham yang berbasis indikator teknis menggunakan model regresi ridge dan regresi Kernel ridge. Selanjutnya, penelitian mengenai pemodelan dan peramalan harga saham gabungan di Bank Indonesia dengan model *Generalized Ridge Regression* (GRR). Hasil dari penelitian tersebut dapat diketahui bahwa model GRR dapat mengatasi masalah autokorelasi dan multikolinieritas dengan melihat nilai VIF (Arifin, 2018).

Selain itu, penelitian mengenai regresi ridge dengan pemilihan parameter ridge *k* dilakukan oleh Muniz, dkk (2012), Karaibrahimoglu, dkk (2014), Arashi dan Valizadeh (2014), dan Dorugade (2015). Berdasarkan penelitian-penelitian tersebut, kinerja estimator bergantung pada variansi eror, korelasi antara variabel penjelas, banyaknya sampel, dan koefisien  $\beta$  yang tidak diketahui. Sehingga ketika banyaknya sampel meningkat, maka MSE menurun, meskipun korelasi antara variabel bebas dan variansi erornya besar. Hasil dari penelitian ini menunjukkan bahwa MSE estimator dengan parameter ridge *k* lebih kecil jika dibandingkan MSE estimator OLS.

Penelitian lain juga dilakukan oleh Mansson, dkk (2010), Hefnawy dan Farag (2013), dan Aslam (2014) mengenai estimasi model ridge dengan metode Kibria menggunakan simulasi *Monte Carlo*. Hasil dari penelitian-penelitian tersebut adalah peningkatan korelasi antar variabel bebas berdampak negatif terhadap nilai MSE, sedangkan peningkatan korelasi antar variabel penjelas berdampak positif terhadap nilai MSE. Sehingga berdasarkan hasil dari simulasi tersebut, model regresi ridge dengan parameter Kibria mampu mengatasi multikolinieritas dengan baik.

Implementasi dari penelitian ini adalah mencari model terbaik yang digunakan untuk meramalkan investasi di pasar saham pada waktu yang akan datang sehingga dapat digunakan untuk transaksi jual beli saham. Sebagaimana firman Allah pada al-Quran surah Al Jumu'ah ayat 10 mengenai perniagaan atau jual beli, yaitu:

"*Apabila telah ditunaikan shalat, maka bertebaranlah kamu di muka bumi; dan carilah karunia Allah dan ingatlah Allah banyak-banyak supaya kamu beruntung."* Dalam tafsir Al-Mishbah (2002), Muhammad Quraish Shihab menjelaskan bahwa: "Apabila kalian telah melakukan shalat, maka bertebaranlah untuk berbagai kepentingan. Carilah karunia Allah dan berzikirlah kepadaNya banyak-banyak, dalam hati maupun dan dengan ucapan. Mudah-mudahan kalian memperoleh keberuntungan dunia dan akhirat."

Berdasarkan terjemahan ayat dan tafsiran tersebut memberikan informasi bahwa dalam Islam, ketakwaan seseorang (hamba) bukan terletak pada ibadahnya, melainkan juga dapat dilihat dari hubungan sesama manusia, diantaranya yaitu melalui perdagangan atau perniagaan. Kegiatan perdagangan bukan hanya untuk memperoleh laba atau keuntungan, namun juga mengharapkan karunia Allah. Oleh karenanya, Islam menganjurkan umatnya untuk melakukan perdagangan atau jual beli di muka bumi dan memanfaatkan kekayaan alam yang Allah limpahkan diberbagai dunia (Saepudin & Syah, 2015).

Berdasarkan penjelasan di atas, peneliti akan menerapkan model regresi ridge dengan parameter Kibria untuk menentukan *return* harga saham dari suatu perusahaan. Data harga saham yang digunakan oleh peneliti yakni *return* harga saham gabungan atau disebut dengan Jakarta *Stock Exchange* (JKSE). Harga saham ini mencakup pergerakan seluruh harga saham yang tercatat di Bursa Efek Indonesi (BEI).

## <span id="page-23-0"></span>**1.2 Rumusan Masalah**

Berdasarkan latar belakang di atas, peneliti mengambil rumusan masalah yaitu:

- 1. Bagaimana hasil implementasi regresi ridge pada *return* harga saham gabungan JKSE menggunakan estimator parameter Kibria?
- 2. Bagaimana hasil peramalan *return* harga saham gabungan JKSE pada model regresi ridge menggunakan estimator parameter Kibria?

## <span id="page-23-1"></span>**1.3 Tujuan Penelitian**

Berdasarkan rumusan masalah di atas, tujuan dari penelitian ini yaitu:

- 1. Mengetahui hasil implementasi regresi ridge pada *return* harga saham gabungan JKSE menggunakan estimator parameter Kibria.
- 2. Mengetahui hasil peramalan *return* harga saham gabungan JKSE pada model regresi ridge menggunakan estimator parameter Kibria.

## <span id="page-23-2"></span>**1.4 Manfaat Penelitian**

Setelah melakukan penelitian diharapkan dapat memberikan manfaat sebagai berikut:

- 1. Mampu menambah wawasan peneliti tentang estimasi parameter model regresi ridge menggunakan parameter Kibria pada data *return* saham JKSE.
- 2. Mampu mengetahui tingkat akurasi dari hasil peramalan *return* saham gabungan JKSE pada model regresi ridge menggunakan estimator parameter Kibria.

## <span id="page-23-3"></span>**1.5 Batasan Masalah**

Agar tidak terjadi perluasan dan pengembangan masalah, maka diperlukan adanya batasan masalah sebagai berikut:

- 1. Data yang digunakan adalah data harian *return* saham gabungan JKSE pada tahun 2020 – 2021 dengan variabel bebas pada data diasumsikan memiliki multikolinieritas.
- 2. Peramalan yang dilakukan berupa validasi menggunakan *input* data uji.

## <span id="page-24-0"></span>**1.6 Sistematika Penulisan**

Sistematika yang digunakan dalam penulisan proposal ini adalah:

Bab I Pendahuluan

Bab ini berisi latar belakang, rumusan masalah, tujuan penelitian, manfaat penelitian, batasan masalah, dan sistematika penulisan.

Bab II Kajian Pustaka

Bab ini memberikan kajian-kajian yang menjadi landasan teori dari permasalahan yang akan dibahas antara lain matriks, regresi linier, estimasi parameter, peramalan, hasil penelitian sebelumnya, dan hukum jual beli saham dalam Islam.

- Bab III Metodologi Penelitian Bab ini berisi tentang informasi mengenai pendekatan penelitian, jenis dan sumber data, variabel penelitian, dan tahap analisis data.
- Bab IV Hasil dan Pembahasan Bab ini berisi tentang hasil dan pembahasan mengenai implementasi regresi ridge menggunakan estimator parameter Kibria pada *return* harga saham gabungan JKSE tahun 2020 – 2021 dan integrasi jual beli

### Bab V Penutup

saham dalam Islam.

Bab ini berisi tentang kesimpulan dari penelitian yang telah dilakukan serta saran yang berkaitan dengan penelitian.

# **BAB II KAJIAN PUSTAKA**

### <span id="page-25-2"></span><span id="page-25-1"></span><span id="page-25-0"></span>**2.1 Matriks**

## <span id="page-25-3"></span>**2.1.1 Definisi Matriks**

Matriks merupakan kumpulan bilangan yang disusun dalam bentuk baris dan kolom sehingga membentuk segi empat yang kemudian diberi kurung biasa atau kurung siku (Andari, 2017). Bentuk umum matriks dapat dinyatakan sebagai berikut:

$$
A_{n \times p} = \begin{bmatrix} a_{11} & a_{12} & \cdots & a_{1p} \\ a_{21} & a_{22} & \cdots & a_{2p} \\ \vdots & \vdots & \ddots & \vdots \\ a_{n1} & a_{n2} & \cdots & a_{np} \end{bmatrix}
$$
 (2.1)

dimana  $a_{ij}$  merupakan elemen atau unsur matriks, *i* menunjukkan indeks baris ( $i =$ 1,2,3, ..., n), dan *j* menunjukkan indeks kolom  $(j = 1, 2, 3, ..., p)$ . Suatu matriks yang terdiri dari *n* baris dan  $p$  kolom disebut matriks ber-*ordo* (berukuran)  $n \times p$  dan dilambangkan dengan notasi  $A_{n\times p}$  atau  $[a_{ij}]_{n\times p}$ .

## <span id="page-25-4"></span>**2.1.2 Operasi Matriks**

### A. Matriks *Transpose*

Matriks *transpose* adalah suatu matriks yang diperoleh dari pertukaran baris menjadi kolom dan kolom menjadi baris. Matriks *transpose* dari suatu matriks A, dinyatakan dengan  $A<sup>T</sup>$  (baca: A *transpose*) (Andari, 2017).

Misalkan matriks pada persamaan (2.1), maka matriks *transpose* adalah

$$
AT = \begin{bmatrix} a_{11} & a_{21} & \cdots & a_{p1} \\ a_{12} & a_{22} & \cdots & a_{p2} \\ \vdots & \vdots & \ddots & \vdots \\ a_{1n} & a_{2n} & \cdots & a_{pn} \end{bmatrix}
$$
 (2.2)

Adapun sifat-sifat matriks *tranpose* sebagai berikut (Andari, 2017):

- 1.  $(A^T)^T = A$
- 2.  $(A + B)^{T} = A^{T} + B^{T}$
- 3.  $(kA)^{T} = kA^{T}$
- 4.  $(AB)^{T} = B^{T}A^{T}$

### B. Matriks Invers

Misalkan A merupakan matriks berordo  $n \times n$ , A dapat dikatakan *invertible* (dapat dibalik) jika terdapat suatu matriks **B** yang ber-*ordo* sama sehingga memenuhi  $AB = BA = I$ , maka **B** disebut *invers* (balikan) dari A dan dinyatakan dengan  $B = A^{-1}$  (baca: A invers). Jadi  $AA^{-1} = A^{-1}A =$ Andari, 2017). Adapun sifat-sifat matriks invers, yaitu jika matriks  $A_{n \times n}$  dan  $\boldsymbol{B}_{n \times n}$  masing-masing mempunyai invers  $\boldsymbol{A}^{-1}$  dan  $\boldsymbol{B}^{-1}$ , maka (Andari, 2017): 1.  $(A^{-1})^{-1} = A$ 2.  $(AB)^{-1} = B^{-1}A^{-1}$ 

3. 
$$
(A^T)^{-1} = (A^{-1})^T
$$

#### <span id="page-26-0"></span>**2.1.3 Jumlah Unsur Diagonal Matriks**

Matriks dengan banyak baris sama dengan banyak kolom dan entri-entri  $a_{11}, a_{22}, L, a_{nn}$  terletak pada diagonal utama (Ririen, 2009). Jumlah dari entri-entri diagonal utama disebut *trace* disingkat *tr* dari matriks tersebut. Jika *A* merupakan suatu matriks persegi dengan ukuran  $n \times n$ , maka jumlah entri pada diagonal matriks A disimbolkan matriks  $tr(A)$  sebagai berikut (Ririen, 2009):

$$
tr(\boldsymbol{A}) = a_{11} + a_{22} + \dots + a_{nn} = \sum_{i=1}^{n} a_{ii}
$$
 (2.3)

#### <span id="page-26-1"></span>**2.1.4 Nilai Eigen dan Vektor Eigen**

Menurut Ririen (2009), Misalkan A merupakan matriks berukuran $n \times n$ , maka vektor tak nol x dalam  $R<sup>n</sup>$  disebut vektor eigen dari A jika Ax merupakan kelipatan skalar dari  $x$  sebagai berikut:

$$
Ax = \lambda x
$$
  
( $\lambda I - A$ )x = 0 (2.4)

untuk suatu skalar  $\lambda$ . Sehingga skalar  $\lambda$  dinamakan nilai eigen dari A dan x disebut vektor eigen yang bersesuaian dengan  $\lambda$ . Bila matriks  $A$  simetris, maka  $\lambda$  bernilai riil. Bila  $V$  merupakan suatu matriks diagonal, maka entri pada diagonal  $V$  adalah nilai eigennya, sehingga diperoleh

$$
tr(\boldsymbol{A}) = \sum_{i=1}^{n} \lambda_{ii}
$$
 (2.5)

#### <span id="page-27-0"></span>**2.2 Regresi Linier**

#### <span id="page-27-1"></span>**2.2.1 Definisi Regresi Linier**

Regresi merupakan suatu alat ukur yang digunakan untuk mengetahui ada atau tidaknya hubungan antara variabel yang satu dengan variabel yang lain. Istilah regresi pertama kali dikemukakan oleh Sir Francis Galton pada tahun 1877. Analisis regresi mampu menunjukkan tingkat perubahan suatu variabel terhadap variabel lainnya sehingga perkiraan nilai variabel terikat pada nilai variabel bebas akurat (Hasan, 2002).

Regresi linier dibagi menjadi dua kelompok berdasarkan banyaknya variabel prediktor. Jika hanya terdapat satu variabel prediktor, maka disebut regresi linier sederhana. Sedangkan jika terdapat lebih dari satu variabel prediktor disebut regresi linier berganda (Supranto, 2009).

### <span id="page-27-2"></span>**2.2.2 Regresi Linier Sederhana**

Regresi linier sederhana merupakan metode statistik yang berfungsi untuk mengetahui hubungan antara satu variabel bebas dengan variabel terikat. Umumnya variabel bebas disimbolkan dengan X atau disebut juga dengan prediktor sedangkan variabel terikat disimbolkan dengan Y atau disebut juga dengan respon. Regresi linier sederhana juga digunakan dalam suatu produksi untuk melakukan peramalan ataupun prediksi tentang karakteristik kualitas maupun kuantitas (Sudrajat & Achyar, 2010). Bentuk umum persamaan regresi linier sederhana dapat dituliskan sebagai berikut (Adiningsih, 1993):

$$
Y = \alpha + \beta X + e \tag{2.6}
$$

dimana :

- : Variabel terikat
- $\alpha$  : Konstanta regresi
- $\beta$  : Koefisien regresi
- $X \longrightarrow \text{Variable}$  behas
- $\rho$  · Eror

### <span id="page-28-0"></span>**2.2.3 Regresi Linier Berganda**

Regresi linier berganda merupakan regresi dimana variabel terikat (Y) dihubungkan dengan lebih dari satu variabel bebas  $(X_1, X_2, ..., X_n)$  namun diagram hubungannya menunjukkan hubungan linier. Penambahan variabel bebas tersebut bertujuan untuk menjelaskan karakteristik hubungan yang ada walaupun terdapat variabel yang terabaikan (Hasan, 2002). Bentuk umum dari regresi linier berganda dengan  $p$  variabel dapat dituliskan sebagai berikut (Adiningsih, 1993):

$$
Y = \alpha + \beta_1 X_1 + \beta_2 X_2 + \beta_3 X_3 + \dots + \beta_p X_p + e \tag{2.7}
$$

dimana :

 $\beta_i$ : Koefisien regresi dengan  $i = 1,2, \ldots, p$ 

 $X_i$ : Variabel bebas untuk  $n$  observasi

### <span id="page-28-1"></span>**2.3 Estimasi Parameter**

### <span id="page-28-2"></span>**2.3.1 Metode Kuadrat Terkecil**

Metode kuadrat terkecil atau biasa dikenal dengan OLS diperkenalkan pertama kali oleh Carl Friedrich Gauss, seorang ahli matematika dari Jerman. Metode kuadrat terkecil merupakan metode yang digunakan untuk mengestimasi model regresi linier dengan meminimumkan jumlah kuadrat eror pada setiap observasi (Kuncoro, 2001).

Misalkan estimasi parameter yang tidak diketahui adalah  $\beta$  dari model regresi linier berganda (Kuncoro, 2001), yaitu

$$
Y_i = \beta_0 + \beta_1 X_{i1} + \beta_2 X_{i2} + \dots + \beta_p X_{ip} + e_i
$$
 (2.8)

dengan  $i = 1, 2, ..., n$ . Sehingga model regresi untuk *n* observasi, dapat dituliskan sebagai berikut:

$$
Y_1 = \beta_0 + \beta_1 X_{11} + \beta_2 X_{12} + \beta_3 X_{13} + \dots + \beta_p X_{1p} + e_1
$$
  
\n
$$
Y_2 = \beta_0 + \beta_1 X_{21} + \beta_2 X_{22} + \beta_3 X_{23} + \dots + \beta_p X_{2p} + e_2
$$
  
\n
$$
\vdots
$$
  
\n
$$
Y_n = \beta_0 + \beta_1 X_{n1} + \beta_2 X_{n2} + \beta_3 X_{n3} + \dots + \beta_p X_{np} + e_n
$$
 (2.9)

dimana

- $Y_i$ : Variabel terikat untuk  $n$  observasi
- $X_{11}, X_{12}, ..., X_{nn}$  : Variabel bebas untuk *n* observasi dan *p* variabel
- $\beta_i$ : Parameter atau koefisien regresi untuk  $p$  variabel
- $e_i$ : Galat (kesalahan) yang saling bebas dan berdistribusi normal  $e_i \sim N(0, \sigma^2)$

Jika persamaan (2.15) ditulis dalam bentuk matriks, maka akan menjadi:

$$
\begin{bmatrix} Y_1 \\ Y_2 \\ \vdots \\ Y_n \end{bmatrix} = \begin{bmatrix} 1 & X_{11} & \dots & X_{1p} \\ 1 & X_{21} & \dots & X_{2p} \\ \vdots & \vdots & \ddots & \vdots \\ 1 & X_{n1} & \dots & X_{np} \end{bmatrix} \begin{bmatrix} \beta_0 \\ \beta_1 \\ \vdots \\ \beta_p \end{bmatrix} + \begin{bmatrix} e_1 \\ e_2 \\ \vdots \\ e_n \end{bmatrix}
$$
 (2.10)

sehingga model linier tersebut dapat disederhanakan menjadi

$$
Y = X\beta + e \tag{2.11}
$$

Berkaitan dengan model regresi yang telah dikemukakan sebelumnya, terdapat asumsi-asumsi yang harus dipenuhi dalam metode OLS (Aziz, 2010), antara lain:

1. Nilai ekspetasi (harapan) dari variabel e adalah sama dengan nol atau

$$
E(e) = 0 \tag{2.12}
$$

2. Variansi konstan untuk semua variabel edalam setiap observasi

$$
Var(e_i) = E(e_i^2) = \sigma^2, i = 1, 2, ..., n
$$
\n(2.13)

3. Tidak ada autokorelasi antara variabel

$$
Cov(e_i, e_j) = 0, i \neq j \tag{2.14}
$$

4. Tidak terjadi multikolinieritas, artinya tidak ada hubungan linier (harus saling bebas) antar variabel bebas.

Berdasarkan persamaan (2.11) maka persamaan regresi dugaannya yaitu

$$
e = Y - X\widehat{\beta} \tag{2.15}
$$

sehingga jumlah kuadrat eror adalah:

$$
S = \sum_{i=1}^{n} e_i^2 = e_1^2 + e_2^2 + \dots + e_n^2
$$
 (2.16)

Jika diubah dalam bentuk matriks menjadi

$$
\mathbf{S} = \begin{bmatrix} e_1 & e_2 & \dots & e_n \end{bmatrix} \begin{bmatrix} e_1 \\ e_2 \\ \vdots \\ e_n \end{bmatrix} = \mathbf{e}^T \mathbf{e}
$$
 (2.17)

maka berdasarkan persamaan (2.15) dan (2.16)

$$
S = e^T e
$$
  
=  $(Y - X\hat{\beta})^T (Y - X\hat{\beta})$  (2.18)

$$
= (YT - \widehat{\beta}^{T} X^{T})(Y - X\widehat{\beta})
$$
  
=  $YTY - YT X \widehat{\beta} - \widehat{\beta}^{T} X^{T}Y + \widehat{\beta}^{T} X^{T} X \widehat{\beta}$ 

Estimator  $\hat{\beta}$  merupakan  $\hat{\beta}$  yang meminimumkan jumlah kuadrat eror dengan melakukan turunan parsial pertama S terhadap  $\hat{\beta}$  yang sama dengan nol,

$$
\frac{\partial S}{\partial \hat{\beta}} = 0 - 2X^T Y + 2X^T X \hat{\beta} \n= -2X^T Y + 2X^T X \hat{\beta}
$$
\n(2.19)

sehingga diperoleh,

$$
\hat{\boldsymbol{\beta}}_{ols} = \left(\boldsymbol{X}^T \boldsymbol{X}\right)^{-1} \boldsymbol{X}^T \boldsymbol{Y}
$$
\n(2.20)

dengan penaksir  $\hat{\beta}$  yang bersifat BLUE (*Best Linear Unbiased Estimator*) (Aziz, 2010).

### <span id="page-30-0"></span>**2.3.2 Pemusatan dan Penskalaan**

Metode pemusatan dan penskalaan merupakan bagian dari membakukan (*standardized*) variabel (Kutner & Nachtsheim, 2005). Metode pemusatan dilakukan dengan menghilangkan intersep  $\hat{\beta}_0$ . Tujuan dihilangkannya intersep adalah menganggap bahwa tidak ada variabel bebas X yang lain (selain yang diteliti), sehingga semua variabel bebas  $X_1, X_2, ..., X_p$  mampu menjelaskan keseluruhan nilai variabel terikat Y. Modifikasi sederhana dari pembakuan variabel tersebut disebut transformasi korelasi. Penskalaan dilakukan dengan mentranformasikan variabel terikat  $Y$  dan variabel bebas  $X$  ke dalam bentuk (Kutner & Nachtsheim, 2005):

$$
X_{ij}^* = \frac{X_{ij} - \bar{X}_j}{S_{x_j}}, \quad i = 1, 2, ..., n
$$
 (2.21)

$$
Y_i^* = \frac{Y_i - \overline{Y}}{S_{\mathcal{Y}}}
$$
\n
$$
(2.22)
$$

dengan:

$$
\bar{X} = \frac{1}{n} \sum_{i=1}^{n} X_{ji}
$$
\n(2.23)

$$
\overline{Y} = \frac{1}{n} \sum_{i=1}^{n} Y_i
$$
\n(2.24)

$$
S_{x_j} = \sqrt{\frac{\sum_{i=1}^{n} (X_{ij} - \bar{X}_j)^2}{n - 1}}
$$
\n(2.25)

$$
S_{y} = \sqrt{\frac{\sum_{i=1}^{n} (Y_i - \bar{Y})^2}{n - 1}}
$$
\n(2.26)

dimana:

 $\overline{Y}$  : Nilai rata-rata variabel Y

- $\bar{X}_j$ : Nilai rata-rata variabel *X* untuk  $j = 1, 2, ..., p$
- $S_{v}$  : Standar deviasi dari variabel Y
- $S_{x_i}$ : Standar deviasi dari variabel $X_j$

Model regresi dari transformasi variabel  $Y^*$  dan  $X^*$  disebut dengan model regresi baku. Adapun model tersebut sebagai berikut (Kutner & Nachtsheim, 2005):

$$
Y_i^* = \beta_1^* X_{1i}^* + \beta_2^* X_{2i}^* + \dots + \beta_p^* X_{pi}^* \tag{2.27}
$$

Sehingga hubungan antara parameter  $\beta_j^*$  pada model regresi baku dengan parameter  $\beta_i$  pada model regresi awal dapat dinyatakan sebagai berikut (Kutner & Nachtsheim, 2005):

$$
\beta_j = \left(\frac{S_y}{S_{x_j}}\right) \beta_j^*, \quad j = 1, 2, ..., p
$$
\n
$$
\beta_0 = \bar{Y} - \beta_1 \bar{X}_1 - \beta_2 \bar{X}_2 - \dots - \beta_p \bar{X}_p
$$
\n
$$
= \bar{Y} - \sum_{j=1}^p \beta_j \bar{X}_j
$$
\n(2.29)

## <span id="page-31-0"></span>**2.3.3 Bentuk Kanonik Model Regresi**

Bentuk kanonik dari persamaan (2.11) adalah

$$
Y = X^* \alpha + e
$$
  
=  $XQQ^T \beta + e$   
=  $XI\beta + e$   
=  $X\beta + e$  (2.30)

dengan  $X^* = XQ$  dan  $\alpha = Q^T \beta$ , selanjutnya bentuk kanonik  $\alpha$  mengikuti persamaan (2.20) yaitu,

$$
\alpha = (X^{*T}X^{*})^{-1}X^{*T}Y
$$
  
\n
$$
= ((XQ)^{T}(XQ))^{-1}X^{*T}Y
$$
  
\n
$$
= (Q^{T}X^{T}(XQ))^{-1}X^{*T}Y
$$
  
\n
$$
= (Q^{T}CQ)^{-1}X^{*T}Y
$$
  
\n(2.31)

Sehingga bentuk kanonik dari persamaan (2.30) menjadi

$$
Y = X\beta + e
$$
  
=  $XQQ^{T}\beta + e$   
=  $XQ\hat{\alpha} + e$   
=  $X^*\hat{\alpha} + e$  (2.32)

dengan  $\widehat{\boldsymbol{\alpha}} = \boldsymbol{Q}^T \boldsymbol{\beta}$ 

Selanjutnya diperoleh bentuk kanonik  $\hat{\alpha}_{ols}$  berdasarkan persamaan (2.20) (Younker, 2012), yaitu

$$
\widehat{\alpha}_{ols} = (X^{*T}X^{*})^{-1}X^{*T}Y
$$
\n
$$
= ((XQ)^{T}(XQ))^{-1}X^{*T}Y
$$
\n
$$
= (Q^{T}X^{T}(XQ))^{-1}X^{*T}Y
$$
\n
$$
= \Lambda^{-1}X^{*T}Y
$$
\n(2.33)

dimana:

 $\Lambda$  : matriks  $p \times p$  dengan anggota dari diagonal utamanya adalah nilai eigen  $(k_1, k_2, ..., k_n)$ 

# <span id="page-32-0"></span>**2.3.4 Metode Ridge**

Metode regresi ridge adalah metode estimasi jumlah kuadrat terkecil dengan pembatas pada penjumlahan kuadrat koefisien. Regresi ridge digunakan untuk mengatasi korelasi yang tinggi atau disebut dengan multikolinearitas antara variabel bebas. Adanya multikolinearitas mengakibatkan matriks  $X^T X$  menghasilkan nilai estimasi yang tidak stabil. Pembatas pada regresi ridge ini disebut tetapan bias atau estimator parameter  $\lambda$ . Formula estimator regresi ridge didefinisikan sebagai berikut (Younker, 2012):

$$
G = \arg\min_{\beta} \left( \sum_{i=1}^{n} \left( Y_i - \sum_{j=1}^{p} X_{ij} \hat{\beta}_j \right)^2 + \lambda \sum_{j=1}^{p} \hat{\beta}_j^T \hat{\beta}_j \right)
$$
(2.34)

dimana:

### $\lambda$  : tetapan bias

Misalkan  $\hat{\beta}_{ridge}$  merupakan penaksir  $\beta$  dalam meminimumkan persamaan (2.21), maka dengan menurunkan persamaan tersebut terhadap  $\hat{\beta}$  kemudian hasil turunannya disamakan dengan nol (sama seperti proses mencari  $\widehat{\boldsymbol{\beta}}_{ols}$ ), diperoleh persamaan sebagai berikut (Younker, 2012):

$$
\widehat{\boldsymbol{\beta}}_{ridge} = (\boldsymbol{X}^T \boldsymbol{X} + \lambda \boldsymbol{I})^{-1} \boldsymbol{X}^T \boldsymbol{Y}
$$
\n(2.35)

Selanjutnya berdasarkan persamaan (2.33) dan persamaan (2.35), maka diperoleh  $\hat{\alpha}_{ridge}$ , yaitu (Younker, 2012):

$$
\widehat{\alpha}_{ridge} = (X^{*T}X^* + \lambda I)^{-1}X^{*T}Y
$$
\n
$$
= ((XQ)^T(XQ) + \lambda I)^{-1}X^{*T}Y
$$
\n
$$
= (Q^TX^T(XQ) + \lambda I)^{-1}X^{*T}Y
$$
\n
$$
= (\Lambda + \lambda I)^{-1}X^{*T}Y
$$
\n(2.36)

## <span id="page-33-0"></span>**2.3.5 Metode Kibria**

Estimasi menggunakan metode Kibria merupakan pengembangan dari Hoerl dan Kennard dengan memodifikasi nilai tetapan bias  $\lambda_i$  dalam mengetasi masalah multikolinieritas dan meminimalkan MSE. Adapun nilai tetapan bias menurut Hoerl Kennard (1970) adalah

$$
\lambda_i = \frac{\sigma^2}{a_i^2}, \qquad i = 1, 2, \dots, p \tag{2.37}
$$

dimana:

$$
\sigma^2
$$
: Variansi eror dari model regresi linier

 $\alpha_i$ : Estimator bentuk kanonik

Sedangkan, Kibria memodifikasi tetapan bias pada persamaan (2.37) menjadi tetapan bias baru  $\lambda$  pada sebuah kasus ridge menggunakan *median* (nilai tengah) dari nilai  $\lambda_i$  sebagai berikut:

$$
\lambda^0 = \text{median}\left(\frac{\hat{\sigma}^2}{\hat{\alpha}_j^2}\right), \qquad j = 1, 2, \dots, p \quad ; p \ge 3 \tag{2.38}
$$

dimana:

 $\hat{\sigma}^2$ : *Mean Square Error* (MSE) dari estimator metode OLS

 $\hat{\alpha}_i$ : Estimator metode OLS

Sehingga, dari bentuk persamaan (2.36) di atas maka bentuk dari  $\hat{\alpha}_{ridge}$  adalah

15

$$
\hat{\boldsymbol{a}}_{ridge,j}^1 = (\boldsymbol{\Lambda} + \lambda^0 \boldsymbol{I})^{-1} \boldsymbol{X}^{*T} \boldsymbol{Y}
$$
\n(2.39)

dimana:

 $\lambda^0$ : tetapan bias (estimator parameter)

Tetapan bias  $\lambda^0$  juga dapat digunakan untuk menghitung nilai parameter  $\widehat{\boldsymbol{\beta}}_{ridge}$ berdasarkan persamaan (2.35)

$$
\widehat{\beta}_{ridge}^{1} = (X^{T}X + \lambda^{0}I)^{-1}X^{T}Y
$$
\n(2.40)

dimana:

 $\widehat{\boldsymbol{\beta}}_{ridge}^1$  : Estimator awal dari metode ridge

Selanjutnya, estimator  $\widehat{\beta}^1_{ridge}$ digunakan untuk menghitung nilai  $\lambda^1$ ,

$$
\lambda^1 = median\left(\frac{\hat{\sigma}^2}{\left(\hat{\alpha}^1_{ridge,j}\right)^2}\right)
$$
 (2.41)

Nilai  $\lambda^1$  tersebut dapat digunakan untuk menghitung estimator  $\hat{\beta}^2_{ridge}$  dan seterusnya. Proses iterasi akan terus berlangsung hingga mencapai nilai estimator yang stabil.

# <span id="page-34-0"></span>**2.4 Uji Hipotesa**

## <span id="page-34-1"></span>**2.4.1 Uji Asumsi**

Menurut Drapper dan Smith (1992), uji asumsi pada residual suatu data yaitu sebagai berikut:

A. Normalitas

Uji normalitas digunakan untuk mengetahui eror pada suatu data tersebar normal atau tidak. Model regresi yang baik ialah model yang memiliki nilai eror berdistribusi normal (Gujarati & Porter, 2009). Salah satu metode untuk menguji kenormalan suatu data adalah uji *Jarque Bera* (JB). Uji normalitas menggunakan uji *Jarque Bera* dilihat berdasarkan koefisien kemiringan (*skewness*) dan koefisien keruncingan (*kurtosis*) (Suliyanto, 2011). Berikut ini hipotesa menggunakan uji *Jarque Bera* (Suliyanto, 2011):

Hipotesis:

 $H_0:$   $JB ≤ \chi^2$  (Eror pada data berdistribusi normal)  $H_1:JB > \chi^2$  (Eror pada data tidak berdistribusi normal) Statistik uji:

$$
JB = n\left(\frac{S_k^2}{6} + \frac{(K_u - 3)^2}{24}\right) \tag{2.42}
$$

dimana:

: Koefisien *skewness*

: Koefisien *kurtosis*

Keputusan:

 $H_0$  ditolak, jika J $B > \chi^2(2)$ 

Kesimpulan:

Jika pada keputusan  $H_0$  ditolak atau dapat diartikan terima  $H_1$ , maka eror tidak berdistribusi normal.

Menurut Suliyanto (2011), apabila tidak memenuhi asumsi eror berdistribusi normal, maka nilai prediksi yang diperoleh menjadi bias dan tidak konsisten. Sehingga, jika asumsi tidak terpenuhi, maka dapat di atasi dengan melakukan beberapa metode sebagai berikut:

- 1. Menambah jumlah data
- 2. Melakukan transformasi data
- 3. Menghilangkan data penyebab data tidak normal
- 4. Menggunakan alat analisis lain (analisis non-parametrik)

## B. Multikolinearitas

Menurut Firdaus (2004), kolinearitas ganda (multikolinearitas) merupakan adanya lebih dari satu hubungan linear sempurna antara variabel bebas. Uji multikolinieritas dapat dilakukan dengan berbagai cara seperti menganilisis nilai koefisien korelasi antara variabel bebasnya dan menggunakan nilai VIF (*Variance Inflation Factor*) (Suliyanto, 2011). Jika nilai VIF lebih dari 10, maka dapat dinyatakan model tersebut mengalami masalah multikolinieritas. Dalam mengetahui nilai koefisien korelasi sederhana dan VIF dapat menggunakan aplikasi SPSS. Berikut ini hipotesa uji multikolinieritas menggunakan VIF (Draper & Smith, 1992) : Hipotesis:

 $H_0$ : VIF  $\leq 10$  (Tidak ada multikolinieritas)

 $H_1$ : VIF > 10 (Ada multikolinieritas)
Statistik uji:

$$
VIF = \frac{1}{1 - R^2}
$$
 (2.43)

Keputusan:

Jika  $VIF \leq 10$ , maka  $H_1$  ditolak.

Kesimpulan:

Jika pada keputusan  $H_1$  ditolak atau dapat diartikan terima  $H_0$ , maka model tidak mengalami masalah multikolinieritas. Sebaliknya, jika tolak  $H_0$  atau terima  $H_1$ , maka model mengalami masalah multikolinieritas.

Nilai VIF juga dapat diperoleh dari anggota dari diagonal matriks  $X^TX$ (Setiawan & Kusrini, 2010).

$$
VIF = diag(X^T X) \tag{2.44}
$$

#### **2.4.2 Uji Signifikansi Parameter**

Uji signifikansi parameter dilakukan setelah mengestimasi nilai-nilai parameter yang bertujuan untuk mengetahui signifikan atau tidak nilai suatu parameter tersebut (Aswi & Sukarna, 2006). Salah satu uji signifikansi parameter yaitu menggunakan uji  $t$ . Uji  $t$  merupakan uji yang digunakan dalam menguji secara parsial/individu pada masing-masing variabel (Widarjono, 2010). Berikut ini hipotesa menggunakan uji  $t$  (Kuncoro, 2001).

Hipotesis:

 $H_0$ :  $\beta_i = 0$  (parameter  $\beta$  tidak signifikan dalam model)

 $H_1$ :  $\beta_j \neq 0$  (parameter  $\beta$  signifikan dalam model) Statistik Uji:

$$
t_{hitung} = \frac{\hat{\beta}}{SE(\hat{\beta})}
$$
 (2.45)

dengan,

$$
SE = \sqrt{\frac{s_d^2}{n}}
$$
 (2.46)

dan

$$
s_d^2 = \frac{1}{n-1} \sum_{i=1}^n (z_i - \bar{z})^2
$$
 (2.47)

dimana:

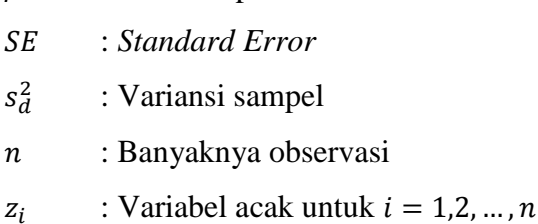

 $\bar{z}$  : Rata-rata sampel

 $\hat{\beta}$  : Estimasi parameter

Keputusan:

Jika  $|t_{hitung}| > t_{table}$  atau p-value  $\lt \alpha$ , maka  $H_0$  ditolak.

Kesimpulan:

Jika pada keputusan  $H_0$  ditolak atau dapat diartikan terima  $H_1$ , maka parameter pada model signifikan.

Apabila uji statistik yang digunakan untuk mengetahui pengaruh variabel bebas secara keseleruhan terhadap variabel terikat adalah uji F, maka hipotesa yang digunakan sebagai berikut (Widarjono, 2010).

Hipotesis:

 $H_0$ :  $\beta_0 = \beta_1 = \cdots = \beta_j = 0$  (Model regresi tidak signifikan)

 $H_1$ : ∃ $\beta_i \neq 0$ ,  $j = 0,1,...,p$  (Model regresi signifikan)

Statistik Uji:

$$
F_{hitung} = \frac{SSR/p}{SSE/n - p - 1}
$$
\n(2.48)

dimana:

: *Sum of Square Error*

: *Sum of Square Regression*

Keputusan:

Jika  $F_{hitung} > F_{tablel}$  atau p-value  $< \alpha$ , maka  $H_0$  ditolak.

Kesimpulan:

Jika pada keputusan  $H_0$  ditolak atau dapat diartikan terima  $H_1$ , maka model regresi signifikan.

Berikut ini tabel analisis ragam (ANOVA) dapat disusun sebagai berikut (Qudratullah, 2013).

| Model      | df      | Sum of Square                                         | Mean Square | F                        |
|------------|---------|-------------------------------------------------------|-------------|--------------------------|
| Regression | р       | n<br>$\sum (\hat{y}_i - y_i)^2$<br>i = 1              | SSR/p       |                          |
| Error      | $n-p-1$ | $\boldsymbol{n}$<br>$\sum (y_i - \hat{y}_i)^2$<br>i=1 | $SSE/n-p-1$ | <b>MSR</b><br><b>MSE</b> |
| Total      | $n-1$   | $\sum_{i} (y_i - \bar{y}_i)^2$<br>i=:                 |             |                          |

Tabel 2.1 Anova untuk Pengujian Parameter

#### **2.5 Kesesuaian Model**

Koefisien determinasidigunakan untuk mengukur seberapa jauh kemampuan model dalam menerangkan variasi dalam variabel terikat. Koefisien determinasi dapat dinyatakan sebagai berikut (Adiningsih, 1993):

$$
R^2 = \frac{SSR}{SST} = 1 - \frac{SSE}{SST}
$$
\n
$$
(2.49)
$$

dimana:

# : *Sum of Square Total*

Nilai koefisien determinasi terletak di antara nol dan satu. Jika nilai R<sup>2</sup> semakin mendekati angka 1, maka model regresi semakin mendekati kecocokan (sesuai) dengan model data sebenarnya. Sebaliknya, jika nilai R<sup>2</sup> semakin mendekati angka 0, maka model regresi semakin tidak cocok/sesuai (Aziz, 2010).

Koefisien determinasi juga memiliki kelemahan pada penggunaanya yaitu bias terhadap jumlah variabel bebas yang dimasukkan ke dalam model, sehingga setiap penambahan satu variabel bebas, maka  $R^2$  pasti meningkat, tidak mempedulikan variabel tersebut berpengaruh secara signifikan atau tidak. Oleh karenanya, banyak peneliti menyarankan untuk menggunakan nilai *adjusted* 2 pada saat mengukur kesesuaian model. Adapun *adjusted* <sup>2</sup> dapat dinyatakan sebagai berikut (Kuncoro, 2001):

$$
\bar{R}^2 = 1 - \frac{SSE/(n-p)}{SST/(n-1)}
$$
\n(2.50)

dimana:

 $\overline{R}^2$ : *Adjusted Coeffisien of Determination*

## **2.6 Peramalan (***Forecasting***)**

Penggunaan model regresi adalah salah satunya untuk keperluan peramalan atau estimasi dan bagaimana dampak pada variabel terikat apabila variabel bebasnya memiliki nilai tertentu. Terdapat dua aspek terkait dengan peramalan, yaitu interval peramalan dan tingkat akurasi peramalan (Ariefianto, 2012).

Akurasi menunjukan seberapa dekat antara nilai variabel terikat estimasi oleh model dengan data aktual. Terdapat dua tipe tingkat akurasi, yaitu di dalam sampel dan di luar sampel. Evaluasi estimasi model dilakukan dengan membagi sampel terlebih dahulu menjadi dua, yakni bagian untuk mengestimasi atau memperoleh model disebut *in sample* dan bagian untuk mengevaluasi model disebut *out of sample*. Hasil estimasi dapat dikatakan memuaskan apabila tingkat akurasi baik dengan memenuhi keduanya, baik *in sample* dan *out of sample*. Berikut ini 3 instrumen yang sering digunakan untuk mengevaluasi model, yaitu *Root Mean Square Error* (RMSE) dan *Mean Absolute Prediction Error* (MAPE). Formula masing-masing instrumen yaitu sebagai berikut (Ariefianto, 2012).

$$
MSE = \frac{\sum_{i=1}^{n} (\hat{\theta}_i - \theta_i)^2}{n};
$$
\n(2.51)

$$
RMSE = \sqrt{\frac{\sum_{i=1}^{n} (\hat{\theta}_i - \theta_i)^2}{n}};
$$
\n(2.52)

$$
MAPE = \frac{\sum_{i=1}^{n} \left| \frac{\hat{\theta}_i - \theta_i}{\theta_i} \right|}{n} \times 100;
$$
\n(2.53)

dimana:

 $\hat{\theta}$  : Nilai data peramalan

 $\theta$  : Nilai data sebenarnya

Menurut Gaspersz (2005), tingkat akurasi peramalan akan semakin tinggi dilihat dari MSE dan RMSE semakin kecil. Sedangkan MAPE menurut Chang dkk (2007) terdapat kriteria, sebagai berikut.

| MAPE(x)           | Pengertian                      |
|-------------------|---------------------------------|
| $< 10\%$          | Kemampuan Peramalan sangat baik |
| $10\% < x < 20\%$ | Kemampuan Peramalan baik        |
| $20\% < x < 50\%$ | Kemampuan Peramalan cukup       |
| $> 50\%$          | Kemampuan Peramalan buruk       |

Tabel 2.2 Kriteria MAPE

# **2.7 Saham**

#### **2.7.1** *Return* **Saham**

*Return* adalah hasil dari sebuah kegiatan investasi. *Return* dapat pula diartikan laba atau investasi yang dinyatakan sebagai investasi tahunan. Menurut Tandelilin (2010), *return* merupakan keuntungan yang diperoleh atas keberanian seorang investor akibat menanggung risiko atas investasi yang telah dilakukan. Sumber *return* investasi adalah *yield* dan *capital gain*/*loss*, dimana *yield* merupakan bagian dari *return* yang memperlihatkan arus kas atau pendapatan secara periodik dari suatu investasi. Sedangkan *capital gain* merupakan kenaikan harga saham atau surat hutang jangka panjang yang dapat memberikan keuntungan kepada investor. Investor dalam pasar modal selalu mengusahakan untuk mendapat keuntungan (*return*) dari aktivitas perdagangan yang dilakukan di pasar modal. Berikut ini rumus perhitungan *return* harga saham (Jogiyanto, 2000):

$$
Return = \left[\frac{P_t - P_{t-1}}{P_{t-1}}\right] \times 100\tag{2.54}
$$

dimana:

 $P_t$ : *Close* (harga penutupan saham) hari

*P*<sub>t-1</sub> : *Close* (harga penutupan saham) hari *t* − 1 (hari sebelumnya)

### **2.7.2 Harga Penutupan Saham**

Harga penutupan saham (*close price*) merupakan harga pada suatu saham yang ditentukan saat pasar saham berlangsung yang didasarkan pada permintaan dan penawaran saham yang dimaksud. Harga saham di pasar modal ditentukan oleh para investor yang melakukan perdagangan saham. Penentuan harga saham dilakukan secara otomatis di perdagangan saham pada bursa efek berjalan (Tandelilin, 2010).

#### **2.7.3 Analisis Teknikal Saham**

Analisis teknikal adalah analisis yang difokuskan pada pergerakan harga saham dan banyak transaksi saham. Investor dapat menggunakan beberapa cara untuk menganalisis dan menentukan titik jual dan beli. Setiap analisis teknikal memiliki gambaran masing-masing dalam menentukan perdagangan di bursa saham. Pengetahuan karakter dari setiap saham adalah strategi terbaik untuk memperoleh informasi yang lebih akurat (Filbert, Ryan, & J1d, 2014). Berikut ini empat indikator teknikal saham:

# A. *Volume Rate of Change* (VROC)

*Rate of Change* merupakan rasio dari selisih harga penutupan saham periode sekarang dengan harga penutupan saham periode sebelumnya. *Rate of Change* (ROC) dibagi menjadi dua, yakni *price rate of change* dan *volume rate of change*. *Volume rate of change* (VROC) menggunakan nilai dari volume pada periode yang bersangkutan. Istilah VROC(12) merupakan selisih dari volume pada periode sekarang dengan 12 periode sebelumnya. VROC memperhitungkan nilai volume. Perhitungan volume tersebut digunakan untuk menentukan pergerakan harga yang terjadi apakah cukup signifikan atau tidak. Berikut ini rumus untuk mengetahui nilai VROC(12) (Dedhy Sulistiawan, 2007):

$$
VROC = \frac{\sum_{i=0}^{n-1} (V - V_{t-n})}{\sum_{i=0}^{n-1} V_{t-n}} \times 100
$$
\n(2.55)

dimana:

V : Volume

− : Volume waktu *t* ke *n*-periode

B. *Bollinger Bands* (BB)

Indikator Bollinger Bands (BB) terbagi menjadi 3 garis yang digunakan untuk membuat area pergerakan harga saham dan membandingkan volalitas dengan harga relatif dalam satu periode analisis. Berikut ini salah satu rumus *Bollinger Bands* (BB) (Dedhy Sulistiawan, 2007):

$$
BB = 20SMA = \frac{C_t + C_{t-1} + \dots + C_{t-20}}{20}
$$
\n(2.56)

dimana:

 $\mathcal{C}_{t}$ : Harga penutupan saham pada waktu

#### C. *Stochastic* K% (STCK) dan *Stochastic* D% (STCD)

*Stochastic* merupakan indikator yang digunakan untuk mengetahui apakah suatu pasar dalam keadaan *oversold* atau *overbought*. Indikator ini dapat dilihat dari dua garis dalam osilator yang disebut garis K% dan garis D%. Kedua garis tersebut berkisaran antara skala vertikal 20-80, apabila nilai stokastik di atas 80, maka dapat dikatakan *overbought* (jenuh beli). Kemungkinan akan terjadi perubahan harga saham dari naik kemudian turun. Sedangkan, jika nilai stokastik di bawah 20, maka dapat dikatakan oversold (jenuh jual). Kemungkinan akan terjadi perubahan harga saham dari turun kemudian menjadi naik (Ong, 2016). Berikut ini rumus untuk mengetahui nilai stokastik dari kedua garis:

$$
K\% = \frac{C_t - LL_{t-n}}{HH_{t-n} - LL_{t-n}} * 100
$$
\n(2.57)

$$
D\% = \frac{\sum_{i=0}^{n-1} K_{t-i} \%}{n}
$$
\n(2.58)

dimana:

 $HH_{t-n}$  : Maksimum harga tertinggi saham pada waktu t ke-n  $LL_{t-n}$  : Harga penutupan saham pada waktu t ke-n

D. *Relative Strength Index* (RSI)

RSI adalah salah satu indikator teknikal saham yang digunakan untuk menghitung kecepatan pergerakan harga saham pada perubahan naik ataupun turun. Indikator ini memberikan informasi mengenai harga pasar apakah telah *overbought* atau *oversold*. Indikator RSI bernilai dari angka 0-100. Pada umumnya, batasan yang digunakan untuk mengetahui *oversold* dan *overbought* adalah 30 dan 70. Indikator RSI berada di bawah 30, maka harga dapat dikatakan *oversold*. Sedangkan jika nilai indikator RSI di atas 70, maka harga dapat dikatakan *overbought*. (Wira, 2014).

$$
RSI = 100 - \frac{100}{1 + RS} \tag{2.59}
$$

dengan,

$$
RS = \frac{\left(\sum_{i=0}^{n-1} Up_{t-1}/n\right)}{\left(\sum_{i=0}^{n-1} DW_{t-1}/n\right)}
$$
(2.60)

dimana:

: *Relative Strength*

- $Up_t$ : *Capital gain* pada waktu
- $Dw_t$ : *Capital loss* pada waktu
- E. *Moving Average Convergence Divergence* (MACD)

MACD merupakan salah satu indikator teknikal saham yang digunakan untuk menunjukkan *trend* yang sedang berlangsung saat perdagangan saham (Wira, 2014). Berikut ini formula untuk mengetahui nilai MACD pada waktu :

$$
MACD = 12EMA - 26EMA \qquad (2.61)
$$

dengan,

$$
EMA = EMA_{t-1} + \alpha (C_t - EMA_{t-1})
$$
\n(2.62)

dimana:

 $\alpha$  : *smoothing factor*  $\left(\frac{2}{1+r}\right)$  $\frac{2}{1+k}$ , denngan *k* adalah periode EMA

### **2.8 Hasil Penelitian Sebelumnya**

Ada beberapa penelitian sebelumnya yang menerapkan regresi ridge untuk menyelesaikan suatu permasalahan. Tanjung dan Rustam (2013) melakukan penelitian mengenai peramalan harga saham berbasis indikator teknis menggunakan model regresi ridge dan regresi kernel ridge. Penelitian ini dilakukan dengan kombinasi antara regresi ridge dan metode kernel dalam mencari prediksi yang lebih baik pada 12 *data set*. Hasil penelitian tersebut, 5 dari 12 *data set* menunjukkan akurasi yang lebih baik. Selanjutnya, penelitian mengenai pemodelan dan peramalan harga saham gabungan di Bank Indonesia dengan model *Generalized Ridge Regression* (GRR). Hasil dari penelitian tersebut dapat diketahui bahwa model GRR dapat mengatasi masalah autokorelasi dan multikolinieritas dengan melihat nilai  $VIF < 5$  dari variabel bebas (Arifin, 2018).

Selain itu, penelitian mengenai regresi ridgedengan pemilihan parameter ridge *k* dilakukan oleh Muniz, dkk (2012), Karaibrahimoglu, dkk (2014), Arashi dan Valizadeh (2014), dan Dorugade (2015). Berdasarkan penelitian-penelitian tersebut, kinerja estimator bergantung pada variansi eror, korelasi antara variabel penjelas, banyaknya sampel, dan koefisien  $\beta$  yang tidak diketahui. Sehingga ketika banyaknya sampel meningkat, maka MSE menurun, meskipun korelasi antara variabel bebas dan variansi erornya besar. Hasil dari penelitian ini menunjukkan

bahwa MSE estimator dengan parameter ridge *k* lebih kecil jika dibandingkan MSE estimator OLS.

Penelitian lain juga dilakukan oleh Mansson, dkk (2010), Hefnawy dan Farag (2013), dan Aslam (2014) mengenai estimasi model ridge dengan metode Kibria menggunakan simulasi *Monte Carlo*, dimana tingkat heteroskedastisitas, multikolinieritas, dan ukuran sampelnya bervariasi. Hasil dari penelitian-penelitian tersebut adalah peningkatan korelasi antar variabel bebas berdampak negatif terhadap nilai MSE, sedangkan peningkatan korelasi antar variabel penjelas berdampak positif terhadap nilai MSE. Sehingga berdasarkan hasil dari simulasi tersebut, model regresi ridge dengan parameter Kibria mampu mengatasi multikolinieritas dengan baik.

# **2.9 Hukum Jual Beli Saham dalam Islam**

Saham dalam fiqih diambil dari istilah *musahamah*, yang berasal dari kata *sahm* (*stock*) yang artinya adalah saling memberikan bagian atau saham (Dahlan, 1996). Sebagian modal dari suatu perusahaan diperjualbelikan kepada pemilik modal dengan persentase modal masing-masing yang sesuai dan dibayarkan pada waktu yang telah ditentukan. Wujud saham yaitu selembar kertas yang menjelaskan bahwa pemilik kertas adalah pemilik perusahaan yang menerbitkan kertas tersebut (Yulianti, 2010).

Ahli fikih kontemporer sepakat bahwa haram hukumnya apabila memperdagangkan saham dari perusahaan yang bergerak di bidang usaha yang haram, seperti perusahaan yang bergerak di bidang produksi minuman keras, bisnis yang terkait dengan jasa keuangan konvensional seperti bank dan asuransi, serta industri hiburan. Dalil yang mengharamkan jual beli saham dalam perusahaanperusahaan tersebut adalah semua dalil yang mengharamkan segala aktivitas tersebut. Namun, berbeda dengan saham yang diperdagangkan dari perusahaan yang bergerak di bidang usaha yang halal, seperti telekomunikasi, produksi tekstil, transportasi, dan sebagainya, ada beberapa fukaha yang menyatakan bahwa menanam saham dalam perusahaan-perusahaan tersebut boleh secara *syar'*. Dalil yang menyatakan kebolehannya adalah semua dalil yang menunjukkan bahwa dibolehkannya aktivitas tersebut (Dahlan, 1996).

Namun demikian, terdapat fukaha yang tetap mengharamkan jual beli saham walaupun dari perusahaan yang bergerak di bidang usaha yang halal. Hal tersebut dilihat dari bentuk badan usahanya yang memungkinkan tidak memenuhi syarat sebagai perusahaan Islami (syirkah islamiyah) (Dahlan, 1996). Sedangkan, dalam pembahasan syirkah musahammah yaitu model yang paling dekat dengan sistem transaksi saham, terbagi menjadi tiga pendapat (Ridhwan, 1996), antara lain:

- 1. Memperbolehkan secara mutlak tetapi tidak ada bagian tertentu bagi salah seseorang anggota syirkah.
- 2. Memperbolehkan dengan syarat tidak adanya riba, kecuali dalam keadaan darurat.
- 3. Memperbolehkan dengan syarat tidak adanya unsur riba dan penggunaan harta syirkah untuk keperluan yang bukan diharamkan.

Adapun dalil-dalil yang digunakan sebagai dasar diperbolehkannya jual beli saham menurut fatwa DSN MUI No: 135/DSN-MUI/V/2020 antara lain:

- 1. "Dia (Dawud) berkata, "Sungguh dia telah berbuat zalim kepadamu dengan meminta kambingmu itu untuk (ditambahkan) kepada kambingnya. Memang banyak di antara orang-orang yang bersekutu itu berbuat zalim kepada yang lain, kecuali orang-orang yang beriman dan mengerjakan kebajikan; dan hanya sedikitlah mereka yang begitu..." (QS. Shad [38]: 24).
- 2. "Hai orang yang beriman, penuhilah akad-akad itu ..." (QS. al-Ma'idah [5]: 1).
- 3. "...Karena itu maafkanlah mereka dan mohonkanlah ampunan untuk mereka, dan bermusyawarahlah dengan mereka dalam urusan itu. Kemudian, apabila engkau telah membulatkan tekad, maka bertawakallah kepada Allah. Sungguh, Allah mencintai orang yang bertawakal." (QS. Ali Imran [3]: 159).
- 4. "Hai orang yang beriman! Janganlah kalian memakan (mengambil) harta orang lain secara batil (tidak benar, melanggar ketentuan agama); tetapi (hendaklah) dengan perniagaan yang berdasar kerelaan di antara kamu..." (QS. an-Nisa [4]: 29).
- 5. "...Maka jika sebagian kamu mempercayai sebagian yang lain hendaklah yang dipercayai itu menunaikan amanatnya dan hendaklah ia bertakwa kepada Allah Tuhannya ..." (QS. al-Baqarah [2]: 283).

6. "Hai orang yang beriman! Bertakwalah kepada Allah dan tinggalkan apa yang tersisa dari riba (yang belum dipungut) jika kamu orang yang beriman." (QS. al-Baqarah [2]: 278).

Ketika abad ke-20 para ulama kontemporer berpendapat bahwa perdagangan atau jual beli saham termasuk kedalam kategori *mu'amalah mu'asirah* yang tidak ada pada zaman ulama-ulama madzhab, sehingga perlu adanya *ijtihad* atau kajian yang lebih dalam. Pendapat beberapa ulama mengenai jual beli saham diperbolehkan apabila sebagai akad "*mudharabah*", artinya pemegang saham ikut menanggung untung maupun rugi (Syaulthauth, 1972). Transaksi jual beli saham tidak dilarang dalam Islam asalkan perusahaan yang didanai tidak melakukan kegiatan bisnis terlarang, seperti perusahaan yang memproduksi barang yang diharamkan dalam Islam (Qardhawi, 1986). Hukum jual beli saham merupakan halal dalam Islam, namun melakukan transaksi obligasi merupakan haram dalam Islam karena diindikasikan mengandung riba (Az-Zuhaily, 1988). Sehingga berdasarkan fatwa dan ijtima ulama kontemporer tentang jual beli saham, maka semakin memperkuat landasan diperbolehkannya perdagangan atau jual beli saham.

# **BAB III METODE PENELITIAN**

### **3.1 Pendekatan Penelitian**

Pendekatan yang digunakan dalam penelitian ini adalah pendekatan kuantitatif. Pendekatan kuantitatif dilakukan dengan menyusun dan menganalisis data sesuai dengan apa yang dibutuhkan peneliti. Peneliti menjelaskan secara spesifik menggunakan data numerik yang terencana, terstruktur, dan sistematis.

## **3.2 Jenis dan Sumber Data**

Penelitian ini menggunakan data sekunder yang bersumber dari *website* harga saham gabungan Indonesia secara keseluruhan atau dikenal dengan sebutan JKSE – Jakarta *Stock Exchange* yaitu [https://finance.yahoo.com](https://finance.yahoo.com/) yang diakses pada tanggal 1 Juni 2021 terdapat pada Lampiran 1. Data tersebut dimulai pada April 2020 – Mei 2021. Penelitian ini menggunakan data *return* saham April 2020 – Februari 2021 sebagai data pelatihan (*training*) dan data *return* saham Maret 2021 – Mei 2021 sebagai data uji (*testing*). Ada 251 data pada penelitian ini dengan proporsi 80:20 untuk data pelatihan dan data uji.

## **3.3 Variabel Penelitian**

Data yang digunakan merupakan data panel yang terdiri dari variabel terikat dan variabel bebas. Variabel terikat Y adalah data *return* harga saham gabungan JKSE yang berupa data harian. Data pelatihan digunakan untuk menghasilkan model regresi yang nantinya model tersebut digunakan untuk mengukur sejauh mana berhasil melakukan estimasi dengan benar. Oleh karena itu, data yang ada pada data uji tidak boleh ada pada data pelatihan sehingga dapat diketahui apakah model regresi tersebut mampu mengestimasi dengan baik. Berikut ini adalah tabel satuan variabel data yang akan digunakan dalam penelitian, yaitu:

| Simbol | Variabel                     | Satuan            |
|--------|------------------------------|-------------------|
|        | Return saham                 | $\%$              |
| $X_1$  | Close (harga saham penutup)  | Rp                |
| $X_2$  | Volume Rate of Change (VROC) | $\%$              |
| $X_3$  | <b>Bollinger Bands (BB)</b>  | Rp                |
| $X_4$  | Stochastic K% (STCK)         | $\%$              |
| $X_5$  | Stochastic D% (STCD)         | $\%$              |
| $X_6$  | <b>RSI</b>                   | Nominal $(0-100)$ |
|        | <b>MACD</b>                  | Rp                |

Tabel 3.1 Variabel Penelitian

# **3.4 Tahapan Penelitian**

Adapun langkah-langkah yang digunakan dalam penelitian ini sebagai berikut:

- 1. Implementasi regresi ridge menggunakan estimator parameter Kibria:
	- a. Melakukan deskripsi data.
	- b. Melakukan uji asumsi klasik:
		- i. Melakukan uji normalitas pada eror data *return* saham.
		- ii. Melakukan uji multikolinieritas pada antara variabel bebas.
	- c. Pemodelan regresi ridge menggunakan estimator parameter Kibria:
		- i. Mengestimasi parameter model regresi menggunakan metode OLS beserta uji signifikansi parameter OLS
		- ii. Melakukan transformasi data menggunakan metode pemusatan dan penskalaan.
		- iii. Mengestimasi parameter model regresi ridge menggunakan metode menurut Kibria.
		- iv. Melakukan uji signifikansi parameter.
		- v. Melakukan kesesuaian model.
- 2. Peramalan *return* saham menggunakan estimator parameter Kibria:
	- a. Melakukan peramalan *return* saham menggunakan model regresi ridge menurut Kibria.
	- b. Melakukan validasi peramalan.

Berikut ini *flowchart* implementasi model regresi ridge menggunakan parameter ridge Kibria.

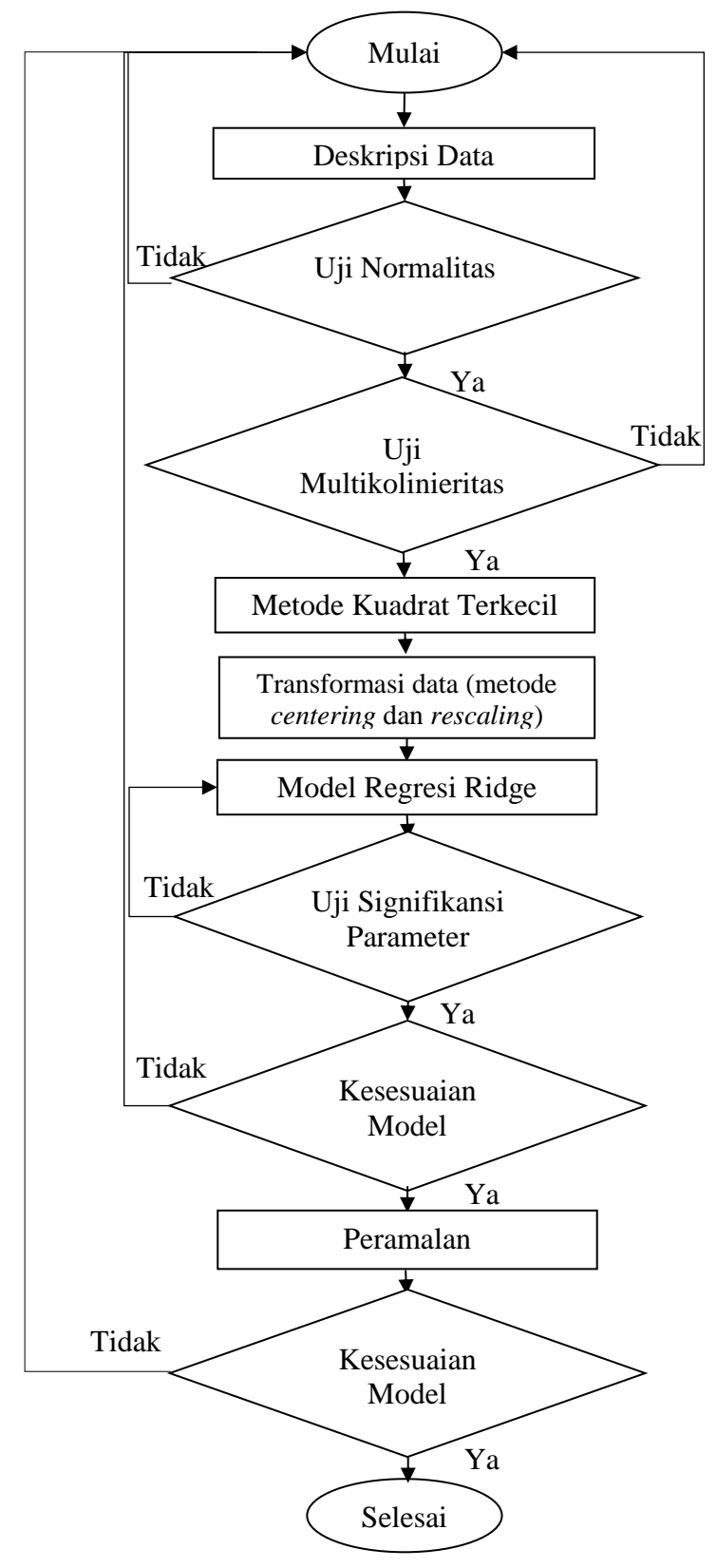

Gambar 3.1 Pembentukan Model Terbaik dan Peramalan

## **BAB IV**

### **PEMBAHASAN**

#### **4.1 Implementasi Regresi Ridge Menggunakan Estimator Kibria**

# **4.1.1 Deskripsi Data**

Data yang digunakan dalam penelitian merupakan data sekunder yang diperoleh dari *return* saham gabungan JKSE (*Jakarta Stock Exchange*). Data tersebut merupakan data yang diasumsikan mengikuti regresi ridge beserta faktorfaktor yang diduga berpengaruh terhadap *return* harga saham gabungan pada tahun 2020-2021. Data yang akan digunakan dalam pelatihan (*training*) dapat dilihat pada Lampiran 1.

Terdapat 7 variabel bebas yang digunakan dalam penelitian ini yaitu harga saham (*close*), VROC, BB, STCK, STCD, RSI, dan MACD. Penelitian ini menggunakan data *return* saham gabungan pada periode April 2020 – Februari 2021 sebagai data pelatihan dan data periode Maret 2021 hingga Mei 2021 sebagai data pengujian, adapun karakteristik pada masing-masing variabel bebas tersebut dapat dilihat pada Tabel 4.1 berikut.

| <b>Variabel</b> | Rata-rata | <b>Standar</b><br><b>Deviasi</b> |
|-----------------|-----------|----------------------------------|
| Y               | 0,1807    | 1,0524                           |
| $X_1$           | 5338,7372 | 573,4888                         |
| $X_2$           | 9,5862    | 2,4602                           |
| $X_3$           | 5259,2920 | 549,1090                         |
| $X_4$           | 62,9976   | 28,1648                          |
| $X_5$           | 62,4826   | 23,4033                          |
| $X_6$           | 57,8860   | 10,9456                          |
| $X_{7}$         | 0,6963    | 5,3909                           |

Tabel 4.1 Deskripsi Statistik Variabel

# **4.1.2 Uji Asumsi**

# **4.1.2.1 Normalitas**

Uji normalitas data dilakukan untuk mengetahui kenormalan residual (eror) pada suatu data. Data yang digunakan harus berdistribusi normal, untuk mengetahui hal tersebut pada penelitian ini dapat dilihat dari histogram berikut ini.

Hipotesis:

 $H_0:JB \leq \chi^2(2)$  (Eror pada data berdistribusi normal)

 $H_1:JB > \chi^2(2)$  (Eror pada data tidak berdistribusi normal)

Kriteria uji ini adalah jika nilai *JB* kurang dari sama dengan Chi-Square tabel dan dengan nilai *p-value* lebih dari taraf signifikansi 5%, maka gagal tolak  $H_0$ , artinya eror pada data berdistribusi normal. Hasil uji *Jarque Bera* menggunakan persamaan (2.42) dapat dilihat pada gambar berikut ini:

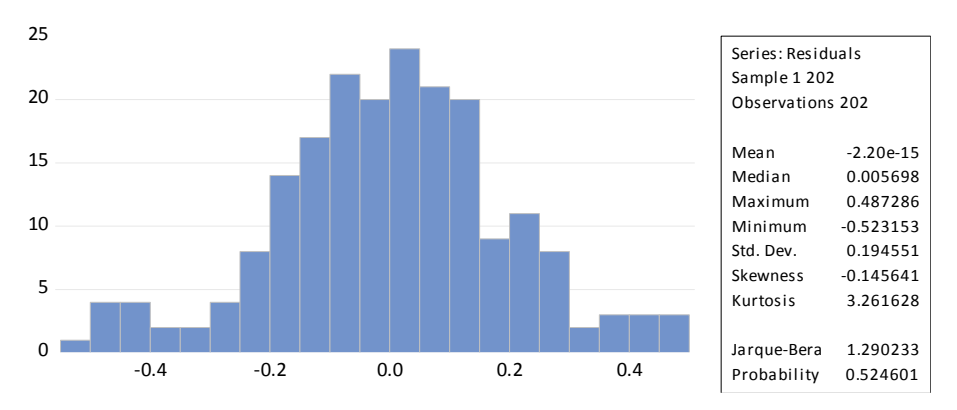

Gambar 4.1 *Output* Eviews Histogram pada Uji Normalitas

Berdasarkan Gambar 4.1, dapat diketahui bahwa nilai *Jarque Bera* menggunakan persamaan (2.42) sebesar 1,2902 kurang dari *Chi*-*Square* tabel dengan derajar kebebasan 2 sebesar 5,9915. Hal ini menunjukkan bahwa gagal tolak  $H_0$ . Sehingga, eror data pada penelitian ini berdistribusi normal.

## **4.1.2.2 Multikolinearitas**

Uji multikolinieritas dilakukan untuk mengetahui ada atau tidaknya hubungan linier antara variabel bebas. Multikolinieritas dapat dilihat berdasarakan nilai koefisien korelasi dan nilai VIF. Berikut hipotesis uji multikolinieritas:

 $H_0$ : VIF  $\leq 10$  (Tidak ada multikolinieritas)

 $H_1$ : VIF > 10 (Ada multikolinieritas)

Kriteria uji ini adalah apabila nilai VIF  $> 10$  dan  $\rho > 0.9$  dimana  $\rho$  adalah koefisien korelasi maka dapat dikatakan terdapat gejala multikolinieritas. Berikut ini hasil uji multikolinieritas yang dilihat dari koefisien korelasi dan nilai VIF.

| <b>Variabel</b> | Y | $X_1$ | $X_2$    | $X_3$    | $X_4$ | $X_5$ | $X_6$ | $X_7$ |
|-----------------|---|-------|----------|----------|-------|-------|-------|-------|
| Y               | 1 | 0,083 | 0,210    | $-0,003$ | 0,656 | 0,313 | 0,340 | 0,962 |
| $X_1$           |   | 1     | $-0,012$ | 0,970    | 0,219 | 0,252 | 0,484 | 0,084 |
| $X_2$           |   |       | 1        | $-0,135$ | 0,395 | 0,510 | 0,426 | 0,119 |
| $X_3$           |   |       |          | 1        | 0,094 | 0,110 | 0,280 | 0,016 |
| $X_4$           |   |       |          |          | 1     | 0,808 | 0,595 | 0,531 |
| $X_5$           |   |       |          |          |       | 1     | 0,653 | 0,221 |
| $X_6$           |   |       |          |          |       |       | 1     | 0,280 |
| $X_7$           |   |       |          |          |       |       |       | 1     |

Tabel 4.2 *Output* SPSS Nilai Koefisien Korelasi

Berdasarkan Tabel 4.2 dapat dilihat bahwa semua variabel bebas memiliki korelasi terhadap variabel terikat. Korelasi antara dua variabel bebas juga cukup tinggi yaitu antara  $X_1$  dan  $X_3$  sebesar 0,970 yang menandakan adanya multikolinearitas antara kedua variabel bebas tersebut. Nilai koefisien korelasi yang lebih besar dari 0,9 mengakibatkan nilai VIF lebih besar dari 10, dapat dilihat pada tabel berikut.

| <b>Variabel Bebas</b> | VIF      |
|-----------------------|----------|
| $X_1$                 | 102,7303 |
| $X_2$                 | 1,5224   |
| $X_3$                 | 86,1705  |
| $X_{\mathcal{A}}$     | 4,7423   |
| $X_{5}$               | 4,4172   |
| $X_{6}$               | 7,2581   |
|                       | 1,7417   |

Tabel 4.3 *Output* SPSS Nilai VIF

Berdasarkan Tabel 4.3 dapat dikatakan bahwa data *return* saham gabungan JKSE mengandung multikolinieritas antar variabel bebas. Sehingga, untuk mengatasi permasalahan tersebut menggunakan regresi ridge.

# **4.1.3 Pemodelan Regresi Ridge Menggunakan Estimator Parameter Kibria 4.1.3.1 Estimasi Parameter Metode Kuadrat Terkecil**

Berikut ini merupakan hasil dari estimasi parameter menggunakan metode kuadrat terkecil berdasarkan persamaan (2.20).

|   | <b>Variabel</b> | Estimasi $(\hat{\beta}_i)$ |
|---|-----------------|----------------------------|
|   | Konstanta       | 0,0020                     |
|   |                 | 0,0008                     |
| 2 | Χэ              | 0,0244                     |
|   | X2              | $-0,0008$                  |
|   | X4              | 0,0132                     |
|   |                 | $-0,0081$                  |
|   |                 | $-0,0099$                  |
|   |                 | 0,1570                     |

Tabel 4.4 *Output* SPSS Estimasi Parameter Metode Kuadrat Terkecil

Selanjutnya melakukan pengujian signifikan parameter pada Tabel 4.4 secara parsial. Pengujian ini dilakukan untuk mengetahui apakah masing-masing variabel bebas berpengaruh secara signifikan terhadap variabel terikat atau tidak. Hipotesis uji signifikan parameter sebagai berikut.

 $H_0$ :  $\beta_i = 0$  (Parameter tidak signifikan)

 $H_1$ :  $\beta_i \neq 0$  (Parameter signifikan)

Kriteria uji signifikan parameter parsial yaitu apabila  $|t_{hitung}| > t_{table}$ , maka  $H_0$ ditolak, artinya parameter signifikan. Hasil uji signifikan parameter sebagai berikut.

| <b>Variabel</b> | $t_{hitung}$ | $t_{label}$ | Keputusan        |
|-----------------|--------------|-------------|------------------|
| Konstanta       | 0,011        |             | Tidak Signifikan |
| $X_1$           | 3,442        |             | Signifikan       |
| $X_2$           | 3,486        |             | Signifikan       |
| $X_3$           | 3,584        |             | Signifikan       |
| $X_4$           | 12,229       | 1,9723      | Signifikan       |
| $X_5$           | 6,468        |             | Signifikan       |
| $X_6$           | 2,893        |             | Signifikan       |
|                 | 45,921       |             | Signifikan       |

Tabel 4.5 *Output* SPSS Uji Signifikan Parameter Metode Kuadrat Terkecil dengan Uji t

Berdasarkan persamaan (2.45), dapat dilihat pada Tabel 4.5 bahwa semua variabel bebas  $X$  signifikan berpengaruh terhadap variabel terikat  $Y$  secara parsial. Kemudian dilakukan pengujian parameter secara serentak menggunakan uji statistik F pada persamaan (2.48). Pengujian ini dilakukan untuk mengetahui signifikan atau tidaknya model regresi untuk memprediksi hubungan variabel terikat. Hipotesis uji statistik F sebagai berikut.

Hipotesis:

 $H_0$ :  $\beta_0 = \beta_1 = \beta_2 = \cdots = \beta_7 = 0$  (Model regresi tidak signifikan)

 $H_1$  : ∃ $\beta_i \neq 0$  (Model regresi signifikan)

Kriteria uji signifikan parameter serentak yaitu apabila $F_{hitung} > F_{tablel},$ maka $H_0$ ditolak, artinya parameter signifikan. Hasil uji signifikan parameter sebagai berikut.

Tabel 4.6 *Output* SPSS Uji Signifikan Parameter Metode Kuadrat Terkecil dengan Uji F

| $\mathbf{r}$ hitung | <b>F</b> tabel | Keputusan  |
|---------------------|----------------|------------|
| 783,278             | 2.0570         | Signifikan |

Berdasarkan Tabel 4.6 dapat disimpulkan bahwa semua variabel bebas berpengaruh secara signifikan terhadap variabel terikatnya. Sehingga dapat diperoleh model regresi metode kuadrat terkecil berdasarkan persamaan (2.8) yaitu:

$$
\hat{Y}_{ols} = 0.0020 + 0.0008 X_1 + 0.0244 X_2 - 0.0008 X_3 + 0.0132 X_4
$$
\n
$$
- 0.0081 X_5 - 0.0099 X_6 + 0.1570 X_7
$$
\n(4.1)

Jika koefisien determinasi yang dihasilkan oleh suatu model estimasi cukup tinggi, akan tetapi secara parsial terdapat parameter yang tidak signifikan mempengaruhi variabel terikat, maka hal tersebut dapat diindikasikan adanya multikolinearitas. Hasil analisis menunjukkan bahwa nilai *adjusted* <sup>2</sup> pada persamaan (4.1) sebesar 96,5% dan secara uji signifikan parameter serentak secara bersama-sama mempengaruhi variabel terikat, akan tetapi secara parsial terdapat parameter yang tidak signifikan berpengaruh pada model. Sehingga untuk mengatasi masalah multikolinearitas dibutuhkan metode lain, salah satunya metode ridge di bawah ini.

## **4.1.3.2 Metode Pemusatan dan Penskalaan**

Metode pemusatan dan penskalaan (*centering* dan *scaling*) merupakan salah satu metode transformasi data yang digunakan untuk meminimumkan kesalahan dalam pembulatan pada data menggunakan persamaan (2.21) dan persamaan (2.22). Metode ini dilakukan sebelum pemodelan regresi ridge, tujuannya untuk menghilangkan  $\beta_0$  yang menyebabkan perhitungan dalam mencari model regresi menjadi lebih sederhana. Data transformasi dalam metode ini membutuhkan nilai rata-rata menggunakan persamaan (2.23), persamaan (2.24) dan standar deviasi menggunakan persamaan (2.25), persamaan (2.26), dapat dilihat pada Tabel 4.1. Dari tabel tersebut, maka hasil dari transformasi data menggunakan metode pemusatan dan penskalaan dapat dilihat pada Lampiran 2.

#### **4.1.3.3 Estimasi Parameter Ridge Menggunakan Metode Kibria**

Setelah melakukan transformasi data menggunakan metode pemusatan dan penskalaan, langkah selanjutnya yaitu menentukan nilai parameter ridge atau bisa disebut dengan tetapan bias menggunakan persamaan (2.38).

$$
\lambda^0 = median\left(\frac{\hat{\sigma}^2}{\hat{\alpha}_{ols,1}^2}, \frac{\hat{\sigma}^2}{\hat{\alpha}_{ols,2}^2}, \dots, \frac{\hat{\sigma}^2}{\hat{\alpha}_{ols,7}^2}\right)
$$
(4.2)

Substitusikan  $\lambda^0$  ke persamaan (2.39) maka diperoleh nilai  $\hat{a}^1_{ridge,j}$ . Apabila nilai eror  $\left|(\hat{a}^T_{ridge}\hat{a}_{ridge})^i - (\hat{a}^T_{ridge}\hat{a}_{ridge})^{i-1}\right| \leq 0.01$ , maka iterasi berhenti. Sedangkan, jika nilai eror masih lebih dari 0,01 , iterasi dilanjutkan.

$$
\lambda^1 = median\left(\frac{\hat{\sigma}^2}{\hat{\alpha}_{ridge,1}^2}, \frac{\hat{\sigma}^2}{\hat{\alpha}_{ridge,2}^2}, \dots, \frac{\hat{\sigma}^2}{\hat{\alpha}_{ridge,7}^2}\right)
$$
(4.3)

Substitusikan  $\lambda^1$  ke persamaan (2.39) maka diperoleh nilai  $\hat{\alpha}^2_{ridge,j}$  dan seterusnya.

Model regresi ridge menggunakan metode Kibria merupakan pengembangan dari model regresi ridge dengan menambahkan tetapan bias berbeda untuk setiap variabel bebasnya. Model ridge akan lebih sederhana jika menggunakan model regresi dalam bentuk kanonik. Misalkan didefinisikan matriks ortogonal Q dimana  $Q^T = Q^{-1}$  sedemikian sehingga  $Q^T Q = I$  dan  $Q^T C Q = \Lambda$ , dimana  $\mathbf{C} = \mathbf{X}^T \mathbf{X}$  dan  $\Lambda$  adalah matriks 7 × 7 dimana anggota diagonal utamanya yaitu nilai eigen  $(k_1, k_2, ..., k_7)$  dari matriks  $X^T X$ .

Selanjutnya untuk mendapatkan parameter ridge menggunakan tetapan bias Kibria dimana  $\lambda$  merupakan *median* dari rasio variansi eror dengan  $\alpha_i$  untuk j merupakan banyaknya variabel bebas sehingga berupa skalar.

$$
\widehat{\boldsymbol{\alpha}}_{ridge} = (\boldsymbol{\Lambda} + \lambda \boldsymbol{I})^{-1} \boldsymbol{X}^{*T} \boldsymbol{Y}
$$
\n(4.4)

dengan  $A = \Lambda + \lambda I$  sehingga diperoleh

$$
\hat{\alpha}_{ridge} = A^{-1}X^{*T}Y
$$
\n
$$
= A^{-1}(XQ)^TX^*\hat{\alpha}_{ols}
$$
\n
$$
= A^{-1}Q^TX^TXQ\hat{\alpha}_{ols}
$$
\n
$$
= A^{-1}\Lambda\hat{\alpha}_{ols}
$$
\n
$$
= A^{-1}(A - \lambda I)\hat{\alpha}_{ols}
$$
\n
$$
= (A^{-1}A - A^{-1}\lambda I)\hat{\alpha}_{ols}
$$
\n
$$
= (I - A^{-1}\lambda I)\hat{\alpha}_{ols}
$$
\n(4.5)

Berdasarkan bentuk kanonik dengan  $\hat{\alpha} = Q^T \hat{\beta}$  dan  $\hat{\beta} = Q \hat{\alpha}$  diperoleh paremeter  $\widehat{\boldsymbol{\beta}}_{ridge}$  untuk model awal adalah

$$
\hat{\beta}_{ridge} = Q\hat{\alpha}_{ridge}
$$
\n
$$
= Q(A^{-1}\Lambda \hat{\alpha}_{ols})
$$
\n
$$
= Q((\Lambda + \lambda I)^{-1}\Lambda (\Lambda^{-1}X^{*T}Y))
$$
\n
$$
= Q((Q^{T}X^{T}XQ + \lambda I)^{-1}Q^{T}X^{T}Y)
$$
\n
$$
= Q((Q^{T}(X^{T}XQ + \lambda IQ^{T})Q)^{-1}Q^{T}X^{T}Y)
$$
\n
$$
= QQ^{-1}(X^{T}X + \lambda I)^{-1}(Q^{T})^{-1}Q^{T}X^{T}Y
$$
\n
$$
= (X^{T}X + \lambda I)^{-1}X^{T}Y
$$
\n(4.6)

Berikut hasil penentuan bentuk kanonik metode kuadrat terkecil berdasarkan persamaan (2.30).

Tabel 4.7 Penentuan Bentuk Kanonik Metode Kuadrat Terkecil

|   | $\widehat{\alpha}_{ols,j}$ |
|---|----------------------------|
| 1 | 0,6471                     |
| 2 | 0,1225                     |
| 3 | 0,0617                     |
| 4 | $-0,3226$                  |
| 5 | 0,7379                     |
| 6 | 0,2120                     |
|   | 0,3066                     |

Berdasarkan Tabel 4.7 yang menunjukkan bentuk kanonik metode kuadrat terkecil, selanjutnya dilakukan penentuan parameter ridge menggunakan persamaan (4.2). Sehingga diperoleh nilai  $\hat{\alpha}_{ridge}$ ,  $\hat{\beta}_{ridge}$ , beserta nilai VIF, disajikan pada tabel berikut.

| <b>Iterasi</b> | Nilai $\lambda$ | $\widehat{\alpha}_{ridge}$ | <b>Eror</b> | $\widehat{\beta}^*_{ridge}$ | VIF    |
|----------------|-----------------|----------------------------|-------------|-----------------------------|--------|
|                |                 | 0,4749                     |             | 0,3377                      | 3,6393 |
|                |                 | 0,1205                     |             | 0,0586                      | 0,8428 |
|                |                 | 0,0614                     |             | $-0,3270$                   | 3,2148 |
| $\theta$       | 0,3767          | $-0,3214$                  | 0,1968      | 0,3484                      | 2,1465 |
|                |                 | 0,7383                     |             | $-0,1765$                   | 2,0458 |
|                |                 | 0,2118                     |             | $-0.0751$                   | 1,4058 |
|                |                 | 0,3064                     |             | 0,8052                      | 0,8270 |
|                |                 | 0,4747                     |             | 0,3376                      | 3,6310 |
|                | 0,3772          | 0,1205                     |             | 0,0587                      | 0,8420 |
|                |                 | 0,0614                     |             | $-0,3269$                   | 3,2076 |
| 1              |                 | $-0,3214$                  | 1,4768e-04  | 0,3484                      | 2,1429 |
|                |                 | 0,7383                     |             | $-0,1765$                   | 2,0424 |
|                |                 | 0,2118                     |             | $-0,0751$                   | 1,4040 |
|                |                 | 0,3064                     |             | 0,8052                      | 0,8261 |

Tabel 4.8 *Output* Nilai Estimator Parameter Kibria beserta Nilai VIF

Berdasarkan Tabel 4.8 dapat diketahui bahwa metode Kibria mampu mengatasi masalah multikolinieritas pada Tabel 4.3. Nilai VIF pada Tabel 4.8 dapat diperoleh dari persamaan berikut.

$$
VIF = \left(\frac{1}{n-1}(X^TX) + Q\lambda Q^T\right)^{-1} \left(\frac{1}{n-1}(X^TX)\right) \left(\frac{1}{n-1}(X^TX) + Q\lambda Q^T\right)^{-1} \tag{4.7}
$$

Sehingga berdasarkan Tabel 4.8 pada iterasi ke-1 diperoleh model regresi ridge baku menggunakan persamaan (2.27) sebagai berikut.

$$
Y^* = 0,3376 X_1^* + 0,0587 X_2^* - 0,3269 X_3^* + 0,3484 X_4^* - 0,1765 X_5^*
$$
  
- 0,0751 X<sub>6</sub><sup>\*</sup> + 0,8052 X<sub>7</sub><sup>\*</sup> (4.8)

Selanjutnya setiap parameter ditransformasikan ke bentuk awal menggunakan persamaan (2.28) dan persamaan (2.29) sehingga diperoleh:

$$
\hat{\beta}_1 = \left(\frac{S_y}{S_1}\right) \hat{\beta}_1^*
$$
  
= 
$$
\left(\frac{1,0524}{573,4888}\right) (0,3376)
$$
  
= 0,0006

$$
\hat{\beta}_2 = \left(\frac{S_y}{S_2}\right) \hat{\beta}_2^*
$$
\n
$$
= \left(\frac{1,0524}{2,4602}\right) (0,0587)
$$
\n
$$
= 0,0251
$$
\n
$$
\hat{\beta}_3 = \left(\frac{S_y}{S_3}\right) \hat{\beta}_3^*
$$
\n(4.9)

$$
= \left(\frac{1,0524}{549,1090}\right)(-0,3269)
$$
  
\n
$$
= -0,0006
$$
  
\n
$$
\hat{\beta}_4 = \left(\frac{S_y}{S_4}\right)\hat{\beta}_4^*
$$
  
\n
$$
= \left(\frac{1,0524}{28,1648}\right)(0,3484)
$$
  
\n
$$
= 0,0130
$$
  
\n
$$
\hat{\beta}_5 = \left(\frac{S_y}{S_5}\right)\hat{\beta}_5^*
$$
  
\n
$$
= \left(\frac{1,0524}{23,4033}\right)(-0,1765)
$$
  
\n
$$
= -0,0079
$$
  
\n
$$
\hat{\beta}_6 = \left(\frac{S_y}{S_6}\right)\hat{\beta}_6^*
$$
  
\n
$$
= \left(\frac{1,0524}{10,9456}\right)(-0,0751)
$$
  
\n
$$
= -0,0072
$$
  
\n
$$
\hat{\beta}_7 = \left(\frac{S_y}{S_7}\right)\hat{\beta}_7^*
$$
  
\n
$$
= \left(\frac{1,0524}{5,3909}\right)(0,8052)
$$
  
\n
$$
= 0,1572
$$
  
\n
$$
\hat{\beta}_0 = \bar{Y} - \hat{\beta}_1\bar{X}_1 - \hat{\beta}_2\bar{X}_2 - \hat{\beta}_3\bar{X}_3 - \hat{\beta}_4\bar{X}_4 - \hat{\beta}_5\bar{X}_5 - \hat{\beta}_6\bar{X}_6 - \hat{\beta}_7\bar{X}_7
$$
  
\n
$$
= -0,0875
$$

Sehingga diperoleh estimasi parameter regresi ridge menggunakan metode menurut Kibria sebagai berikut.

|   | <b>Variabel</b> | Estimasi $(\widehat{\boldsymbol{\beta}}_i)$ |
|---|-----------------|---------------------------------------------|
| 0 | Konstanta       | $-0,0875$                                   |
|   | $X_1$           | 0,0006                                      |
| 2 | $X_2$           | 0,0251                                      |
| 3 | $X_3$           | $-0,0006$                                   |
| 4 | $X_4$           | 0,0130                                      |
| 5 | $X_5$           | $-0,0079$                                   |
| 6 | $X_6$           | $-0,0072$                                   |
|   | Χ-,             | 0,1572                                      |

Tabel 4.9 *Output* Nilai Estimasi Regresi Ridge

## **4.1.3.4 Uji Signifikansi Parameter Regresi Ridge**

Selanjutnya melakukan uji signifikansi parameter, uji signifikansi yang dilakukan secara parsial dan keseluruhan menggunakan uji t dan uji F. Hipotesa uji signifikan parameter menggunakan uji t sebagai berikut.

Hipotesis:

 $H_0$ :  $\beta_i = 0$  (Parameter tidak signifikan)

 $H_1$ :  $\beta_j \neq 0$  (Parameter signifikan)

Kriteria uji signifikan parameter parsial yaitu apabila  $|t_{hitung}| > t_{table}$ , maka  $H_0$ ditolak, artinya parameter signifikan. Hasil uji signifikan parameter menggunakan uji t berikut ini berdasarkan persamaan (2.45) dan persamaan (2.46).

Tabel 4.10 *Output* Uji Signifikansi Parameter Regresi Ridge dengan Uji t

| <b>Variabel</b> | $SE(\hat{\beta})$ | $t_{hitung}$ | $t_{tablel}$ | Kesimpulan |
|-----------------|-------------------|--------------|--------------|------------|
| $X_1$           | 0,0002            | 2,5635       |              | Signifikan |
| $X_2$           | 0,0069            | 3,6589       |              | Signifikan |
| $X_3$           | 0,0002            | 2,7108       |              | Signifikan |
| $X_4$           | 0,0011            | 12,3157      | 1,9723       | Signifikan |
| $X_5$           | 0,0012            | 6,4650       |              | Signifikan |
| $X_6$           | 0,0034            | 2,1448       |              | Signifikan |
| $X_7$           | 0,0033            | 46,9630      |              | Signifikan |

Berdasarkan Tabel 4.10 dapat diketahui bahwa semua variabel bebas signifikan terhadap variabel terikat dengan nilai  $t_{hitung}$  lebih besar daripada  $t_{tablel}$  sehinggga dapat dinyatakan bahwa variabel-variabel tersebut signifikan berpengaruh terhadap model.

Selanjutnya, uji signifikansi secara keseluruhan menggunakan uji F. Hipotesis uji signifikan parameter menggunakan uji F sebagai berikut.

 $H_0$ :  $\beta_0 = \beta_1 = \cdots = \beta_7 = 0$  (Model regresi tidak signifikan)

 $H_1$  ∶ ∃β<sub>j</sub> ≠ 0 (Model regresi signifikan)

Kriteria uji signifikan parameter parsial yaitu apabila  $F_{hitung} > F_{tablel}$ , maka  $H_0$ ditolak, artinya parameter signifikan. Hasil uji signifikan parameter sebagai berikut. Berikut ini hasil nilai  $F_{hitung}$  berdasarkan persamaan (2.48) dalam tabel ANOVA sebagai berikut.

| Model      | Df  | Sum of Square | Mean Square |          |
|------------|-----|---------------|-------------|----------|
| Regression |     | 193,7108      | 27,6730     |          |
| Error      | 194 | 7,2892        | 0,0376      | 736,5043 |
| Total      | 201 | 201           |             |          |

Tabel 4.11 *Output* ANOVA Regresi Ridge

Berdasarkan analisis ANOVA pada Tabel 4.11 dengan  $F_{tablel}$  sebesar 2,3218 dapat diketahui bahwa  $F_{hitung} > F_{table}$  sehingga dapat dinyatakan bahwa semua variabel bebas secara keseluruhan berpengaruh secara signifikan terhadap nilai estimasi variabel terikat (Y). Sehingga mengacu pada Tabel 4.9 diperoleh model regresi ridge berdasarkan persamaan (2.8), yaitu:

$$
\hat{Y}_{ridge} = -0.0875 + 0.0006 X_1 + 0.0251 X_2 - 0.0006 X_3 + 0.0130 X_4
$$
  
- 0.0079 X<sub>5</sub> - 0.0072 X<sub>6</sub> + 0.1572 X<sub>7</sub> (4.10)

Persamaan (4.10) di atas dapat dijelaskan sebagai berikut:

- Konstanta ( $\beta_0$ ) sebesar -0,0875 artinya jika semua variabel bebas bernilai 0, maka *return* saham nilainya adalah -0,0875.
- Koefisien regresi variabel harga saham  $(close) (\beta_1)$  sebesar 0,0006 artinya jika variabel bebas lain nilainya tetap dan setiap kenaikan satu satuan *close*, maka *return* saham akan naik sebesar 0,0006 satuan.
- Koefisien regresi variabel VROC  $(\beta_2)$  sebesar 0,0251 artinya jika variabel bebas lain nilainya tetap dan setiap kenaikan satu satuan VROC, maka *return* saham akan naik sebesar 0,0251 satuan.
- Koefisien regresi variabel BB  $(\beta_3)$  sebesar -0,0006 artinya jika variabel bebas lain nilainya tetap dan setiap kenaikan satu satuan BB, maka *return* saham akan turun sebesar 0,0006 satuan.
- Koefisien regresi variabel STCK  $(\beta_4)$  sebesar 0,0130 artinya jika variabel bebas lain nilainya tetap dan setiap kenaikan satu satuan STCK, maka *return* saham akan naik sebesar 0,0130 satuan.
- Koefisien regresi variabel STCD  $(\beta_5)$  sebesar -0,0079 artinya jika variabel bebas lain nilainya tetap dan setiap kenaikan satu satuan STCD, maka *return* saham akan turun sebesar 0,0079 satuan.
- Koefisien regresi variabel RSI  $(\beta_6)$  sebesar -0,0072 artinya jika variabel bebas lain nilainya tetap dan setiap kenaikan satu satuan RSI, maka *return* saham akan turun sebesar 0,0072 satuan.

Koefisien regresi variabel MACD  $(\beta_7)$  sebesar 0,1572 artinya jika variabel bebas lain nilainya tetap dan setiap kenaikan satu satuan MACD, maka *return* saham akan naik sebesar 0,1572 satuan.

## **4.1.3.5 Kesesuaian Model**

Setelah dilakukan uji signifikansi parameter regresi ridge, maka dari pemodelan regresi berganda metode Kibria dilakukan kesesuain model dengan melihat nilai *Adjusted R*<sup>2</sup>. Nilai *Adjusted R*<sup>2</sup> menggunakan persamaan (2.50) pada model regresi ridge persamaan (4.2) sebagai berikut.

Tabel 4.12 *Output* Nilai *Adjusted* 2 **Metode** *Adjusted* Kibria (2003) 0.9626

Berdasarkan Tabel 4.12, dapat diketahui bahwa model regresi ridge menggunakan estimator parameter Kibria mendekati cocok dengan model data sebenarnya sebesar 96,26%. Artinya, terdapat hubungan antara variabel terikat dengan variabel bebas yang menjelaskannya.

## **4.2 Peramalan Menggunakan Model Regresi Ridge**

Peramalan harga saham dapat dilakukan dengan cara memasukkan dan menguji variabel-variabel bebas yang diduga mempengaruhi variabel terikat ke dalam model yang telah diperoleh sebelumnya. Berikut grafik hasil peramalan *return* saham JKSE.

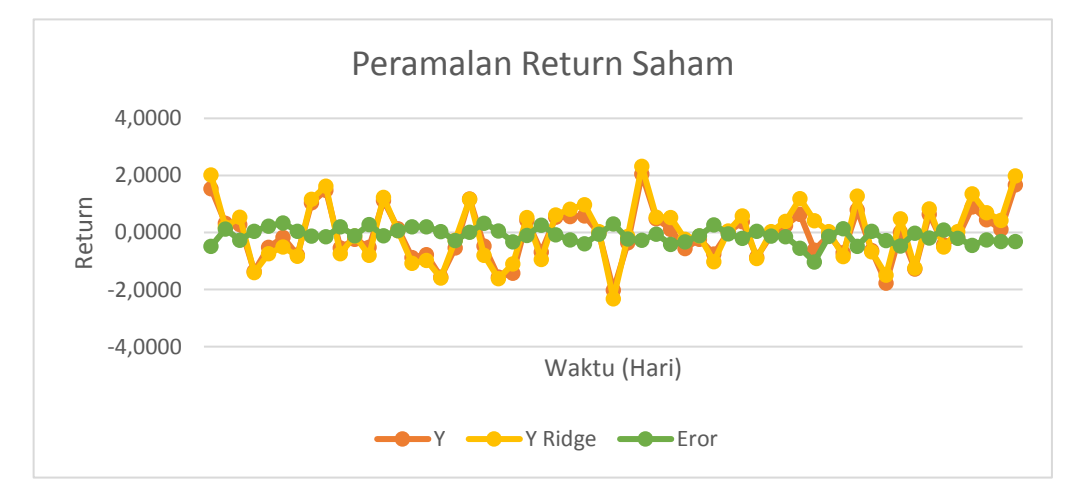

Gambar 4.2 Hasil Peramalan Return Saham JKSE periode Maret 2021 – Mei 2021

Berdasarkan hasil peramalan model regresi ridge menggunakan estimator Kibria pada Gambar 4.2, dapat dilihat bahwa eror yaitu selisih dari data aktual *return* saham dan hasil estimasi menggunakan model regresi ridge mendekati nol, sehingga dapat dikatakan bahwa model pada persamaan (4.10) layak digunakan. Gambar 4.2 juga menunjukkan bahwa nilai *return* saham fluktuatif dengan pola yang cenderung sama.

Hasil peramalan dengan MSE, RMSE dan MAPE berdasarkan persamaan (2.51), (2.52) dan (2.53) diperoleh sebagai berikut.

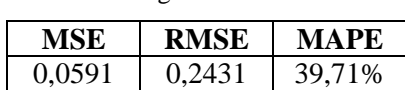

Tabel 4.13 Tingkat Akurasi Peramalan

Berdasarkan Tabel 4.13, dapat diketahui bahwa nilai MSE sebesar 0,0591 dan RMSE sebesar 0,2431, dimana kedua nilai tersebut cukup kecil dan mendekati nol, sedangkan nilai MAPE sebesar 39,71%. Jika dilihat dari nilai MAPE yang berada diantara 20%-50%, maka kemampuan peramalan model regresi ridge menggunakan estimator parameter Kibria pada penelitian ini cukup baik. Sehingga, model regresi ridge menggunakan estimator parameter Kibria dapat digunakan untuk meramalkan *return* saham gabungan JKSE dengan tingkat akurasi yang cukup baik.

# **4.3 Model Regresi Ridge dalam Pandangan Islam**

Berdasarkan pendapat ulama kontemporer dan fatwa Dewan Syariah Nasional Majelis Ulama Indonesia (DSN MUI) tentang saham adalah diperbolehkan atau dihalalkannya jual beli saham karena merupakan salah satu bentuk peniagaan selama sesuai dengan syariat Islam. Adapun ketentuan diperbolehkannya jual beli saham yaitu tidak adanya unsur riba dan modal perusahaan yang diperjualbelikan merupakan perusahaan yang bergerak di bidang usaha halal.

Menurut QS. Al Jumu'ah ayat 10, umat Islam telah diperintahkan untuk mencari rezeki atau keuntungan yang sebanyak-banyaknya yang telah Allah Swt karuniakan di muka bumi. Salah satu cara untuk mendapatkan keuntungan adalah melakukan transaksi jual beli. Menggunakan harta di jalan yang benar melalui jalur jual beli adalah halal berdasarkan QS. An-Nisa ayat 29, selama suka sama suka.

Jual beli di zaman sekarang dapat dilakukan kepada berbagai macam barang atau jasa, salah satunya adalah jual beli saham.

Pada penelitian ini implementasi menggunakan model ridge pada data saham. Model regresi ridge yang telah diperoleh digunakan dalam kegiatan jual beli saham guna untuk mempermudah para investor dalam melakukan transaksi saham. Sebelum melakukan transaksi saham, investor terlebih dahulu melakukan kajian lebih dalam mengenai perusahaan yang akan didanai, apakah melanggar salah satu syarat dihalalkannya jual beli saham atau tidak. Kemudian investor dapat menggunakan model regresi ridge pada penelitian ini untuk mengambil keputusan, ingin menjual atau membeli saham. Hal ini sejalan dengan perintah Allah Swt dalam mencari keuntungan sebanyak-banyaknya pada karunia yang telah Allah Swt berikan di muka bumi. Oleh karena itu, model regresi ridge pada penelitian ini bermanfaat bagi investor yang nanti dapat digunakan pada transaksi jual beli saham.

# **BAB V PENUTUP**

## **5.1 Kesimpulan**

Berdasarkan pembahasan pada penilitian ini diperoleh kesimpulan sebagai berikut:

1. Model regresi ridge pada *return* harga saham gabungan JKSE periode April 2020 – Februari 2021 adalah

> $\hat{Y}_{ridge} = -0.0875 + 0.0006 X_1 + 0.0251 X_2 - 0.0006 X_3 + 0.0130 X_4$  $-0.0079 X_5 - 0.0072 X_6 + 0.1572 X_7$

Berdasarkan koefisien determinasi sebesar 96,26% variabel bebasnya mampu menjelaskan variabel terikat dengan baik. Sehingga model ridge tersebut dapat digunakan untuk mengestimasi *return* saham.

2. Peramalan *return* harga saham menggunakan estimator parameter Kibria pada model regresi ridge dengan taraf signfikansi 5% memiliki tingkat akurasi peramalan RMSE sebesar 0,2431 dan MAPE sebesar 39,71%, sehingga model ini dapat digunakan untuk mengetahui nilai *return* (tingkat keuntungan) saham yang diperoleh.

# **5.2 Saran**

Penlitian ini menggunakan estimator parameter Kibria pada model regresi ridge dalam memodelkan *return* harga saham. Penelitian selanjutnya diharapkan memodelkan *return* harga saham menggunakan estimator parameter yang berbeda seperti: El-Salam (2011), Alkhamisi Khalaf dan Shukur (2006), atau Alkhamisi dan Shukur (2008).

## **DAFTAR PUSTAKA**

Adiningsih, S. (1993). *Statistik.* Yogyakarta: BPFE-Yogyakarta.

- Andari, A. (2017). *Aljabar Linier Elementer.* Malang: UB Press.
- Anggraeni, W. R., Debataraja, N. N., & Rizky, S. W. (2018). Estimasi Parameter Regresi Ridge untuk Mengatasi Multikolinearitas. *Buletin Ilmiah Mat. Stat. dan Terapannya (Bimaster)*, 295-302.
- Arashi, M., & Valizadeh, T. (2014). Performance of Kibria's methods in partial linier ridge regression model. *Stat Paper*, 56:231-246.
- Ariefianto, M. D. (2012). *Ekonometrika: Esensi dan Aplikasi dengan Menggunakan Eviews.* Jakarta: Penerbit Erlangga.
- Arifin, M. (2018). *Aplikasi Generalized Ridge Regression dalam Mengatasi Autokorelasi dan Multikolinieritas pada Indeks Harga Saham Gabungan di Bank Indonesia.* Malang: etheses.uin-malang.ac.id.
- Aslam, M. (2014). Performance of Kibria's Method for the Heteroscedastic Ridge Regression Model: Some Monte Carlo Evidence. *Communications in Statistics - Simulation and Computation*, 673-686.
- Aswi, & Sukarna. (2006). *Analisis Deret Waktu Teori dan Aplikasi.* Makassar: Andira Publisher.
- Attijani, M. S. (2019). Penyelenggara Dana Perlindungan Pemodal Bagi Investor dalam Transaksi Saham pada Pasar Modal. *Media Luris*.
- Aziz, A. (2010). *Ekonometrika.* Malang: UIN-MALIKI PRESS.
- Az-Zuhaily, W. (1988). *Al-Fiqh al-Islamy wa Adillatuh Juz II.* Bairut: Dar Fikr.
- Chang, P., Wang, Y., & Liu, C. (2007). The Development of A Weighted Evolving Fuzzy Neural. *Expert Systems with Applications*.
- Dahlan, A. A. (1996). *Ensiklopedia Hukum Islam.* Jakarta: PT. Ichtiar Baru Van Hoeve.
- Dedhy Sulistiawan, L. (2007). *Analisis Teknikal Modern pada Perdagangan Sekuritas Edisi 1.* Yogyakarta: ANDI Yogyakarta.
- Dorugade, A. V. (2014). On Comparison of Some Ridge Parameters in Ridge Regression. *Sri Lankan Journal of Applied Statistics*.
- Dorugade, A. V. (2015). Adjusted Ridge Estimator and Comparison with Kibria's Method in linier Regression. *Journal of the Association of Arab Universities for Basic and Applied Sciences*.
- Draper, N., & Smith, H. (1992). *Applied Regression Analysis, Second Edition.* John Wiley and sons, Inc. New York.
- Filbert, Ryan, & J1d. (2014). *Bandarmology.* Jakarta: PT. Gramedia.
- Firdaus, M. (2004). *Ekonometri Suatu Pendekatan Aplikatif.* Jakarta: Bumi Aksara.
- Gaspersz, V. (2005). *Total Quality Management.* Jakarta: PT. Gramedia Pustaka Utama.
- Ghozali, I. (2013). *Statistik Nonparametrik.* Semarang: Badan Penerbit UNDIP.
- Gujarati, D., & Porter, D. (2009). *Basic Econometrics Fifth Edition.* New York: Mc Graw Hill.
- Hasan, M. I. (2002). *Pokok-pokok Materi Statistik 1 (Statistik Deskriptif).* Jakarta: Bumi Aksara.
- Hefnawy, A. E., & Farag, A. (2014). A Combined Nonlinier Progamming Model and Kibria Method for Choosing Ridge Parameter Regression. *Communications in Statistics - Simulation and Computation*, 1442-1470.
- Herjanto, E. (2008). *Manajemen Operasi Edisi Ketiga.* Jakarta: Grasindo.
- Hoerl, A., & Kennard, R. (1970). Ridge Regression: Biased Estimation for Nonorthogonal Problems. *Technometrics*, 55-67.
- Jogiyanto. (2000). *Teori Portofolio dan Analisis Investasi (Edisi ke-2).* Yogyakarta: BPFE.
- Karaibrahimoglu, A., Asar, Y., & Genc, A. (2014). Some new modifications of Kibria's and Dorugade's methods: An application to Turkish GDP data. *Journal of the Association of Arab Universities for Basic and Applied Sciences*.
- Kibria, B. (2003). Performance of Some New Ridge Regression Estimators. *Communications in Statistics- Theory and Methods*, 419-435.
- Kuncoro, M. (2001). *Metode Kuantitatif : Teori dan Aplikasi untuk Bisnis dan Ekonomi.* Yogyakarta: UPP STIM YKPN.
- Kutner, M. H., & Nachtsheim, N. (2005). *Applied Linear Statistical Models Fifth Edition.* New York: Mc Graw Hill.
- Mansson, K., Shukur, G., & Kibria, B. M. (2010). A Simulation Study of Some Ridge Regression Estimators under Different Distributional Assumptions. *Communications in Statistics - Simulation and Computation*, 1639-1670.
- Montgomery, D., & Peck, E. (1995). *Introduction to Linear Regression Analysis* (2nd ed.). Canada: John Wiley & Sons.
- Muniz, G., Kibria, B. M., & Shukur, G. (2012). On Developing Ridge Regression Parameters: A Graphical Investigations. *Department of Mathematics and Statistics*, 10.
- Ong, E. (2016). *Technical Analysis for Mega Profit.* Jakarta: PT. Gramedia Pustaka Utama.
- Qardhawi, Y. (1986). *Fiqh al-Zakat Juz I.* Bairut: Muassat al-Risalah.
- Qudratullah, M. (2013). *Analisis Regresi Terapan: Teori, Contoh Kasus, dan Aplikasi ds2wengan SPSS.* Yogyakarta: ANDI.
- Ridhwan, S. '. (1996). *Pasar Modal dan Peranannya dalam Perekonomian: Studi Komparatif antara Tinjauan Hukum Positif dan Syariah.* Mesir: IIIT dan Darun Nahar Mesir.
- Ririen, K. (2009). *Aljabar Linier & Matriks.* Malang: UIN Malang Press.
- Saepudin, E., & Syah, W. F. (2015). Masyarakat Ekonomi Asean (MEA) Ditinjau dari Perspektif Islam (Pendekatan Surat Al Jumuah (62) Ayat 10-11). *Seminar Nasioanal. Hasil-Hasil Penelitian dan Pengabdian LPPM Universitas Muhammadiyah Purwokerto*, 7.
- Setiawan, & Kusrini, D. (2010). *Ekonometrika.* Yogyakarta: Andi.
- Shihab, M. Q. (2002). *Tafsir al-Misbah: pesan, kesan dan keserasian al-Quran.* Jakarta: Lentera Hati.
- Sudrajat, M., & Achyar, T. S. (2010). *Statistika: Konsep Dasar Pengumpulan dan Pengolahan Data.* Bandung: Widya Padjajaran.
- Suliyanto. (2011). *Ekonometrika Terapan: Teori dan Aplikasi dengan SPSS.* Yogyakarta: ANDI OFFSET.
- Supranto, J. (2009). *Statistika Teori dan Aplikasi.* Jakarta: Erlangga.
- Syaulthauth, M. (1972). *al-Fatwa.* Bairut: Dar al-Qalam.
- Tandelilin, E. (2010). *Analisis Investasi dan Manajemen Portofolio Edisi: Pertama.* Yogyakarta: BPFE.
- Tanjung, A. R., & Rustam, Z. (2013). Implementasi Regresi Ridge dan Regresi Kernel Ridge dalam Memprediksi Harga Saham Berbasis Indikator Teknis. *Departemen Matematika, FMIPA UI*.
- Utami, N. K., Sukarsa, I. K., & Kencana, I. P. (2013). Penerapan Metode Generalized Ridge Regression dalam Mengatasi Masalah Multikoliniearitas. *e-Jurnal Matematika, 2*, 54-59.
- Wasilaine, T. L., Talakua, M. W., & Lesnussa, Y. A. (2014). Model Regresi Ridge untuk Mengatasi Model Regresi Linier Berganda yang Mengandung Multikolinieritas. *Jurnal Barekeng*, 31-37.
- Widarjono, A. (2010). *Analisis Statistika Multivariat Terapan.* Yogyakarta: UPP STIM YKPN.
- Wira, D. (2014). *Analisis Teknikal untuk Profit Maksimal (Edisi 2).* Jakarta: Exceed.
- Younker, J. (2012). *Ridge Estimation and its Modifications for Linear Regression with Deterministic or Stochastic Predictors.* Ottawa: University of Ottawa.
- Yulianti, R. T. (2010). Direct Financial Market: Islamic Equity Market (Bursa Saham dalam Islam). *Al-Mawarid*.

# **LAMPIRAN – LAMPIRAN**

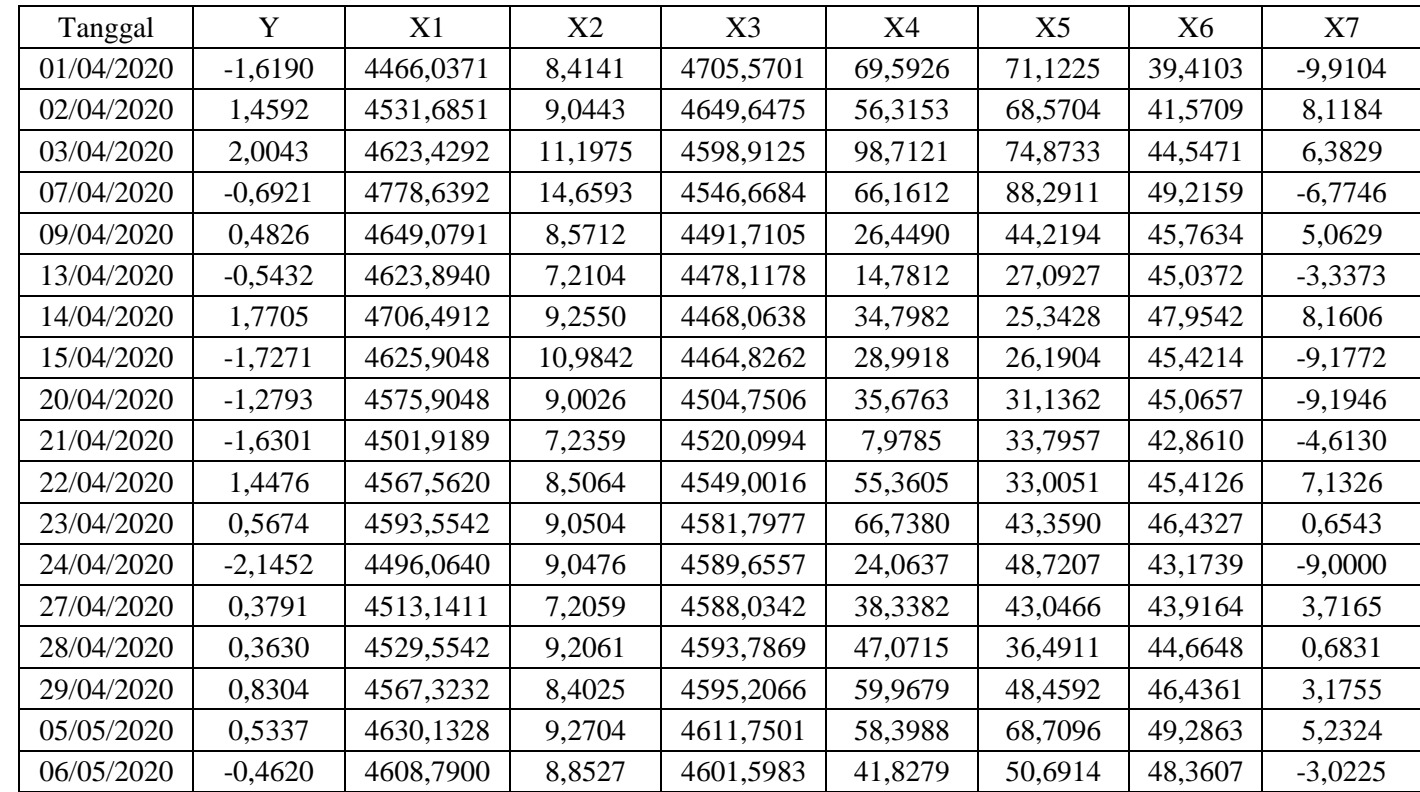

**Lampiran 1.** Data harian *return* saham dan harga saham gabungan JKSE periode April 2020 – Februari 2021

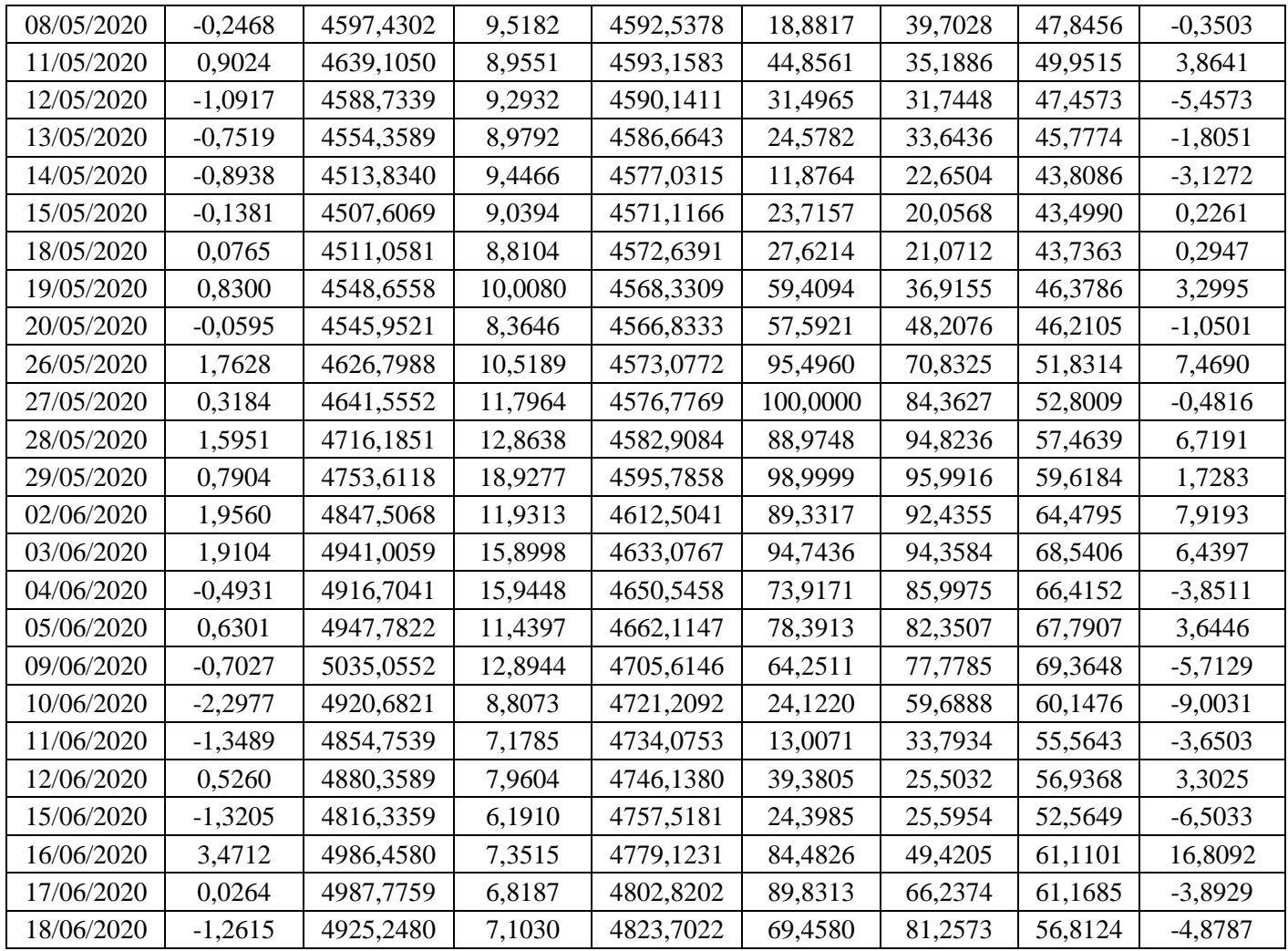

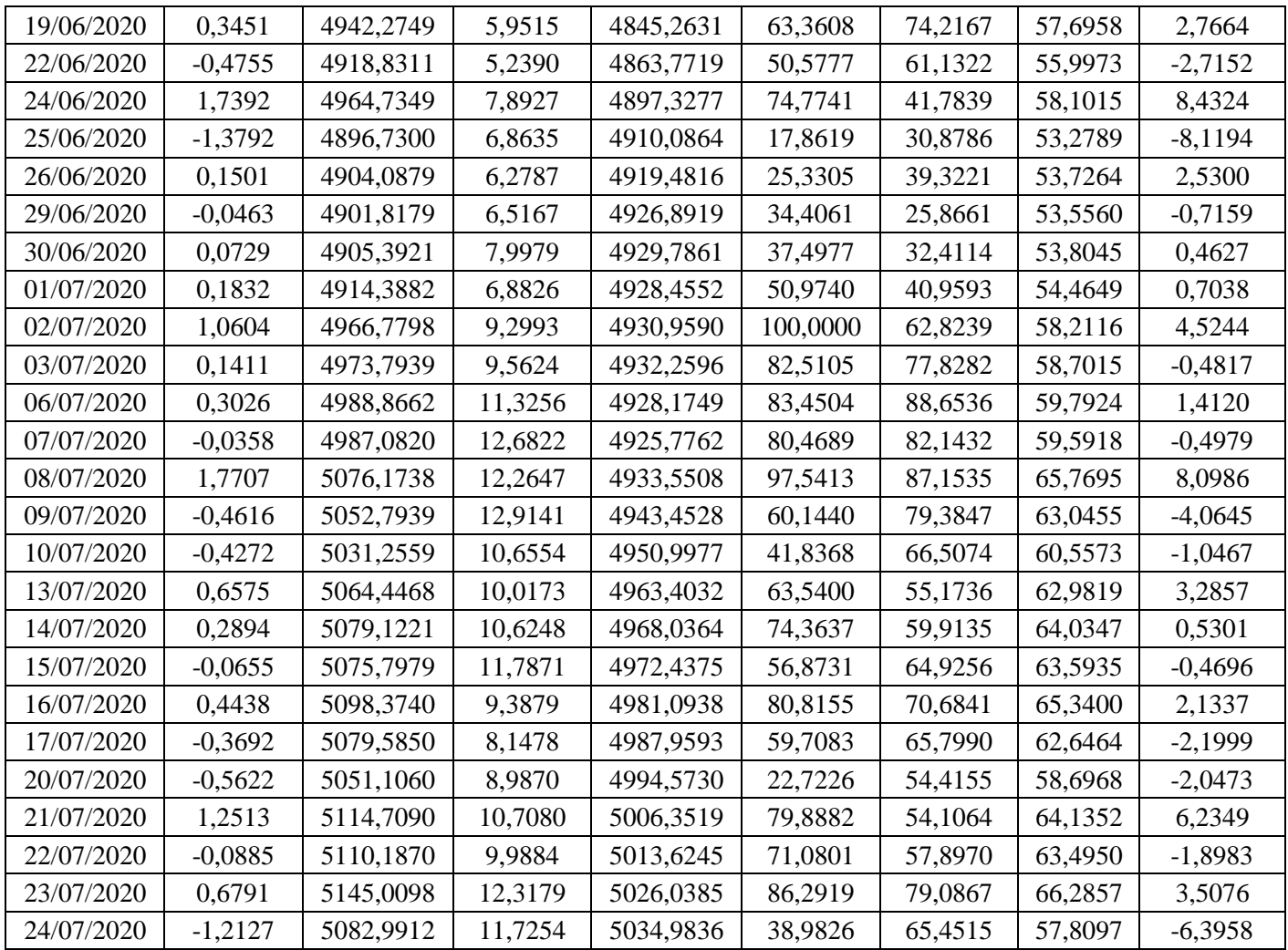
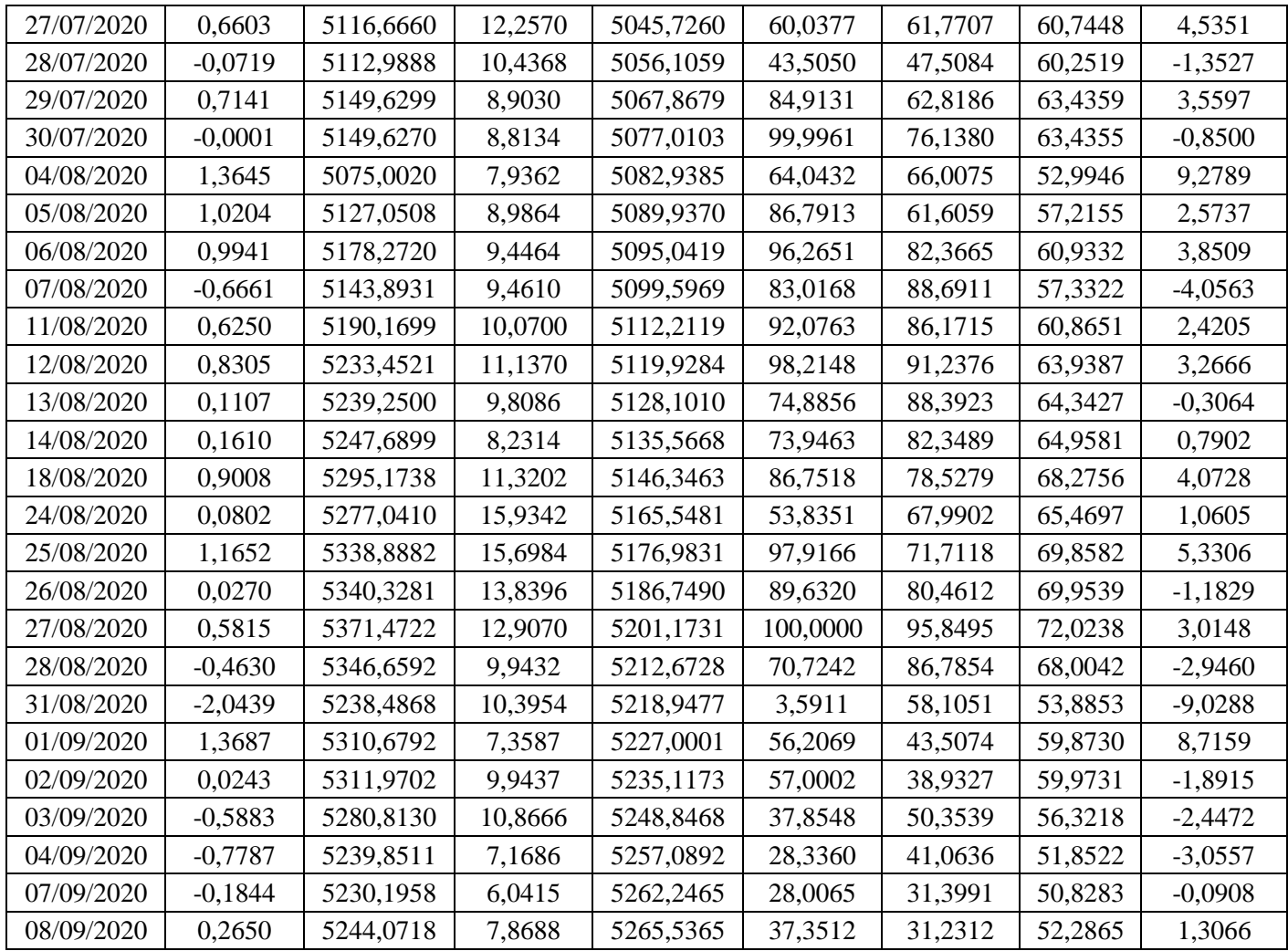

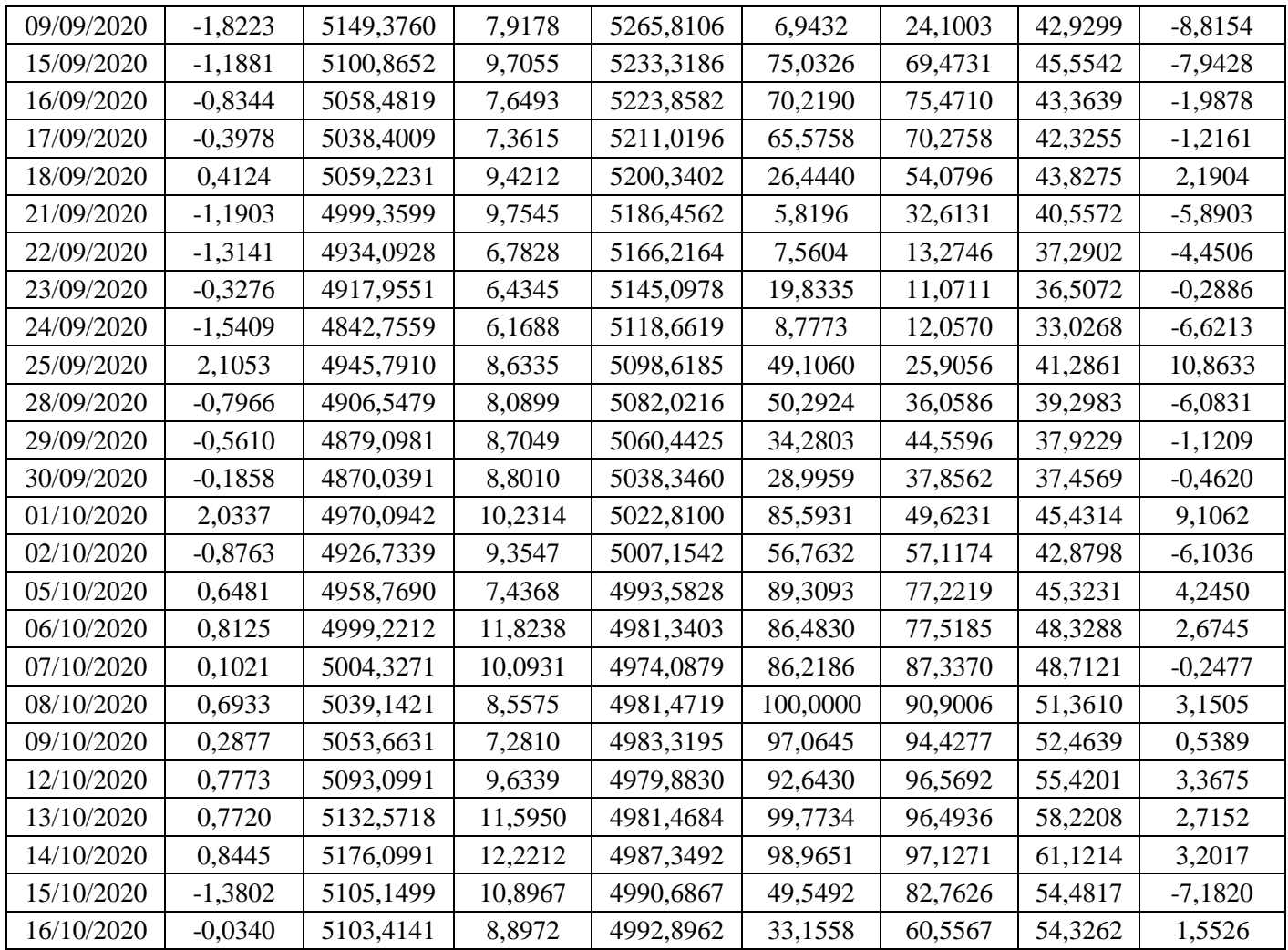

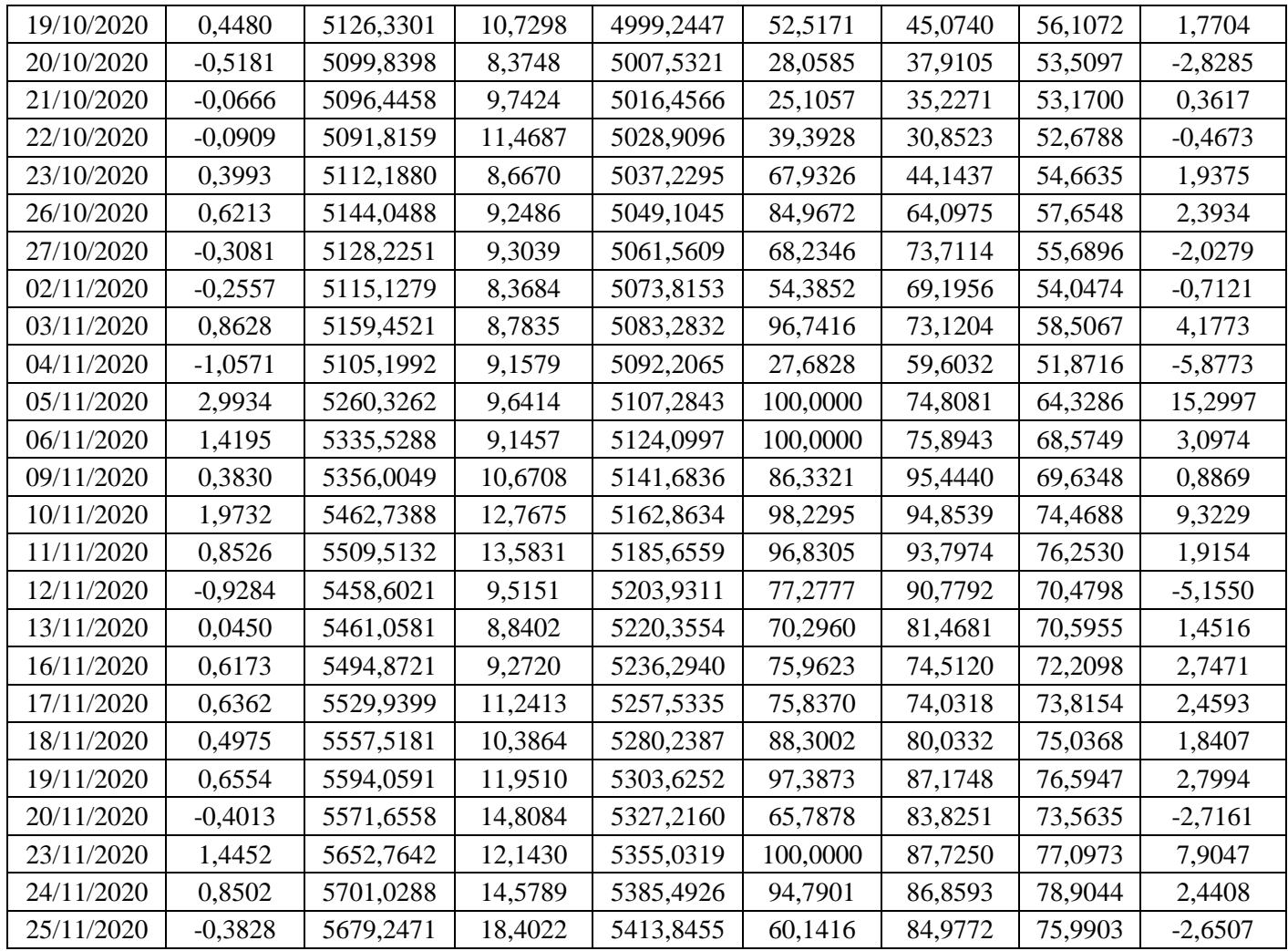

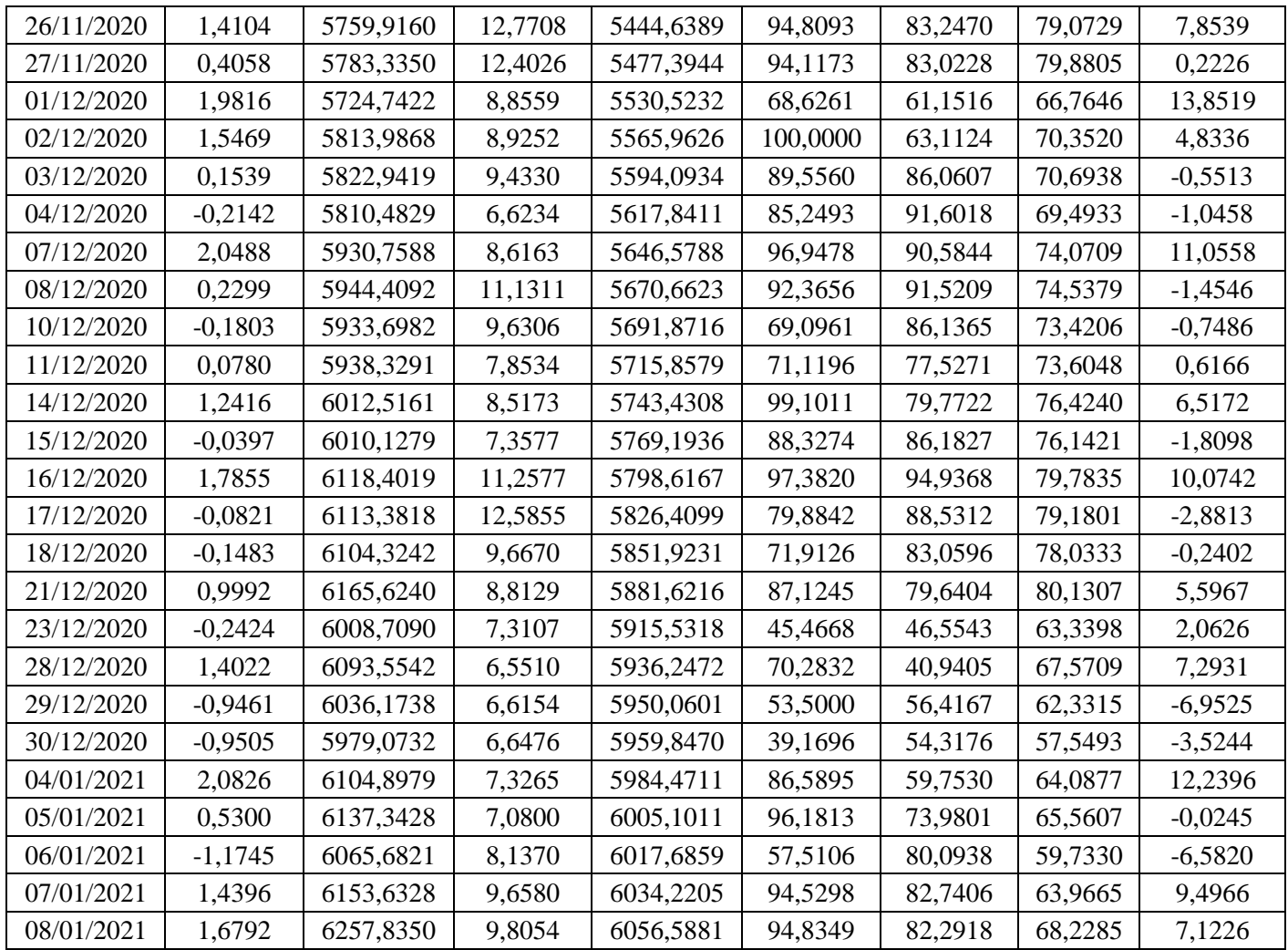

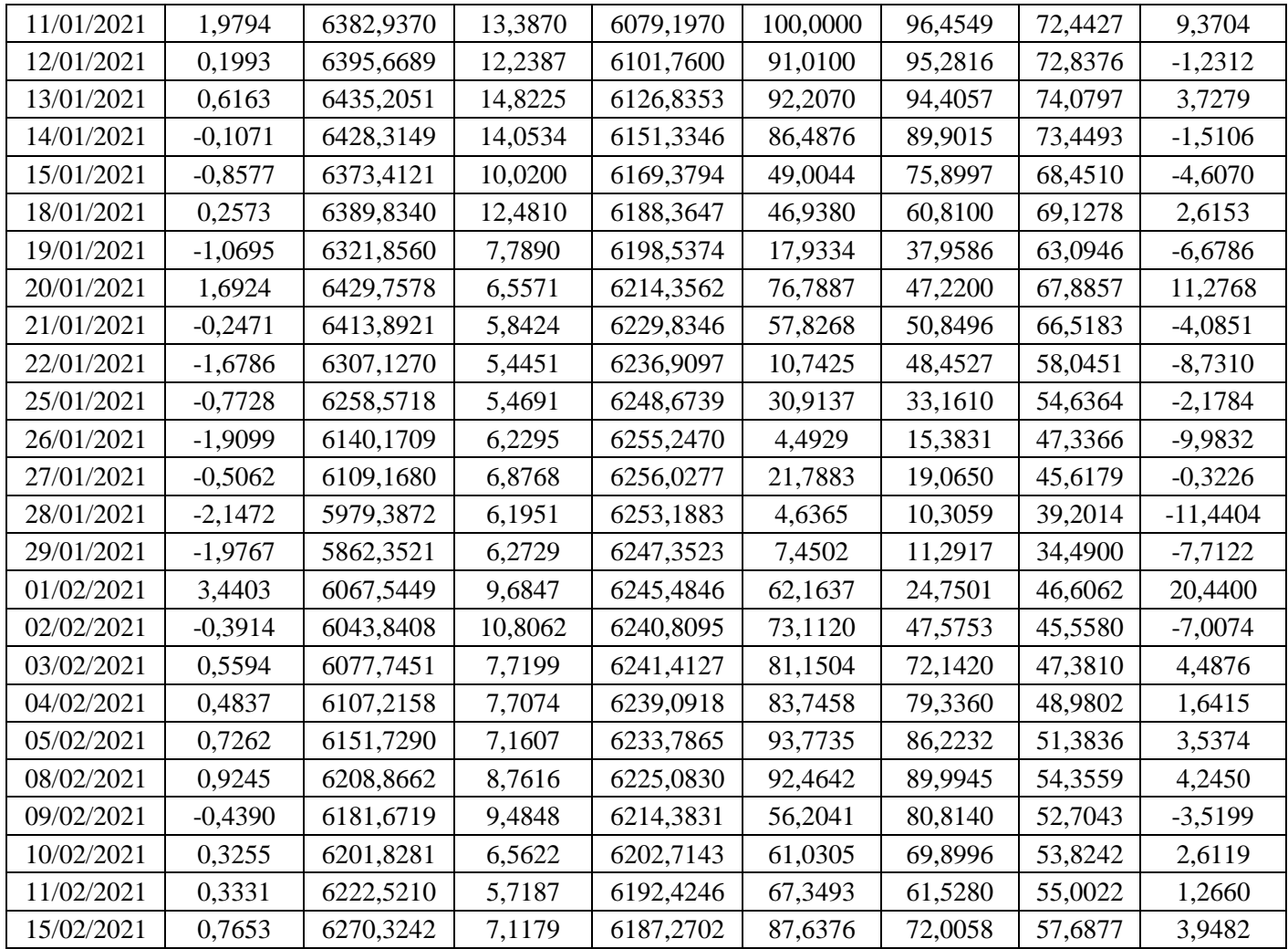

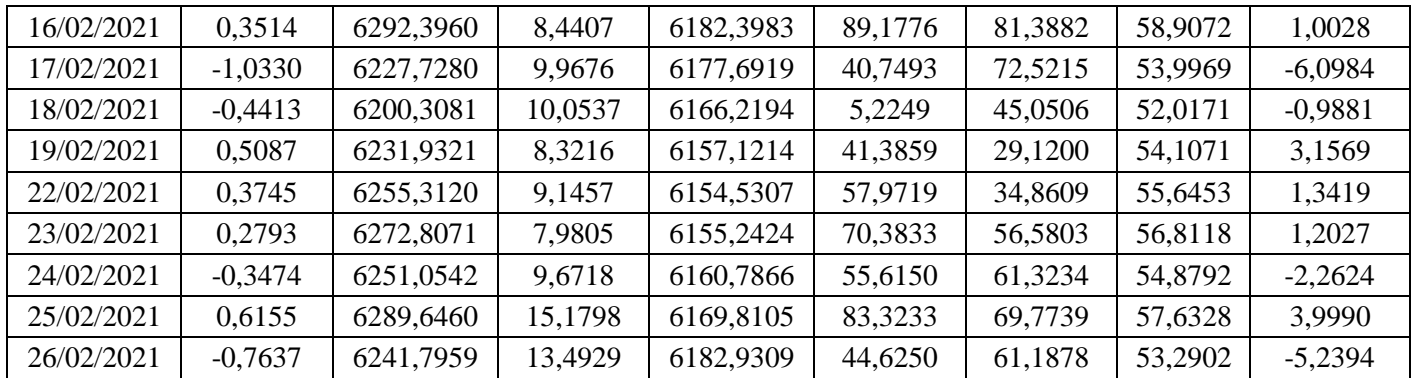

Sumber:<https://finance.yahoo.com/>

| $Y^*$      | $X1*$      | $X2*$      | $X3*$      | $X4*$      | $X5*$      | $X6*$      | $X7*$      |
|------------|------------|------------|------------|------------|------------|------------|------------|
| $-1,71006$ | $-1,52174$ | $-0,47644$ | $-1,0084$  | 0,234158   | 0,369173   | $-1,68796$ | $-1,96749$ |
| 1,214831   | $-1,40727$ | $-0,22027$ | $-1,11024$ | $-0,23726$ | 0,260126   | $-1,49056$ | 1,376783   |
| 1,732782   | $-1,24729$ | 0,654937   | $-1,20264$ | 1,268052   | 0,529443   | $-1,21865$ | 1,054862   |
| $-0,82932$ | $-0.97665$ | 2,062016   | $-1,29778$ | 0,112324   | 1,10277    | $-0,79211$ | $-1,38583$ |
| 0,286872   | $-1,20257$ | $-0,41258$ | $-1,39787$ | $-1,29767$ | $-0,78037$ | $-1,10753$ | 0,810005   |
| $-0,68784$ | $-1,24648$ | $-0,96569$ | $-1,42262$ | $-1,71194$ | $-1,51217$ | $-1,17387$ | $-0,74821$ |
| 1,510627   | $-1,10246$ | $-0,13463$ | $-1,44093$ | $-1,00123$ | $-1,58694$ | $-0,90737$ | 1,384609   |
| $-1,81277$ | $-1,24298$ | 0,568224   | $-1,44683$ | $-1,20739$ | $-1,55073$ | $-1,13878$ | $-1,83148$ |
| $-1,38728$ | $-1,33016$ | $-0,23724$ | $-1,37412$ | $-0,97005$ | $-1,3394$  | $-1,17127$ | $-1,83472$ |
| $-1,7206$  | $-1,45917$ | $-0.95532$ | $-1,34617$ | $-1,95347$ | $-1,22576$ | $-1,3727$  | $-0.98486$ |
| 1,203809   | $-1,34471$ | $-0,43893$ | $-1,29353$ | $-0,27116$ | $-1,25954$ | $-1,13958$ | 1,193923   |
| 0,367448   | $-1,29939$ | $-0,2178$  | $-1,23381$ | 0,132804   | $-0,81713$ | $-1,04638$ | $-0,00777$ |
| $-2,21005$ | $-1,46938$ | $-0.21892$ | $-1,2195$  | $-1,38236$ | $-0.58803$ | $-1,34411$ | $-1,79861$ |
| 0,188526   | $-1,4396$  | $-0.96752$ | $-1,22245$ | $-0,87554$ | $-0,83048$ | $-1,27627$ | 0,560241   |
| 0,173228   | $-1,41098$ | $-0,15451$ | $-1,21197$ | $-0,56546$ | $-1,11059$ | $-1,2079$  | $-0,00245$ |
| 0,617349   | $-1,34512$ | $-0,48114$ | $-1,20939$ | $-0,10757$ | $-0,5992$  | $-1,04607$ | 0,459892   |
| 0,335426   | $-1,2356$  | $-0,12836$ | $-1,17926$ | $-0,16328$ | 0,266073   | $-0,78568$ | 0,841434   |
| $-0,61068$ | $-1,27282$ | $-0,29817$ | $-1,19775$ | $-0,75163$ | $-0,50382$ | $-0,87024$ | $-0,68981$ |
| $-0,4062$  | $-1,29263$ | $-0,02766$ | $-1,21425$ | $-1,56635$ | $-0,97336$ | $-0,91729$ | $-0,19413$ |
| 0,685763   | $-1,21996$ | $-0.25652$ | $-1,21312$ | $-0,64412$ | $-1,16624$ | $-0,7249$  | 0,587631   |
| $-1,20902$ | $-1,30779$ | $-0,11912$ | $-1,21861$ | $-1,11845$ | $-1,31339$ | $-0,95278$ | $-1,14145$ |

**Lampiran 2.** Data transformasi *return* saham dan harga saham gabungan JKSE periode April 2020 – Februari 2021

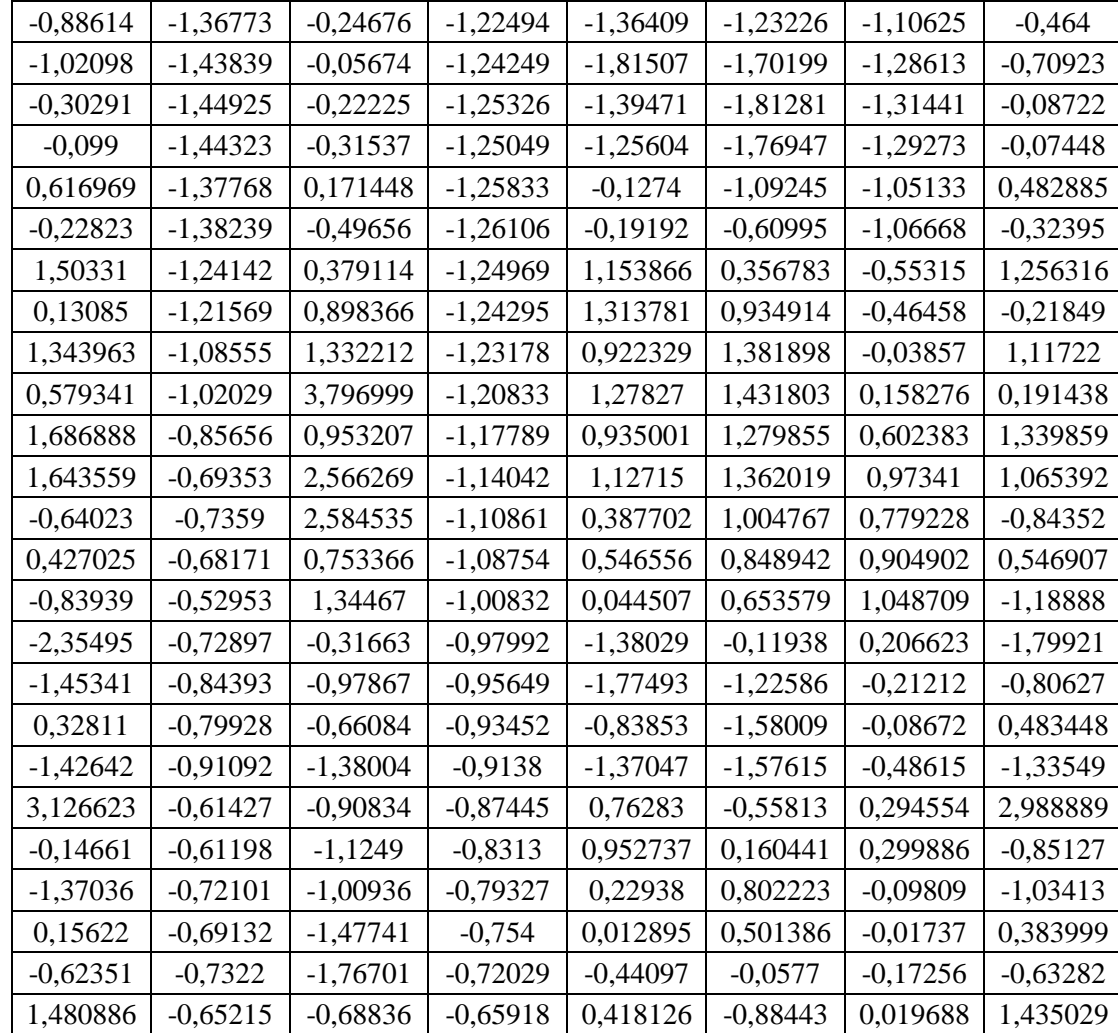

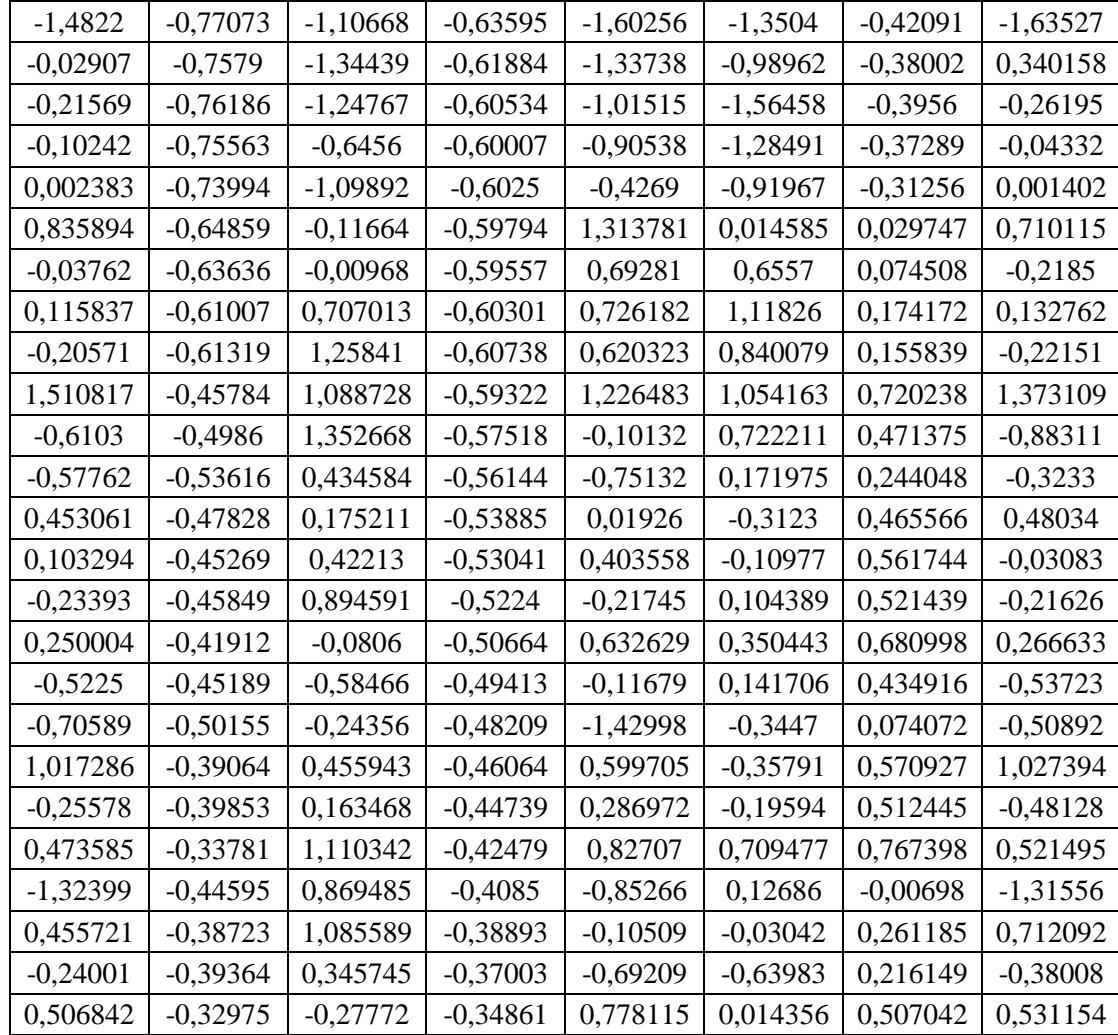

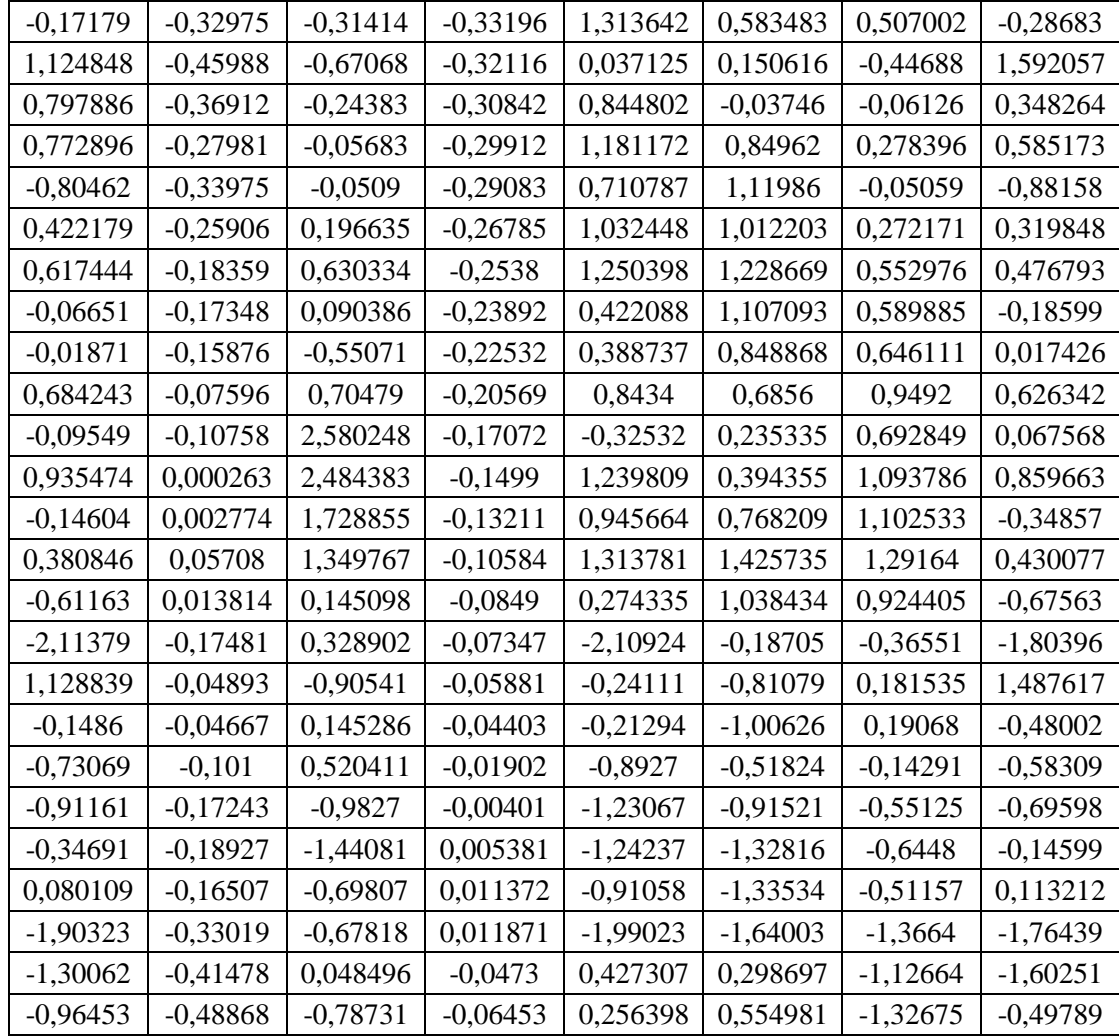

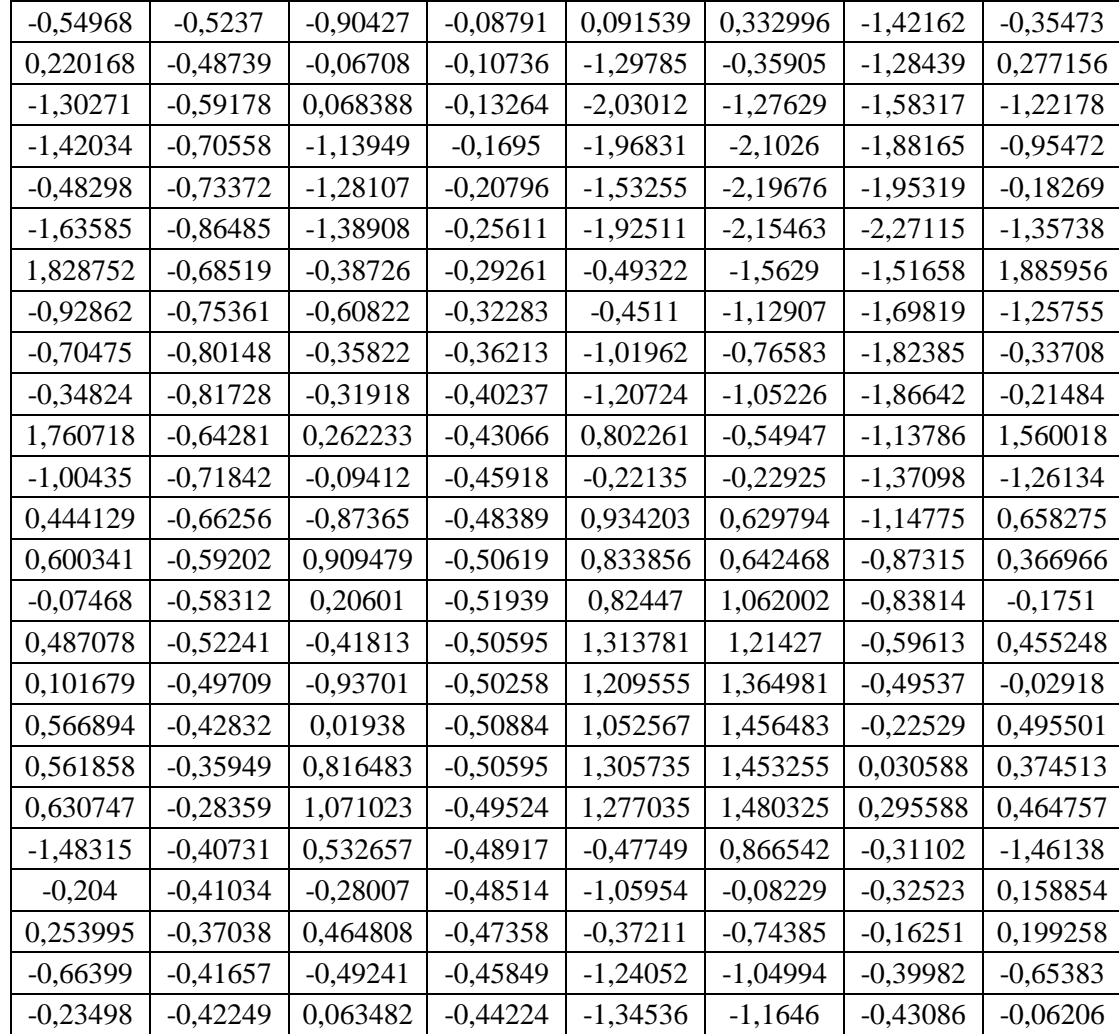

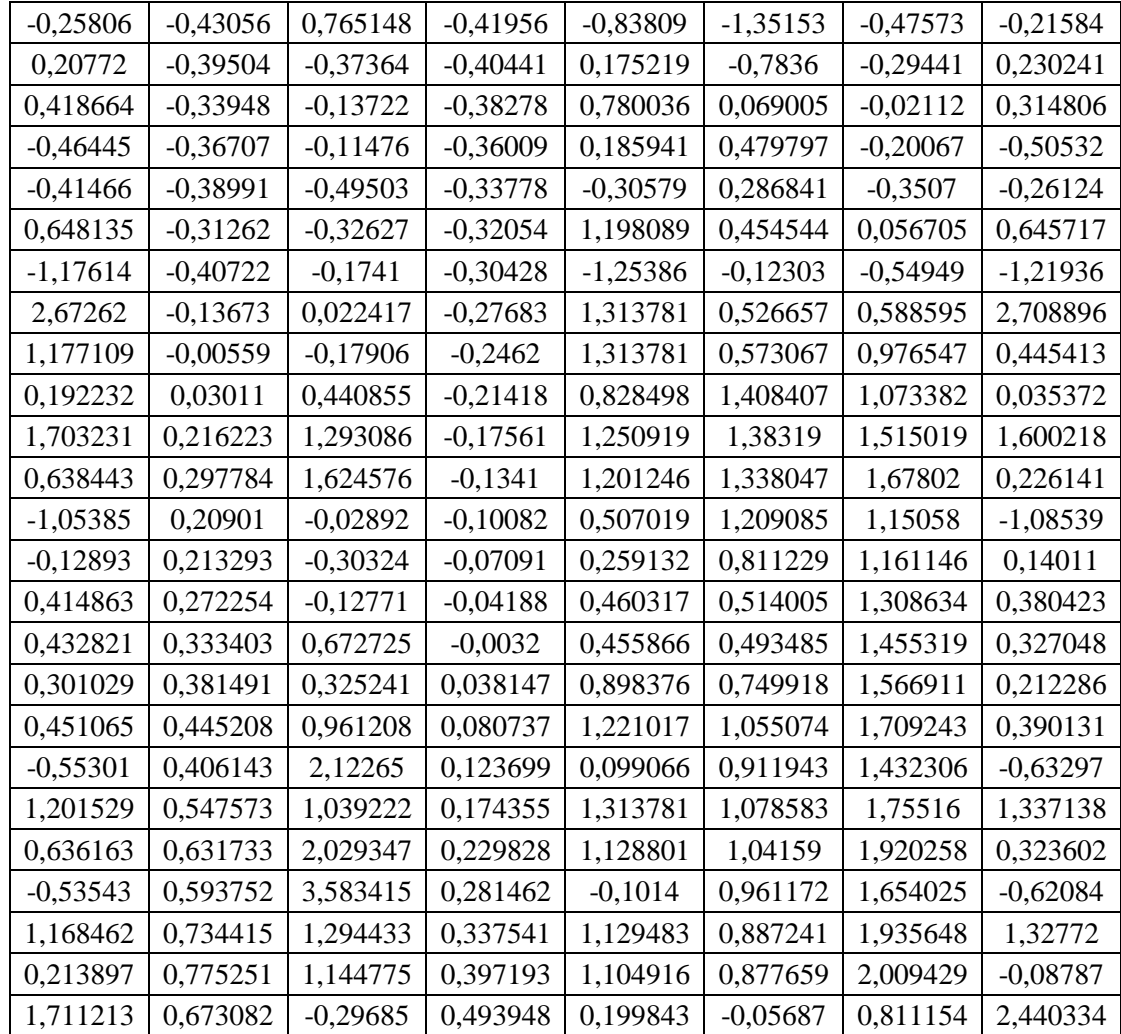

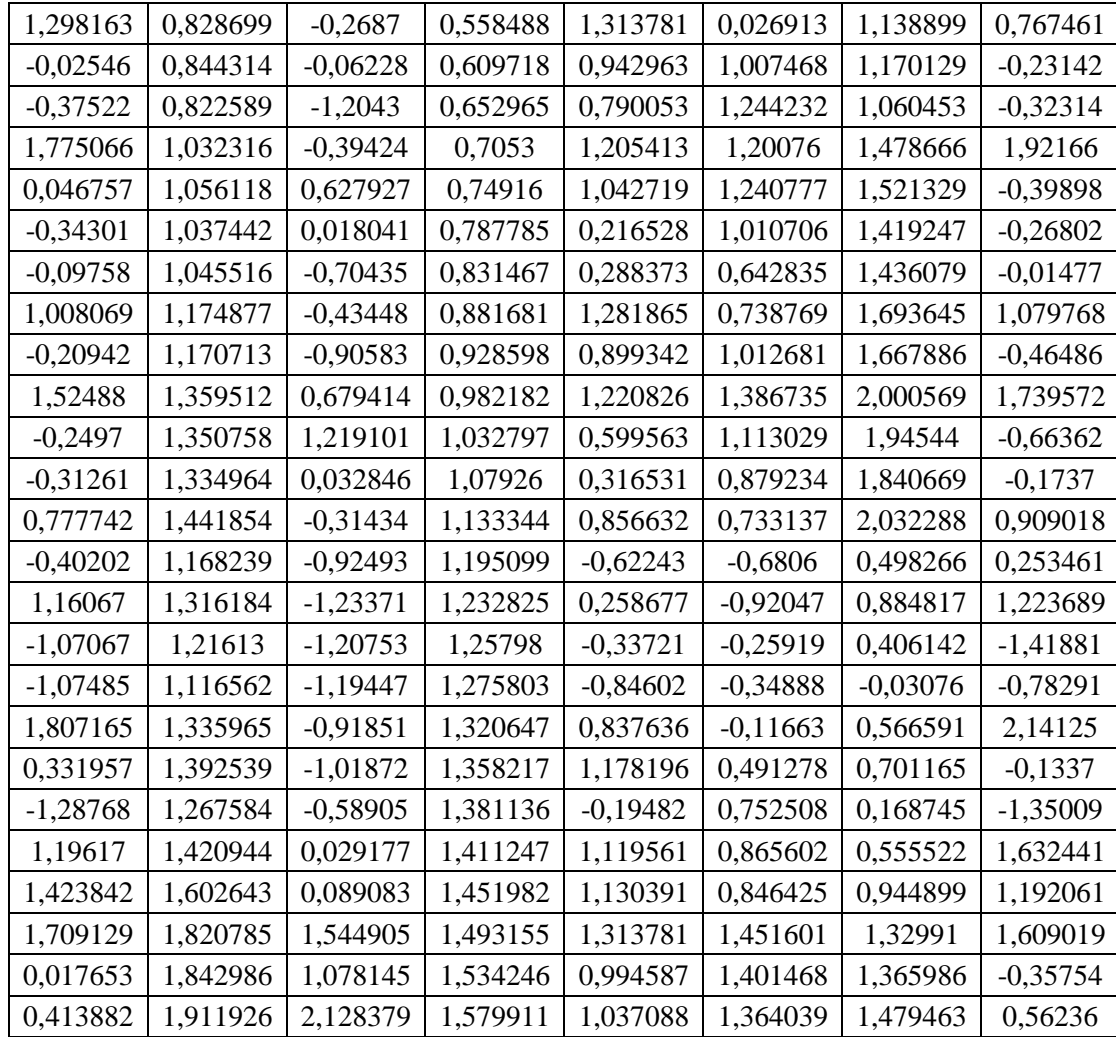

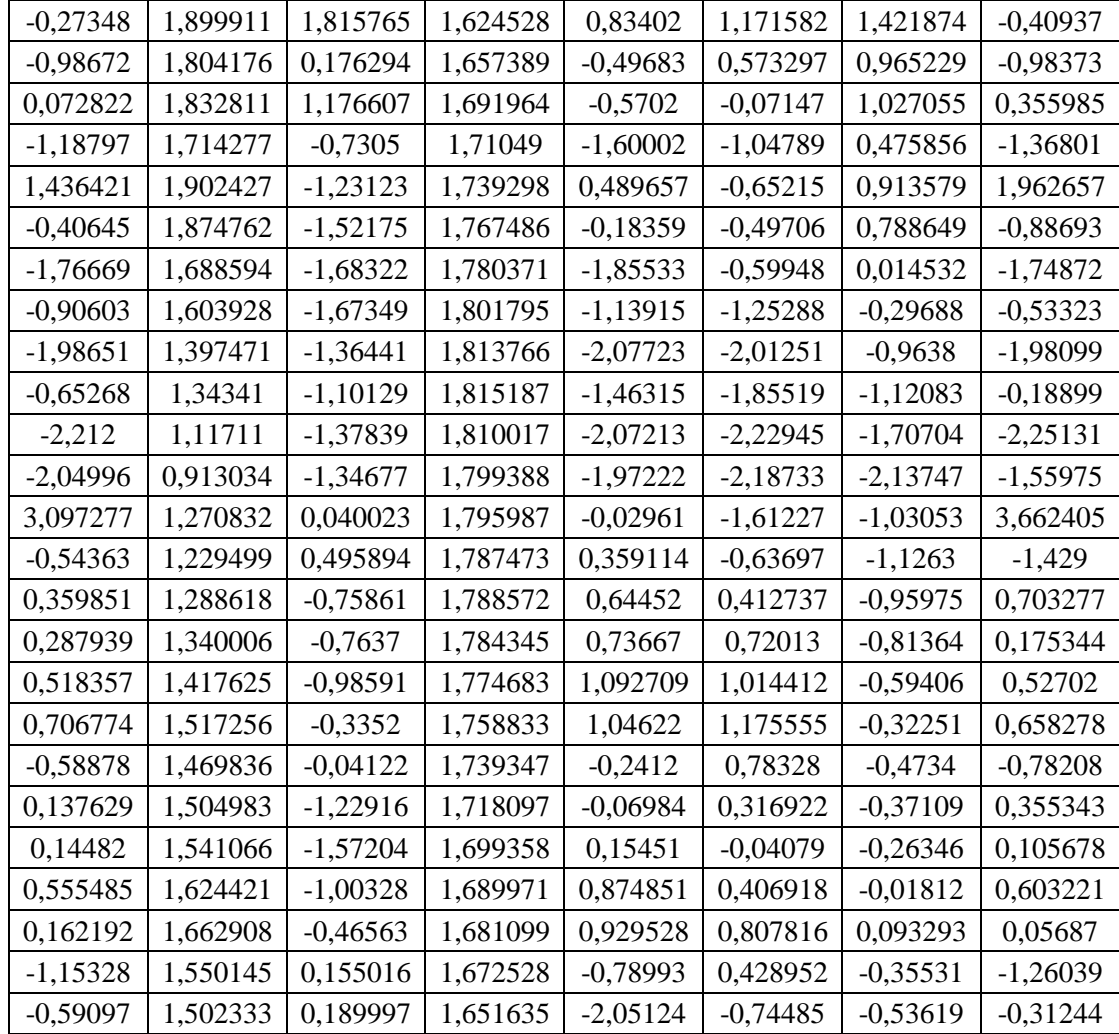

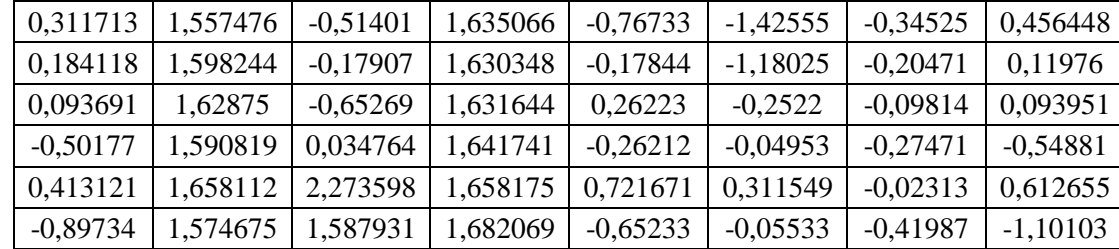

| Y                    | Y Ridge   | Eror      |
|----------------------|-----------|-----------|
| 1,5376               | 2,0222    | $-0,4846$ |
| 0,3259               | 0,1967    | 0,1292    |
| 0,2756               | 0,5393    | $-0,2637$ |
| $\overline{-1,3572}$ | $-1,4061$ | 0,0489    |
| $-0,5108$            | $-0,7398$ | 0,2290    |
| $-0,7843$            | $-0,8317$ | 0,0474    |
| 1,0435               | 1,1655    | $-0,1220$ |
| 1,4819               | 1,6297    | $-0,1477$ |
| $-0,5354$            | $-0,7376$ | 0,2022    |
| $-0,2305$            | $-0,1223$ | $-0,1082$ |
| $-0,5160$            | $-0,7940$ | 0,2781    |
| 1,1184               | 1,2322    | $-0,1138$ |
| 0,1312               | 0,0667    | 0,0645    |
| $-0,8695$            | $-1,0775$ | 0,2080    |
| $-0,7714$            | $-0,9728$ | 0,2014    |
| $-1,5565$            | $-1,5914$ | 0,0348    |
| $-0,5418$            | $-0,2672$ | $-0,2746$ |
| 1,1801               | 1,1631    | 0,0171    |
| $-0,4650$            | $-0,7908$ | 0,3258    |
| $-1,5587$            | $-1,6203$ | 0,0617    |
| $-1,4253$            | $-1,0976$ | $-0,3276$ |
| 0,4323               | 0,5295    | $-0,0971$ |
| $-0,6872$            | $-0,9456$ | 0,2583    |
| 0,5426               | 0,6197    | $-0,0770$ |
| 0,5623               | 0,8235    | $-0,2612$ |
| 0,5799               | 0,9718    | $-0,3919$ |
| $-2,0242$            | $-2,3249$ | 0,3007    |
| $-0,3559$            | $-0,1363$ | $-0,2197$ |
| 2,0512               | 2,3238    | $-0,2726$ |
| 0,4819               | 0,5393    | $-0,0574$ |
| $-0,5555$            | $-0,2362$ | $-0,3193$ |
| $-0,2352$            | $-0,1221$ | $-0,1131$ |
| $-0,7494$            | $-1,0234$ | 0,2740    |
| 0,3776               | 0,5840    | $-0,2064$ |
| $-0,8687$            | $-0,9088$ | 0,0401    |
| 0,2490               | 0,3960    | $-0,1470$ |
| 0,6420               | 1,1905    | $-0,5484$ |

**Lampiran 3.** Hasil peramalan *return* saham periode Maret 2021 – Mei 2021

| $-0,7048$ | $-0,8383$ | 0,1335    |
|-----------|-----------|-----------|
| 0,7977    | 1,2823    | $-0,4846$ |
| $-0,6284$ | -0,6690   | 0,0406    |
| $-1,7753$ | $-1,4961$ | $-0,2791$ |
| $-1,2732$ | $-1,2475$ | $-0,0256$ |
| 0,6405    | 0,8312    | $-0,1908$ |
| $-0,4231$ | -0,5084   | 0,0853    |
| $-0,1645$ | 0,0369    | $-0,2014$ |
| 0,9017    | 1,3541    | $-0,4523$ |
| 0,4459    | 0.6984    | $-0,2525$ |
| 0,1161    | 0,4247    | $-0,3086$ |
| 1,6760    | 1,9881    | $-0,3121$ |

**Lampiran 4.** Data aktual variabel bebas sebagai inputan pada data uji (*testing data*) periode Maret 2021 – Mei 2021

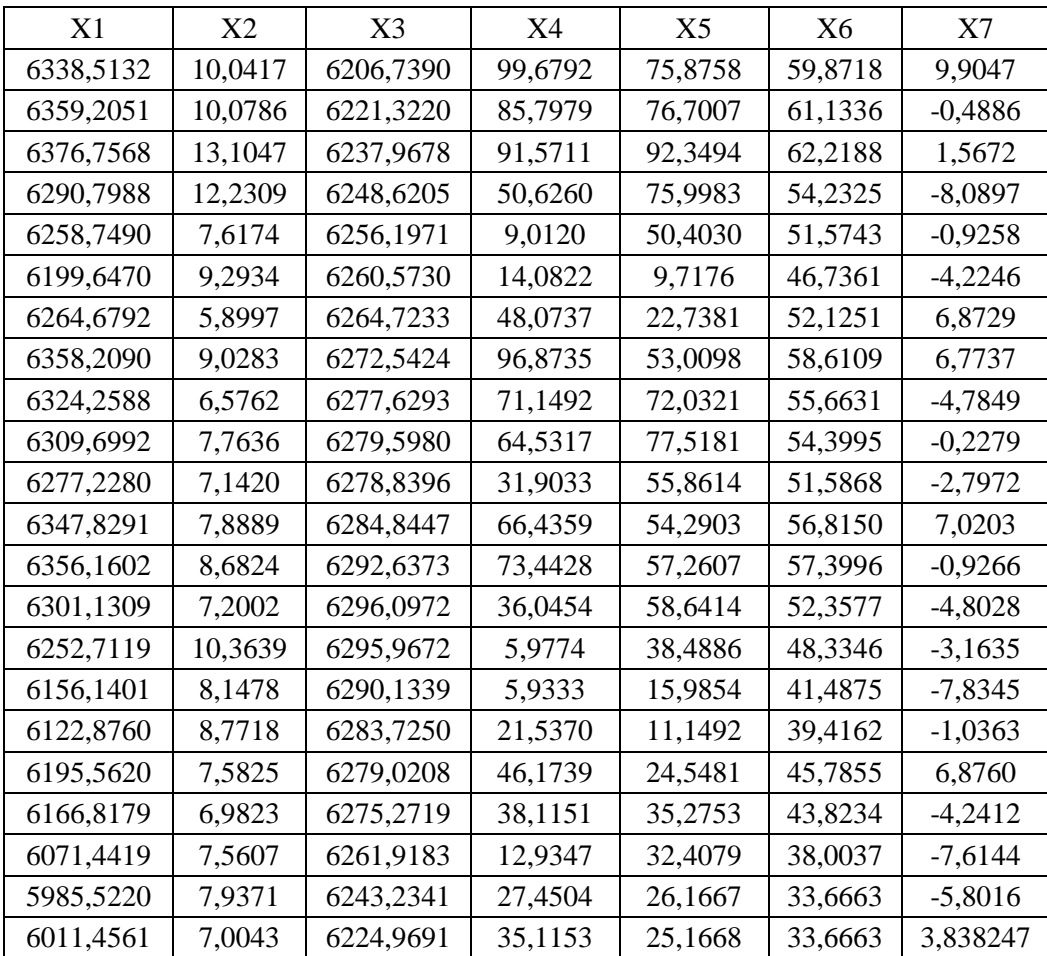

| 5970,2861 | 8,2085  | 6208,9435 | 22,9473  | 28,5043 | 31,6584 | $-4,55531$ |
|-----------|---------|-----------|----------|---------|---------|------------|
| 6002,7700 | 8,6610  | 6196,1445 | 39,6099  | 32,5575 | 31,6584 | 3,97564    |
| 6036,6162 | 9,9416  | 6185,5521 | 82,6509  | 48,4027 | 31,6584 | 2,127455   |
| 6071,7241 | 11,8033 | 6179,1559 | 98,3088  | 73,5232 | 31,6584 | 2,581514   |
| 5948,5688 | 8,9505  | 6148,9504 | 3,4352   | 58,7639 | 25,1615 | $-10,7566$ |
| 5927,4351 | 7,4667  | 6129,1092 | 19,1224  | 32,3685 | 24,2414 | 0,733724   |
| 6050,2759 | 9,9838  | 6116,1381 | 72,6171  | 31,7249 | 24,2414 | 10,98335   |
| 6079,5010 | 9,1250  | 6106,2517 | 85,3440  | 59,0278 | 24,2414 | $-0,06207$ |
| 6052,5400 | 10,6788 | 6077,9921 | 72,8216  | 81,8382 | 22,4774 | $-3,14225$ |
| 6038,3218 | 6,8832  | 6064,8517 | 49,5781  | 69,9163 | 21,7584 | $-0,51674$ |
| 5993,2422 | 7,6436  | 6051,8782 | 2,5934   | 41,6644 | 19,6159 | $-3,87945$ |
| 6016,8638 | 9,9418  | 6038,4798 | 35,2464  | 15,9990 | 19,6159 | 1,832698   |
| 5964,8208 | 8,1530  | 6026,9427 | 10,2166  | 18,5401 | 17,1771 | $-5,13023$ |
| 5974,4790 | 8,7430  | 6011,7347 | 30,7094  | 17,4368 | 16,9504 | 1,214159   |
| 6012,9609 | 8,8448  | 6013,1067 | 80,7608  | 40,9516 | 16,9504 | 3,148013   |
| 5928,3091 | 8,5125  | 6007,6041 | 7,0415   | 33,6847 | 18,0386 | $-3,60524$ |
| 5975,7871 | 8,6234  | 6004,5626 | 64,5246  | 38,4341 | 18,0386 | 5,147733   |
| 5938,3511 | 8,5884  | 5997,8940 | 28,7851  | 33,4504 | 15,0691 | -4,56736   |
| 5833,8599 | 10,6800 | 5986,0765 | 8,6203   | 33,9767 | 10,0809 | $-8,33085$ |
| 5760,5840 | 9,6727  | 5972,0252 | 3,5721   | 12,1972 | 10,0809 | -7,03743   |
| 5797,5972 | 7,8895  | 5959,3913 | 21,4823  | 16,4845 | 10,0809 | 5,008561   |
| 5773,1201 | 9,3083  | 5944,0723 | 14,3397  | 13,1314 | 9,1287  | $-3,32647$ |
| 5763,6318 | 9,8011  | 5927,9410 | 19,0037  | 18,2752 | 8,7825  | $-0,10543$ |
| 5815,8398 | 9,9540  | 5916,1060 | 69,2869  | 34,2101 | 11,3289 | 4,753663   |
| 5841,8281 | 14,4497 | 5906,2813 | 61,2962  | 49,8623 | 11,3289 | 1,17569    |
| 5848,6162 | 11,6553 | 5899,0500 | 65,4658  | 65,3496 | 11,3289 | 0,261857   |
| 5947,4629 | 10,4526 | 5896,7139 | 100,0000 | 75,5873 | 36,0382 | 8,791997   |

**Lampiran 5.** *Output* SPSS Estimasi Metode Kuadrat Terkecil

# **Coefficients<sup>a</sup>**

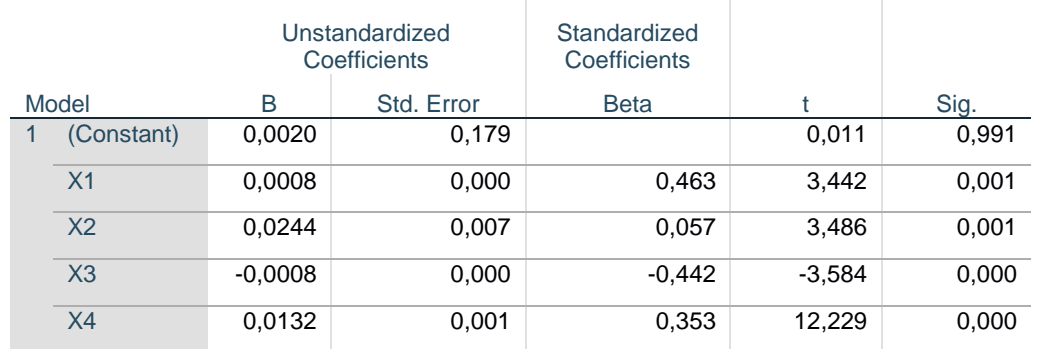

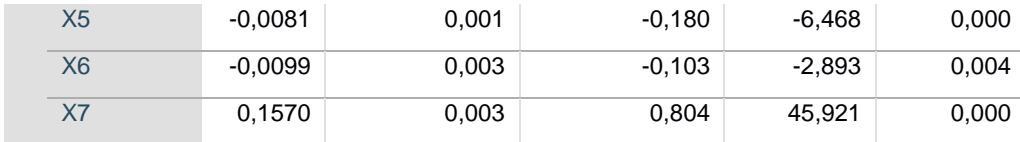

a. Dependent Variable: Y

### **Lampiran 6.** *Output* SPSS Uji Koefisien Korelasi

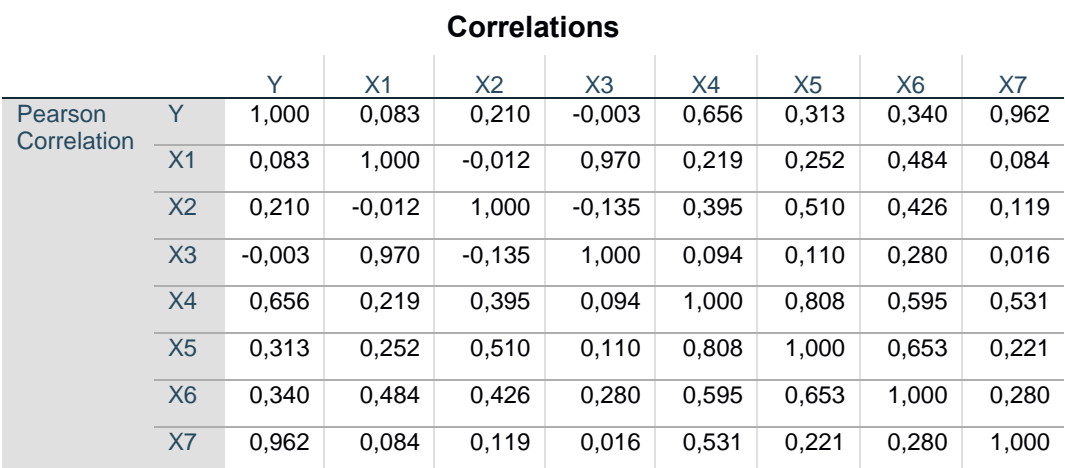

### **Lampiran 7.** Program *Software* MATLAB

```
clear all;
clc;
format short
Y = xlsread('DATAREVISI2.xlsx','revisi1','B512:B713');
n = length(Y);X1 = xlsread('DATAREVISI2.xlsx','revisi1','F512:F713');
X2 = xlsread('DATAREVISI2.xlsx','revisi1','I512:I713');
X3 = xlsread('DATAREVISI2.xlsx','revisi1','J512:J713');
X4 = xlsread('DATAREVISI2.xlsx','revisi1','K512:K713');
X5 = xlsread('DATAREVISI2.xlsx','revisi1','L512:L713');
X6 = xlsread('DATAREVISI2.xlsx','revisi1','N512:N713');
X7 = xlsread('DATAREVISI2.xlsx','revisi1','O512:O713');
X0 = ones(n, 1);x = [X0 X1 X2 X3 X4 X5 X6 X7];
X = [X1 X2 X3 X4 X5 X6 X7];
p = 7; %banyak variabel
F = inv(x' * x)bols = inv(x' * x) * x' * Y
```

```
SSEols = (Y-x*bols)'*(Y-x*bols)varols = SSEols/(n-p-1)stdols = sqrt(varols)
sebols0 = stdols*sqrt(F(1,1));sebols1 = stdols*sqrt(F(2,2));sebols2 = stdols*sqrt(F(3,3));sebols3 = stdols*sqrt(F(4,4));sebols4 = stdols*sqrt(F(5,5));sebols5 = stdols*sqrt(F(6, 6));sebols6 = stdols*sqrt(F(7,7));sebols7 = stdols*sqrt(F(8,8));sebols = 
[sebols0;sebols1;sebols2;sebols3;sebols4;sebols5;sebols6;sebols7]
Xrata = mean(X);
U1 = X(:,1) - X \text{rata}(1);U2 = X(:,2) - X \text{rata}(2);U3 = X(:,3) - X \text{rata}(3);U4 = X(:, 4) - X \text{rata}(4);U5 = X(:, 5) - X \text{rata}(5);U6 = X(:, 6) - X \text{rata}(6);U7 = X(:, 7) - X \text{rata}(7);U = [U1 \ U2 \ U3 \ U4 \ U5 \ U6 \ U7];Std11 = (1/(n-1))*sum(U1.^2);Std22 = (1/(n-1))*sum(U2.^2);Std33 = (1/(n-1))*sum(U3.^2);Std44 = (1/(n-1))*sum(U4.^2);Std55 = (1/(n-1))*sum(U5.^2);Std66 = (1/(n-1))*sum(U6.^2);Std77 = (1/(n-1))*sum(U7.^2);%std=variansi
%sqrt(std)=standar deviasi
Xt1 = U(:,1)./sqrt(Std11);
Xt2 = U(:,2)./sqrt(Std22);
Xt3 = U(:,3)./sqrt(Std33);
Xt4 = U(:, 4)./sqrt(Std44);
Xt5 = U(:, 5)./sqrt(Std55);
Xt6 = U(:, 6)./sqrt(Std66);
Xt7 = U(:,7)./sqrt(Std77);
Xt = [Xt1 Xt2 Xt3 Xt4 Xt5 Xt6 Xt7];
C = Xt' * Xt;Yrata = mean(Y);
Uy = Y - Yrata;StdY = (1/(n-1))*sum(Uy.^2);Yt = Uy./sqrt(StdY);[Q E] = eig(C);lambda = Q' * C * Q;
W = Xt * Q;lambda1 = W' * W;alphaols = ((W'*W)^{-1})*W'*Ytbetaols = ((Xt' * Xt)^{-1} * Xt' * Yt
```

```
VIFols = inv((1/(n-1))*C)mse = ((Yt' * Yt) - (alphaols' * W' * Yt)) / (n-p-1)sigma2ols = mse;
SSRols = Yt' * Xt * inv(Xt' * Xt) * Xt' * YtFhitols = (SSRols/p) / msei = 0k1 = sigma2ols/alphaols(1)^2;
k2 = sigma2ols/alphaols(2)^2;
k3 = sigma2ols/alphaols(3)^2;
k4 = \text{sigma2ols/alphabet}(\text{4}) ^2;
k5 = sigma2ols/alphaols(5)^2;
k6 = \text{sigma2ols/alphabet}(6)^2;
k7 = sigma2ols/alphaols(7)^2;
ki = [k1 k2 k3 k4 k5 k6 k7];K = median(ki)I = eye(p);alpharidge = ((W'*W + K'*I)^{-1})*W'*Ytbetaridge = Q*alpharidgeSSR = \alpha \Delta \text{pharidge}<sup>*</sup>(W'*Yt)
SST = Yt' * YtSSE = SST - SSRMSR = SSR/palpharidgea = alphaols;
alpharidgeb = alpharidge;
mseridge = SSE/(n-p-1)Fhitridge = (SSR/p)/(mseridge)
VIFridge = inv((1/(n-1))*C + Q*K*Q')*(1/(n-1)).*C*inv((1/(n-1))*C
+ Q*K*Q')
err = abs((alpharidgeb'*alpharidgeb)-(alpharidgea'*alpharidgea))
while(err >= 0.01)
    i = i + 1 alpharidgea = alpharidgeb;
    k1 = sigma2ols/alpharidgeb(1)^2;
    k2 = sigma2ols/alpharidgeb(2)^2;
    k3 = sigma2ols/alpharidgeb(3)^2;
    k4 = sigma2ols/alpharidgeb(4)^2;
    k5 = sigma2ols/alpharidgeb(5)^2;
    k6 = sigma2ols/alpharidgeb(6)^2;
    k7 = sigma2ols/alpharidgeb(7)^2;
    ki = [k1 k2 k3 k4 k5 k6 k7];K = median(ki)alpharidgeb = ((W'*W + K*I)^{-1})*W'*YtSSR = \alpha \Delta \phi + \alpha' \sqrt{W' \cdot Y}SST = (Yt' * Yt)SSE = SST - SSRMSR = SSR/pmseridgeb = SSE/(n-p-1) koefdetridge = SSR/SST
    adjR2 = 1 - ((SSE/(n-p)) / (SST/(n-1))) Fhitridge2 = (SSR/p)/mseridgeb
```

```
 err = abs((alpharidgeb'*alpharidgeb)-
(alpharidgea'*alpharidgea))
    VIFridge = inv((1/(n-1))*C + Q*K*Q')*(1/(n-1)).*C*inv((1/(n-
1))*C + Q*K*Q')
end
A = W' * W + K * I;alpharidge = alpharidgeb
betaridge = Q*alpharidgebiasbetaridge = -Q^*(inv(A)) *K*Q'*betaols
D=inv(X' * x)varridge=SSE/(n-(p+1))
stdridge=sqrt(varridge)
sebridge0=stdridge*sqrt(D(1,1))
sebridge1=stdridge*sqrt(D(2,2))
sebridge2=stdridge*sqrt(D(3,3))
sebridge3=stdridge*sqrt(D(4,4))
sebridge4=stdridge*sqrt(D(5,5))
sebridge5=stdridge*sqrt(D(6,6))
sebridge6=stdridge*sqrt(D(7,7))
sebridge7=stdridge*sqrt(D(8,8))
bridge1 = (sqrt(StdY)/sqrt(Std11)) *beta1idge(1);bridge2 = (sqrt(StdY)/sqrt(Std22)) *betaridge(2);
bridge3 = (sqrt(StdY)/sqrt(Std33)) *betaaridge(3);bridge4 = (sqrt(StdY)/sqrt(Std44))*betaridge(4);
bridge5 = (sqrt(StdY)/sqrt(Std55)) *betaridge(5);
bridge6 = (sqrt(StdY)/sqrt(Std66))*betaridge(6);
bridge7 = (sqrt(StdY)/sqrt(Std77))*betaridge(7);
bridge0 = Yrata - (Xrata(1)*bridge1) - (Xrata(2)*bridge2) -
(Xrata(3)*bridge3) - (Xrata(4)*bridge4) - (Xrata(5)*bridge5) -(X \text{rata}(6) * \text{bridge6}) - (X \text{rata}(7) * \text{bridge7});bridge = [bridge0; bridge1; bridge2; bridge3; bridge4; bridge5; 
bridge6; bridge7]
thitung= [bridge(1)/sebridge0; bridge(2)/sebridge1; 
bridge(3)/sebridge2; bridge(4)/sebridge3; bridge(5)/sebridge4; 
bridge(6)/sebridge5; bridge(7)/sebridge6; bridge(8)/sebridge7]
```
#### **RIWAYAT HIDUP**

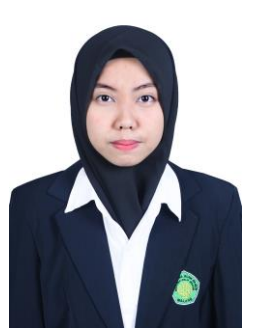

Mega Nur Royani, lahir di Kabupaten Banyuwangi pada 8 Mei 2000, bisa dipanggil Mega. Bertempat tinggal di Bendungan Landungsari, Kecamatan Dau, Kabupaten Malang. Anak keempat dari empat bersaudara dari pasangan Alm. Bapak Abdul Choliq dan Ibu Sutiyati.

Pendidikan yang pernah ditempuh yaitu pendidikan di TK

Islam Darul Falah (2004-2006), sekolah dasar ditempuh di SDN 1 Mojopanggung (2006-2012). Setelah itu, melanjutkan ke jenjang SMP yaitu di SMP Negeri 1 Giri Banyuwangi (2012-2015). Kemudian, dilanjutkan ke jenjang SMA yaitu di SMA Negeri 1 Giri Banyuwangi (2015-2017). Pada tahun 2017, menempuh pendidikan di Universitas Islam Negeri Maulana Malik Ibrahim Malang mengambil bidang keilmuan Matematika.

Selama menjadi mahasiswa, pernah aktif mengikuti organisasi intra kampus yaitu HMJ "Integral" Matematika. Selain itu, juga pernah menjadi penerima beasiswa Bank Indonesia dan menjadi anggota GenBI Malang selama 1 periode (2019-2020). Penulis juga pernah menjadi asisten praktikum statistika dan mengikuti beberapa komunitas di bawah naungan program studi matematika, yaitu Mathematics English Club (MEC), Mathematics Arabic Club (MAC) dan Serambi Matematika Aktif (SEMATA).

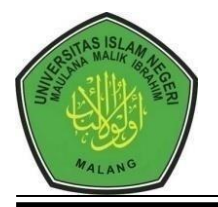

### **KEMENTERIANAGAMA RI UNIVERSITAS ISLAM NEGERI MAULANA MALIK IBRAHIM MALANG FAKULTASSAINS DAN TEKNOLOGI Jl. Gajayana No. 50 Dinoyo Malang Telp./Fax.(0341)558933**

## **BUKTI KONSULTASI SKRIPSI**

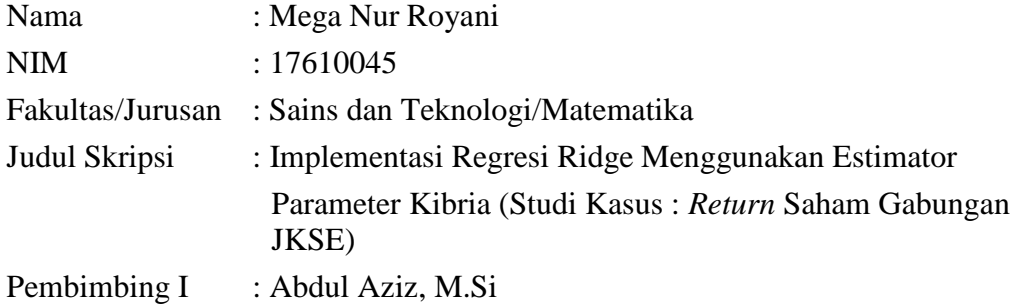

Pembimbing II : Achmad Nashichuddin, M.A

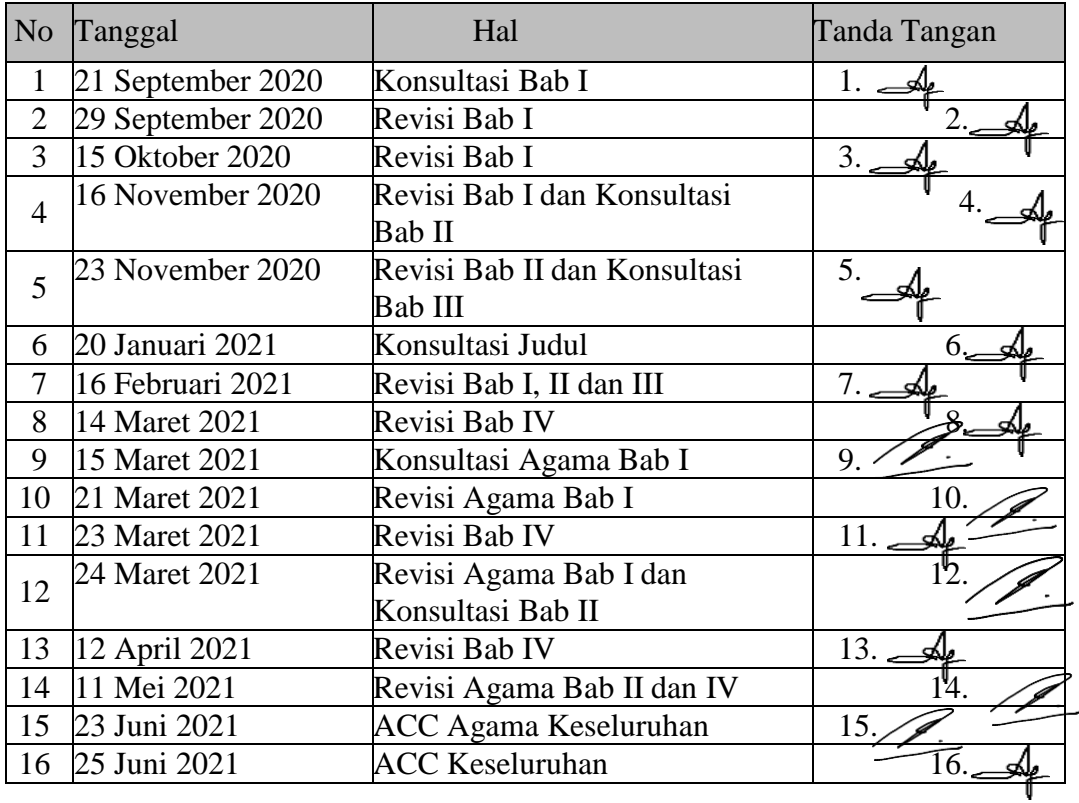

Malang, 25 Juni 2021 Mengetahui, Ketua Jurusan Matematika

Dr. Usman Pagalay, M.Si NIP. 19650414 200312 1 001